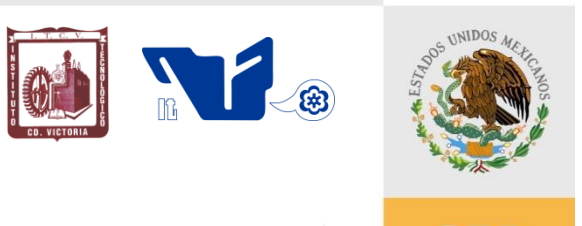

SUBSECRETARÍA DE EDUCACIÓN SUPERIOR DIRECCIÓN GENERAL DE EDUCACIÓN SUPERIOR TECNOLÓGICA INSTITUTO TECNOLÓGICO DE CD.VICTORIA

SECRETARÍA DE **EDUCACIÓN PÚBLICA** 

# ---------------------------------------------------------------------------------------------------- **TecnoINTELECTO** Órgano de Divulgación Científica

# **Una Publicación del Instituto Tecnológico de Cd. Victoria**

Volumen 9 No.1 Abril 2012 ISSN 1665-983X

## **CIENCIAS EXACTAS Y NATURALES**

**Identificación de bacterias presentes en lodos activados mediante PCR y RFLP'S.** *J. Flores-Gracia, H.W. Araujo-Torres, A. Correa-Sandoval, J.V. Horta-Vega & L. Barrientos-Lozano*….…..........1

**Detección de enzimas digestivas de** *Cactophagus spinolae* **mediante zimografía.** *C.L. Aguirre-Mancilla, L.A. Álvarez-Aguirre, R.I. Torres-Acosta, C. Mondragón-Jacobo & J.A. Torres-Castillo*……....6

**Descripción de la estructura del bosque de manglar del estero El Salado, Puerto Vallarta, Jalisco, México, en el año 2009.** *F. Robles-de Dios, B. Cruz-Romero & J.D. Lepe-Rios*………….....11

**Fauna Orthoptera Acridoidea en el municipio de Miquihuana, Tamaulipas, México.** *L. Barrientos-Lozano, S. García-Hernández, A.Y. Rocha-Sánchez, J.V. Horta-Vega & A. González-Hernández*…..20

#### **INGENIERÍA Y TECNOLOGÍA**

**Aplicaciones del cómputo reconfigurable: casos de estudio en criptografía y visión por computadora.** *M. Morales-Sandoval & M.A. Nuño-Maganda*………………........................................26

**Fórmulas para el análisis estructural de armaduras isostáticas de cuerdas paralelas.**  *A. Zambrano-Santacruz*…....……………….……………………………………………………...…….........39

**Caso de estudio de la implementación del MRP en el suministro de concentrados en una industria embotelladora.** *J.Y. Wong-Gallegos & J.J. Ledesma-Aguillón*.….………..…………............49

#### **INVESTIGACIÓN EDUCATIVA**

**Gestión del conocimiento como proceso constructivista de la enseñanza.**  *K. Medina-Enríquez*…………..……………………………………….…………………………….………….61

#### **DIRECTORIO**

#### **Dr. Carlos Alfonso García Ibarra**

Director General de Educación Superior Tecnológica

#### **Ing. David Zepeda Sánchez**

**Director** 

#### **Dra. Araceli Maldonado Reyes** Subdirectora Académica

**Lic. Arturo Huesca Benavides** Subdirector de Servicios Administrativos

#### **Ing. Hilario Aguilar Izaguirre** Subdirector de Planeación y Vinculación

#### **COMITÉ EDITORIAL Instituto Tecnológico de Cd. Victoria División de Estudios de Posgrado e Investigación**

## **COORDINACIÓN EDITORIAL**

Ludivina Barrientos Lozano, Ph.D Pedro Almaguer Sierra, Dr.

#### **Asistencia Editorial:**

#### **INGENIERÍA Y TECNOLOGÍA**

**Dr. Alejandro Enrique Dzul López,**  División de Estudios de Posgrado e Investigación. Instituto Tecnológico de la Laguna. Torreón, Coahuila.

**Dr. Claudio Castellanos Sánchez.**  División de Estudios de Posgrado e Investigación. Instituto Tecnológico de Cd. Victoria.

**Ing. Enzo de Anda Giovanni González.** División de Estudios de Posgrado e Investigación. Instituto Tecnológico de Cd. Victoria.

**Dr. José Alberto Escobar Sánchez.** Instituto de Ingeniería, UNAM.

**Dr. Manuel Darío Salas Araiza.** Universidad de Guanajuato, Instituto de Ciencias Agrícolas. Irapuato, Guanajuato.

**Dr. Miguel Ángel Llama Leal.** División de Estudios de Posgrado e Investigación. Instituto Tecnológico de la Laguna. Torreón, Coahuila.

**Dr. Pedro Luis Sánchez Orellana.**  División de Estudios de Posgrado e Investigación. Instituto Tecnológico de Cd. Victoria.

#### **CIENCIAS EXACTAS Y NATURALES**

**Dr. Alfonso Correa Sandoval.**  División de Estudios de Posgrado e Investigación. Instituto Tecnológico de Cd. Victoria, Tam.

**Dr. Cipriano García Gutiérrez.** CIIDIR-IPN-Unidad Sinaloa.

**Dr. Crystian S. Venegas Barrera.** División de Estudios de Posgrado e Investigación, Instituto Tecnológico de Cd. Victoria.

**Dr. Gonzalo Guevara Guerrero.**  División de Estudios de Posgrado e Investigación. Instituto Tecnológico de Cd. Victoria, Tam.

**Dr. Jorge Víctor Horta Vega.** División de Estudios de Posgrado e Investigación. Instituto Tecnológico de Cd. Victoria, Tam.

**Dr. Juan Carlos Martínez González.**  División de Estudios de Posgrado e Investigación. Universidad Autónoma de Tamaulipas.

**Dra. Ludivina Barrientos Lozano.** División de Estudios de Posgrado e Investigación. Instituto Tecnológico de Cd. Victoria, Tam.

**Dr. Luis Samaniego Moreno.** Depto., de Riego y Drenaje. Universidad Autónoma Agraria Antonio Narro. Saltillo, Coahuila.

**Dr. Pablo Octavio Aguilar.** División de Estudios de Posgrado e Investigación, Instituto Tecnológico de Cd. Victoria.

**Dr. Pedro Almaguer Sierra.** División de Estudios de Posgrado e Investigación, Instituto Tecnológico de Cd. Victoria, Tam.

**TecnoINTELECTO** (ISSN 1665-983X y reserva: 04-2004-072626452400-102) es un órgano de divulgación científica de forma semestral del Instituto Tecnológico de Cd. Victoria. Boulevard Emilio Portes Gil No. 1301, C. P. 87010, Cd. Victoria, Tamaulipas, México; Tels. (834) 153 2000 Ext. 325. El contenido y la sintaxis de los artículos presentados son responsabilidad del autor (es). Editor Principal: División de Estudios de Posgrado e Investigación. Apoyo editorial-informático, Biól. Aurora Yazmín Rocha Sánchez. Envío de documentos, consultas y sugerencias al correo electrónico: [ludivinab@yahoo.com,](mailto:ludivinab@yahoo.com) [almagavetec@hotmail.com](mailto:almagavetec@hotmail.com) .Derechos reservados y propiedad del Instituto Tecnológico de Cd. Victoria, Sistema Nacional de Educación Superior Tecnológica. TecnoINTELECTO, Vol. 9 No. 1. Cd. Victoria, Tamaulipas, México.

> **Consúltanos en el Índice Latinoamericano www.latindex.org y en el Índice de Revistas Latinoamericanas en Ciencias PERIÓDICA www.dgb.unam.mx/periodica.html**

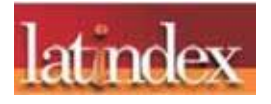

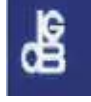

## **EDITORIAL**

**TecnoINTELECTO**, una revista de divulgación científica resultado del esfuerzo de la División de Estudios de Posgrado e Investigación del Instituto Tecnológico de Ciudad Victoria, con el apoyo del Comité Editorial y la administración del plantel. Nuestra Revista se ha permitido, con regularidad y con cierto equilibrio, un mayor énfasis en el carácter técnico-científico de los artículos publicados hasta ahora, sin descuidar el aspecto de la divulgación propiamente. Es decir, ha logrado incidir no sólo en el aspecto de la difusión de la ciencia sino también en el de la expresión del conocimiento científico original o de nueva generación, lo que le ha permitido llegar a un mayor número de instituciones e investigadores.

Dada la antigüedad, extensión y áreas del conocimiento que se desarrollan en el Sistema Nacional de Educación Superior Tecnológica (SNEST), es necesario que estos esfuerzos de mantener vigente publicaciones periódicas continúen, y que además, se multipliquen.

En este número agradecemos la contribución de los autores del Instituto Tecnológico de Roque, Guanajuato; Instituto Nacional de Investigaciones Forestales, Agrícolas y Pecuarias-Campo Experimental General Terán, N. L., y Bajío; Universidad Autónoma de Nuevo León-Facultad de Agronomía; Instituto Tecnológico de Bahía de Bandera, Nayarit; Instituto Tecnológico de Querétaro, Querétaro; Instituto Tecnológico del Sur de Nayarit, Nayarit; Instituto Tecnológico de Matamoros-Departamento de Ciencias de la Tierra e Instituto Tecnológico de Cd. Victoria, Tamaulipas.

En espera permanente de contribuciones, reiteramos que las normas editoriales para publicar en **TecnoINTELECTO** pueden consultarse al final de este número.

# **COORDINACIÓN EDITORIAL TecnoINTELECTO**

#### **IDENTIFICACION DE BACTERIAS PRESENTES EN LODOS ACTIVADOS MEDIANTE PCR Y RFLP´S**

#### *J. Flores-Gracia, H.W. Araujo-Torres, A. Correa-Sandoval, J.V. Horta-Vega & L. Barrientos-Lozano*

#### *Instituto Tecnológico de Ciudad Victoria, Blvd. Emilio Portes Gil 1301 Pte. Cd. Victoria, Tamaulipas, México. C.P. 87010,* [jfloresgracia@yahoo.com.mx](mailto:jfloresgracia@yahoo.com.mx)

**RESUMEN**: Se estableció una estrategia molecular para identificar las bacterias presentes en un sistema de lodos activados. Partiendo de un listado de las bacterias presentes en este sistema, se rescataron las secuencias nucleotídicas del gen 16sRNAr en GenBank del NCBI, se realizó la restricción de las secuencias con la enzima *Hae III* utilizando el programa Web Cutter libre en línea, obteniendo así los patrones de bandas teóricos para cada género y especie bacteriana. A partir del ADN genómico obtenido de las bacterias aisladas de los lodos activados, se amplificó por PCR una región del gen 16sRNAr. El amplicon obtenido se caracterizó con la endonucleasa de restricción *Hae III.* Los productos de digestión obtenidos se sometieron a electroforesis en poliacrilamida y se estimaron los pesos moleculares utilizando el programa UVIMAP. Los patrones obtenidos permitieron la identificación de 4 géneros de bacterianas en base a los patrones característicos de las mismas.

#### **PALABRAS CLAVE**: PCR, RFLP´S, Lodos Activados, 16sRNAr.

**ABSTRACT:** The present work aimed to design a molecular strategy to identify bacteria present in a system of activated sludges. The general strategy was divided in two stages. The first stage allowed elaborating a list of the bacteria present in the activated sludges, the nucleotides sequences of the gene 16S rRNA in GenBank of the NCBI were obtained. Sequence restriction was carried out using the digestion enzyme Hae III and the free online program Web Cutter. In this way the theoretical patterns of bands were obtained for genera and species under study. In the second stage we carried out the DNA extraction of 6 bacterial stumps, a region of gene 16S RNAr was amplified by means of PCR with the specific primers for this region. The obtained digestion patterns for each strain and the theoretical patterns simulated by the program Web Cutter were related and compared to identify the strain. As a result four genera of bacteria were identified. The patterns of bands obtained with *Hae III* were different for each strain.

**KEY WORDS**: PCR, RFLP´S, Activated Sludge, 16sRNAr.

#### **1. INTRODUCCIÓN**

La biodegradación se define como la actividad de un sistema biológico sobre alguna sustancia, cuya consecuencia es la modificación total o parcial de su estructura. Ésta se presenta cuando existe un sistema biológico que posee las características enzimáticas y de adaptabilidad a los factores ambientales para utilizar el sustrato en cuestión (Mako *et al.,* 2008). Uno de los compuestos presentes en el agua residual es el polietilenglicol 300 (PEG 300, peso molecular 10,000) el cual se presenta en las empresas que elaboran capacitores electrónicos. Su tratamiento es a través de un proceso biológico de lodos activados, donde diversos microorganismos aeróbicos llevan a cabo la degradación de los diferentes compuestos que son aportados al sistema. La capacidad de degradación en parte, está en función de los microorganismos presentes (Frings *et al.,* 1992;

Mako *et al.,* 2008; Sugimoto, 2001). Tradicionalmente la identificación bacteriana se basa en sus características fenotípicas, el análisis de sus propiedades metabólicas diferenciales y de sus reacciones a anticuerpos específicos (Xuanxian *et al.,* 2002). Los métodos moleculares para la detección de ácidos nucleicos tienen una mayor sensibilidad que los métodos inmunológicos y los métodos de tinción, generalmente utilizados para la identificación de bacterias (Jang-Jih *et al.,* 2000; Kazuko *et al.,* 2011; Stephan, 2004; Tim *et al.,* 2002). Además la combinación de estrategias moleculares han permitido la tipificación molecular de los microorganismos siendo incluso estos de la misma especie (Viader-Salvadó *et al.*, 2009). La amplificación por la Reacción en Cadena de la Polimerasa (PCR), seguida del análisis de la digestión con las enzimas de restricción o RFLP´s, es una técnica simple que se aplica para la identificación de géneros, especies y subespecies bacterianas (Jang-Jih, 2000).

En el presente estudio se utilizó la Reacción en Cadena de la Polimerasa para la amplificación de una región altamente conservada del gen 16sRNAr bacteriano y el amplicon obtenido fue analizado mediante RFLP´s con la enzima de restricción *Hae III* para la identificación de los géneros bacterianos presentes en un sistema de tratamiento de aguas residuales.

## **2. MATERIALES Y METODOS**

El presente trabajo se realizó en el Área de Diagnóstico Molecular del Laboratorio de Microbiología del Instituto Tecnológico de Ciudad Victoria, Tamaulipas. Las muestras de lodos activados fueron obtenidas del sistema de saneamiento de la planta maquiladora KEMET de Ciudad Victoria Tamaulipas.

## **2.1 Bioinformática**

A partir de un listado de los géneros de bacterias frecuentemente encontradas en sistemas de tratamiento de aguas residuales mediante lodos activados, se realizó la búsqueda de las secuencias de nucleótidos del gen 16SRNAr. Las secuencias de los nucleótidos se obtuvieron del Gen Bank del NCBI (National Center for Biotechnology Information) vía Internet. Con las secuencias obtenidas se realizó el alineamiento de los iniciadores específicos para el gen 16SRNAr previamente reportados (Jang-Jih *et a.,* 2000). Utilizando el programa Webcutter vía internet, se realizó una simulación de la digestión con la enzima de restricción *Hae III*, elaborando así los mapas de restricción y digestión teórica. Los mapas teóricos obtenidos fueron utilizados como referencia para compararlos con los patrones de bandas obtenidos de los resultados de los PCR-RFLP´s a partir de cada muestra de ADN amplificada.

## **2.2 Extracción de ADN**

La extracción del ADN se realizó mediante el kit de DNAzol (Molecular Research Center, Inc.) de acuerdo al protocolo indicado por el proveedor. A partir de 1.5ml (mililitros) de un cultivo de bacterias aisladas de lodos activados y cultivadas en medio de Luria-Bertani por 24 horas a 37°C. La pastilla del ADN obtenida, fue resuspendida en 50μl (microlitros) de agua ultra

pura estéril. La calidad e integridad del ADN fue evaluada mediante electroforesis en gel de agarosa al 1% en buffer TBE 1x a 90V por 40 minutos teñido con el colorante CYBR GOLD. El gel fue colocado en un transiluminador de LUV (luz ultravioleta) de longitud de onda corta y la imagen capturada con cámara digital.

## **2.3 Amplificación del gen16SRNAr**

La amplificación mediante PCR se realizó utilizando un par de primers que amplifican la región altamente conservativa del gen 16SRNAr bacteriano (Jang-Jih *et al.*, 2000). Estos fueron denominados como Y1 y Y2 y cuya secuencia para el Y1 corresponde a los nucleótidos 518 a 537 del gen 16SRNAr de *Escherichia coli* y para Y2 corresponde a los nucleótidos 1513 a 1491 del mismo gen. Estos generan un amplicon de aproximadamente 996 pares de bases. Se ajustó la mezcla reacción para la amplificación por PCR a un volúmen final de 25 μls.

La concentración de los componentes de reacción fue la siguiente: Buffer de PCR 1X (Bioline), mezcla de iniciadores Y1, Y2 4pMol cada uno, dNTP's mix  $0.25$ mM, MgCl<sub>2</sub> 2.5mM, Taq pol 1.25 U. Se utilizó el termociclador ThermoHybaid, PCR express gradient, de 96 espacios y las condiciones de reacción de PCR fueron las siguientes: desnaturalización inicial 94°C por 10 minutos, 35 ciclos de<br>desnaturalización 94°C por 1 minuto, desnaturalización 94°C por 1 minuto, alineamiento 59.9°C por 1 minuto y extensión a 72°C por 2 minutos, un ciclo de extensión final a 72°C por 10 minutos.

El producto amplificado obtenido fue evaluado mediante electroforesis junto con un marcador de peso molecular Hyper Leader IV de 100 pb como referencia. El gel fue teñido con CYBR GOLD y se colocó en un transiluminador de luz ultravioleta de longitud de onda corta para observar las bandas correspondientes a los productos amplificados de cada reacción.

## **2.4 Corte con la enzima** *Hae III*

Se tomaron 6 µls de cada producto amplificado por PCR y se realizó la digestión con la enzima de restricción *Hae III*, bajo las condiciones de reacción indicadas por el proveedor e incubando la reacción a 37<sup>0</sup>C durante toda la noche. El volumen total de la digestión se corrió

en electroforesis en un gel de poliacrilamida al 6%. El gel fue teñido con CYBR GOLD y se utilizó el marcador de peso molecular Hyper Leader IV de 100 pb. Se estimó el tamaño de las bandas obtenidas de la digestión. Usando el programa computacional UVIMAP V 10.02. El patrón de bandas así como los pesos moleculares obtenidos en cada caso permitió ubicar a cada microorganismo dentro de un grupo o género.

## **3. RESULTADOS Y DISCUSIÓN**

## **3.1 Bioinformática**

Se obtuvieron un total de 28 registros de las especies bacterianas reportadas en los sistemas de tratamiento de lodos activados, las cuales varían de acuerdo al tipo de desagüe (doméstico o industrial), al sistema de tratamiento utilizado y a los deshechos de la descarga. Los géneros bacterianos más frecuentemente reportados para lodos activados son: *Bacillus, Microbacterium*, *Pseudomonas, Flavobacterium, Achromobacter, Aerobacter, Spirilum, Sarcina, Nocardia, Comamonas y Zooglea.* Este último género junto con *Pseudomonas, Escherichia, Alcaligenes* y *Bacilus* son de los más importantes en la formación de flóculos. También ha sido posible localizar bacterias de los géneros *Acinetobacter, Enterobacter y Proteus.*

Se localizaron en el Gen Bank del NCBI 31 secuencias de nucleótidos para el gen 16sRNAr de los géneros bacterianos de interés. Se verificó la presencia de la secuencia complementaria al primer Y1 mediante el programa Blast PCR y se consideraron 1000pb como fragmento amplificado a partir del sitio de hibridación. Se realizó la simulación de la digestión con la enzima *Hae III* utilizando el programa Webcutter 2.0 en línea, el cual permitió obtener el mapa gráfico de digestión, indicado en la Figura1.

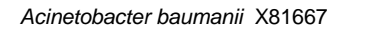

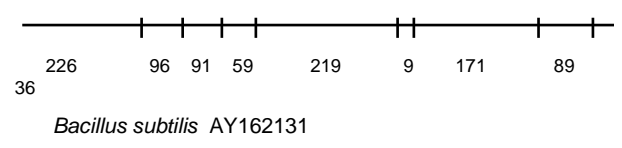

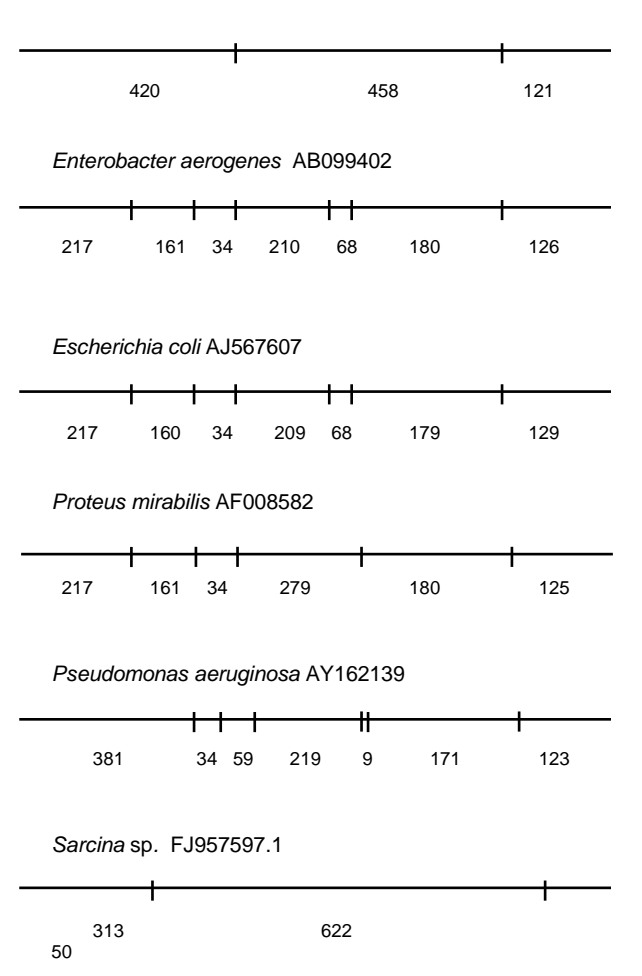

**Figura 1.** Mapas gráficos de restricción teórica del fragmento amplificado por PCR del gen 16SRNAr de siete géneros bacterianos. Los números indican pesos moleculares en pares de bases.

## **3.2 Evaluación de la calidad e integridad del ADN**

La Figura 2 muestra el ADN genómico bacteriano obtenido con el kit DNAzol (Molecular Research Center, Inc.). Estos mostraron una buena calidad e integridad ya que se apreció una banda consistente y única de alto peso molecular y con intensidades variables. De cada ADN obtenido se estimó la concentración por sensitometría comparativa utilizando ADN del fago lambda a diferentes concentraciones. Se ajustó la concentración de cada muestra a 50 ng/μl para su posterior uso en la PCR.

1 2 3 4 5 6

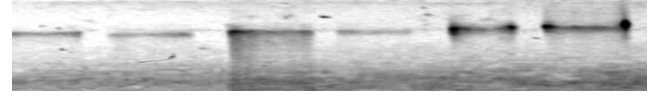

**Figura 2.** Gel de agarosa al 1% en buffer TBE 1x del ADN genómico teñido con CYBR GOLD y extraído de 6 cultivos de cepas obtenidas a partir de un sistema de lodos activados.

#### **3.3 Amplificación del gen16SRNAr**

Los amplicones obtenidos por PCR utilizando los primers universales Y1 y Y2 para el gen 16SRNAr de los ADN´s genómicos bacterianos, fueron evaluados en gel de agarosa al 1.5% en Buffer TBE 1X. La Figura 3 muestra los resultados obtenidos donde se aprecia solo un producto amplificado de 996pb en diferentes intensidades o concentraciones.

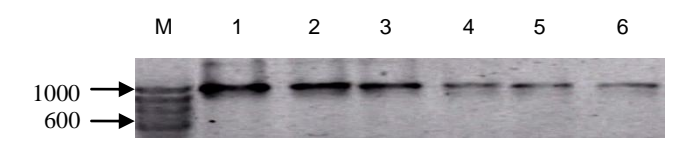

**Figura 3.** Electroforesis en gel de agarosa al 1.5 % de los amplicones obtenidos por PCR para el gen 16SRNA ribosomal bacteriano. Carril M, marcador de peso molecular de100pb Hiperleader IV; carriles 1-6, productos amplificados de 996pb.

## **3.4 RFLP´s con la enzima** *Hae III*

A partir de los amplicones obtenidos para cada muestra de ADN se realizó el RFLP utilizando la enzima de restricción *Hae III*. Los productos de la digestión obtenidos fueron evaluados en gel de poliacrilamida al 6%, los pesos moleculares de las bandas mostradas fueron estimados utilizando el programa computacional UVIMAP V 10.02.

La Figura 4 muestra los patrones de bandas obtenidos en la digestión con la enzima *Hae III*. Esto permitió la comparación de las bandas teóricas con las del experimento para la identificación del género y/o la especie bacteriana.

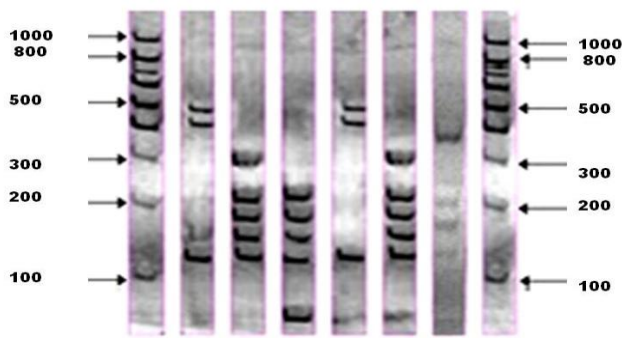

**Figura 4.** Gel en poliacrilamida al 6% de los RFLP´s con la enzima de restricción *Hae III* para los productos de PCR obtenidos del gen 16sRNAr*.* Carril M, marcador de peso molecular hyper leader IV 100 pb; carriles 1 y 4, *Bacillus subtilis*; carriles 2 y 5, *Proteus* sp*.;*  carril 3, *Enterobacter aerogenes;* carril 6, *Pseudomona aeruginosa*.

Los pesos moleculares obtenidos para cada muestra mediante el análisis con el programa computacional UVIMAP fueron los siguientes: muestras 1 y 4, mostraron 3 fragmentos con pesos moleculares promedio de 461, 422 y 118 pares de bases acorde con los fragmentos teóricos obtenidos para el género *Bacillus*. Carriles 2 y 5 mostraron 5 fragmentos con pesos moleculares promedio de 289, 211, 180, 161 y 125 pares de bases acorde con los fragmentos teóricos para el género *Proteus*. Carril 3, presentó 5 fragmentos con pesos moleculares de 217-210, 180, 161, 126 y 68 pares de bases concordando con los fragmentos teóricos obtenidos para el género *Enterobacter*. El carril 6, mostró 4 fragmentos con pesos moleculares de 381, 219, 171 y 123 pares de bases correspondientes al género *Pseudomonas*.

## **4. CONCLUSIONES**

Los patrones de restricción obtenidos de las muestras analizadas para el gen 16SRNAr, coincidieron con los patrones de bandas teóricos obtenidos mediante simulación de corte con la enzima *Hae III* para los géneros bacterianos estudiados. Utilizando una sola enzima de restricción, fue posible el análisis por RFLP´s de la región 16SRNAr bacteriana obtenidos a partir de los DNAs de bacterias aisladas de lodos activados. Se logró la identificación de cuatro géneros bacterianos: *Bacillus, Proteus, Enterobacter* y *Pseudomonas.* Se reporta la amplificación por PCR y caracterización por RFLP´s del género *Bacillus* con la enzima *Hae II,* con primers universales según lo descrito por Jang-Jih *et al* (2000), el cual no incluye a este género en sus resultados. De esta manera se indica la capacidad que presenta este protocolo en la caracterización e identificación de las eubacterias.

La identificación de estos cuatro géneros bacterianos en el sistema de lodos activados analizado, demuestra claramente la asociación existente entre los microorganismos para la degradación de compuestos tóxicos como el polietilenglicol, como lo menciona Kawai & Yamanaka (1986), al referir que la asociación entre los microorganismos en estos sistemas es obligada. Estudios posteriores podrán demostrar las densidades bacterianas y su distribución en el sistema, permitiendo entender la participación metabólica de los géneros bacterianos involucrados.

## **5. LITERATURA CITADA**

- Frings J., Schramm E. & Schink B. 1992. Enzymes involved in anaerobic polyethylene glycol degradation by *Pelobacter venetianus* and *Bacteriodes* strain PG1. Appl. Environ. Microbiol.
- Jang-Jih L., Cherng-Lih P., Shih-Yi L., Chih-Chieng W. 2000. Use of PCR with Universal Primers and Restriction Endonuclease Digestions for Detection and Identification of Common Bacterial Pathogens in Cerebrospinal Fluid. Journal of Clinical Microbiology, 38 (6): 2076– 2080.
- Kawai F. & Yamanaka H. 1986**.** Biodegradation of polyethylene glycol by symbiotic mixed culture (obligate mutualism). Arch Microbiol., 146 (2): 125-129.
- Kazuko M., Iwaki K. K., Jean G. G., Jill H., Clark B. I., Wilbert H. M., Yuichi I. 2011. Bacterial Identification by 16S rRNA Gene PCR-Hybridization as a Supplement to Negative Culture Results J. Clin. Microbiol., 49:2031- 2034.
- Mako K., Matsutera E., Kanda H., Yamaguchi N., Tani K. & Nasu M. 2008. 16S Ribosomal DNA-Based Analysis of Bacterial Diversity in Purified Water Used in Pharmaceutical Manufacturing Processes by PCR and Denaturing Gradient Gel Electrophoresis. J. Clin. Microbiol. 46: 2074-2077.
- Sugimoto M. 2001. The First Step in Polyethylene Glycol Degradation by<br>Sphingomonads Proceeds via a Sphingomonads Proceeds via a Flavoprotein Alcohol Dehydrogenase Containing Flavin Adenine Dinucleotide. Journal of Bacteriology, 183(22):6694- 6698.
- Stephan J. O., Musfeldt M., Uwe U., Jochen H., & Stefan S. 2004. Quantification of Intestinal Bacterial Populations by Real-Time PCR with a Universal Primer Set and Minor Groove Binder Probes: a Global Approach to the Enteric Flora J. Clin. Microbiology, 42: 2566-2572.
- Tim S., de Boer R. F., Kooistra-Smid A. M. D., & van Zwet A. A. 2002. Prospective Study of Use of PCR Amplification and Sequencing of 16S Ribosomal DNA from Cerebrospinal Fluid for Diagnosis of Bacterial Meningitis in a Clinical Setting Appl. Envir. Microbiology, 68: 699-704.
- Viader-Salvadó J. M., Juan F. G., Agustina S. V. A., Víctor M. T. A., Carmen A. M. T., Lucio V. C., Martha G. O. 2009. Simplified amplified-fragment length polymorphism method for genotyping Mycobacterium tuberculosis isolates Journal of Microbiological Methods, 78: 331–338.
- Xuanxian P., Wen L., Jianying Z., Sanying W., & Shengcai L. 2002. Applied and Environmental Microbiology, 68: 2580- 2583.

#### **DETECCIÓN DE ENZIMAS DIGESTIVAS DE** *Cactophagus spinolae* **MEDIANTE ZIMOGRAFÍA**

*C.L. Aguirre-Mancilla<sup>1</sup> , L.A. Álvarez-Aguirre<sup>1</sup> , R.I.Torres-Acosta<sup>2</sup> , C. Mondragón-Jacobo<sup>3</sup> & J.A. Torres-Castillo<sup>4</sup>*

*1 Instituto Tecnológico de Roque, Carretera Celaya-Juventino Rosas, Km. 8, Guanajuato, México. C.P. 38110. <sup>2</sup> Instituto Nacional de Investigaciones Forestales, Agrícolas y Pecuarias, Campo Experimental General Terán, Carretera Montemorelos-China, Km 31, Gral. Terán, N. L., México, C.P. 67400. Tel. 01 (826) 2670260. <sup>3</sup> Campo Experimental Bajío, Instituto Nacional de Investigaciones Forestales y Agrícolas y Pecuarias, Km 6.5 Carretera Celaya-San Miguel de Allende, Guanajuato, México. C.P. 38110.* <sup>4</sup>*Universidad Autónoma de Nuevo León, UANL Facultad de Agronomía. Francisco Villa s/n col. Ex-Hacienda El Canadá, General Escobedo, Nuevo León, México. C.P. 66050[.jorgearieltorres@hotmail.com](mailto:jorgearieltorres@hotmail.com)*

**RESUMEN:** Los nopales como cultivo enfrentan problemas fitosanitarios que involucran patógenos y plagas, en el caso de los insectos en México existe un número importante asociado al género *Opuntia*. En este trabajo se presenta un método para la detección de enzimas digestivas en insectos, en esta investigación se uso al picudo barrenador del nopal *Cactophagus spinolae*, un coleóptero que en etapa adulta se alimenta de cladodios. Se logró la detección de proteinasas y amilasas, pero no de celulasas y pectinasas.

**PALABRAS CLAVE:** proteinasas, amilasas, digestión.

**ABSTRACT:** Cactus pear plants as a crop are challenged by several problems including pathogens and pests, focusing in insects, in Mexico exists an important number close related to the *Opuntia* genus. This work presents a method for detecting digestive enzymes in insects, in this case *C. spinolae*, a coleopteran which in adult stage feeds on cladodes. Proteinases and amilases were detected in *C. spinolae* while cellulases and pectinases were not detected by zymography.

**KEY WORDS:** proteinases, amylases, digestion.

#### **1. INTRODUCCIÓN**

El género *Opuntia* posee su mayor biodiversidad en el territorio mexicano (Labra *et al.,* 2003), es el segundo género más diverso de la familia Cactaceae pero el primero en importancia en el aspecto económico. Muchas de sus especies son empleadas para la producción de frutos (tunas y xoconostles), como nopal verdura, derivados como jaleas, dulces, fibras, como plantas de ornatos (Mohamed-Yaseen *et al.,* 1996; López-García *et al.,* 2001; Mondragón, 2001; Stintzing y Carle, 2005).

Estudios más recientes se dirigen a la utilización de diversos componentes bioquímicos como enzimas (Teixeira *et al.,* 2000) o como el mucílago, el cual forma parte de la fibra dietética, y que se usa como aditivo en la industria alimentaria, además de otras aplicaciones industriales novedosas como son su uso como película para protección de la deshidratación de frutos, formación de agentes purificadores "secuestradores" de sólidos en el agua, uso como adhesivo, etc. (Sáenz *et al.,* 2004).

El nopal como cultivo constituye una interesante alternativa para cultivarlo en muchas zonas áridas del mundo, ya que éste tiene una alta eficiencia en el uso del agua. Durante la época de lluvias esta planta absorbe nutrientes y agua que utilizará durante la época de sequía, mejor que cualquier otro cultivo (Mondragón, 2001; Mohamed-Yaseen *et al.,* 1996). En México existen cerca de 3 millones de hectáreas (ha) de nopaleras silvestres, 53,876 ha de nopaleras cultivadas para tuna y 10,200 ha para nopalitos. El nopal como cultivo genera anualmente una derrama económica arriba de 400 millones de pesos, colocándolo como la cactácea más importante en el aspecto económico (Gallegos-Vázquez *et al.,* 2009). Algunas especies de nopal (*Opuntia* spp.) son cultivos importantes para México y han sido centro de numerosas investigaciones enfocadas al manejo del cultivo y de los recursos genéticos, calidad de frutos, propiedades nutricionales, utilización como

forraje para ganado (Mohamed-Yaseen *et al.,* 1996; López-García *et al.,* 2001; Mondragón, 2001; Stintzing y Carle, 2005).

Desde el punto de vista ecológico, el género *Opuntia* juega un papel clave en las zonas desérticas debido a que proporciona alimento y refugio para algunas especies animales, además de que puede contribuir a la estabilización de suelos (Corrales-García, 2009).

En todas las áreas productoras de nopal, éste es dañado por muchas plagas y enfermedades que pueden variar en grado de severidad desde simples lesiones restringidas hasta la muerte de la planta, dichas afectaciones provocadas por fitopatógenos, insectos, caracoles, ácaros, etc. disminuyen su productividad; sin embargo, en cualquier caso, son pocas las especies que lo dañan seriamente, lo cual muestra la plasticidad y tolerancia de esta planta no solo al embate abiótico sino también a factores bióticos (Longo y Rapisandra, 1999). En México, el nopal como planta nativa presenta la mayor cantidad de plagas y enfermedades, producto de la adaptación (Mena y Rosas, 2004). En el aspecto fitosanitario contra insectos, se ha mostrado un marcado interés en combatir plagas nativas como son el picudo barrenador del nopal (*Cactophagus spinolae* Gyllenhal), el picudo de las espinas (*Cylindrocopturus biradiatus* Champion), la cochinilla (*Dactylopius indicus* Green) y las chinches (*Hesperolabops gelastops* Kirkaldy y *Chelinidea tabulata*  Burmeister), y en el caso de plagas exóticas, la palomilla del nopal (*Cactoblastis cactorum* Berg). Entre los insectos plaga del género *Opuntia*, hay algunos extremadamente voraces, por ejemplo, las palomillas del nopal (*Cactoblastis cactorum)*, el gusano cebra (*Olycella nephelepsa* Dyar), gusano blanco (*Lanifera cyclades* Druce) y el barrenador azul del nopal (*Melitara* sp.), siendo el estado larvario de las palomillas el que mayor daño ocasiona.

Las plagas están bien identificadas, se conocen los ciclos de vida y ya existen algunas medidas de control que han funcionado; no obstante, cabe mencionar que se conoce poco respecto a los aspectos bioquímicos de la fisiología de las plagas del género *Opuntia*. El entender la fisiología de los insectos plaga puede permitir sentar la base para el diseño de nuevas estrategias de control. Actualmente existen varias metodologías que permiten la detección de genes y enzimas involucrados en los diferentes procesos vitales de los insectos. Uno de los procesos fisiológicos que se ha tomado como base para el control de insectos plaga es la digestión, la cual les permite a los insectos la obtención de los nutrientes para mantenerse y completar su desarrollo. Sin embargo, para fundamentar una estrategia basada en este proceso y en la utilización de los mecanismos de defensa de las plantas, es necesario conocer los elementos que participan en el proceso digestivo del insecto, para ello se han probado una serie de técnicas entre las que figuran la zimografía en varias modalidades mismas que permiten la visualización de enzimas digestivas de insectos (Koiwa *et al.,* 2000). Por lo que en este trabajo se presenta un método para la visualización de enzimas digestivas de *C. spinolae.*

# **2. MATERIALES Y MÉTODOS**

Reactivos y materiales. En el trabajo se utilizó agua bidestilada, TRIS y reactivos de electroforesis (BioRad), gelatina de piel porcina (Sigma-Aldrich); almidón de maíz de bajo contenido de amilosa (Sigma-Aldrich), carboximetil celulosa (Sigma-Aldrich), pectina de cítricos (Sigma-Aldrich), celulasa de *Aspergillus niger* (Sigma-Aldrich), amilasa humana (Sigma-Aldrich), tripsina bovina (Sigma-Aldrich), ácido cítrico, fosfato de sodio monobásico, HCl (productos CTR).

#### **2.1 Obtención de fracción proteica de intestinos**

Los intestinos de adultos de *C. spinolae* fueron extraídos manualmente y macerados en microtubos con agua pH 3 a 4 ºC hasta obtener una mezcla homogénea, misma que fue sometida a centrifugación a 10,000 X g a 4 ºC por 5 min, el sobrenadante fue concentrado por precipitación con acetona fría y después resuspendido en agua pH 3. La muestra se inyecto en una columna de filtración de gel Sephadex G-25 (SIGMA) para separar la fracción proteica, misma que fue concentrada mediante precipitación con acetona. La muestra proteica fue resuspendida en agua pH 3 y almacenada a -70 ºC hasta su uso.

## **2.2 Zimografía**

Para la visualización de los perfiles de proteínas y las enzimas de tipo amilasas y proteinasas la fracción proteica concentrada fue sometida a electroforesis de acuerdo al protocolo adaptado de Laemmli (1970). Los tiempos de corrida fueron 20 min a 80 V seguido de 40 min a 120 V en un gel de poliacrilamida al 10%, la corrida se realizó en un baño de hielo para evitar degradación de las enzimas. En el caso de los perfiles de proteínas solo se tiñeron con azul de Coomassie.

Para la detección de enzimas se utilizaron dos estrategias, las técnicas de sándwich y las técnicas de sustratos copolimerizados. Las técnicas de "sándwich" consistieron en la preparación de bloques de agarosa mezclados con los sustratos correspondientes, los cuales se colocaron en una solución de buffer que mantuviera húmeda y continua la superficie sobre la cual se depositó el gel de poliacrilamida con las proteínas del insecto. El complejo de bloque y gel se incubó por 1 h a 37 ºC y finalmente el gel de poliacrilamida se retiró y el bloque de agarosa se sometió a tinción. Las bandas claras sobre fondos oscuros indicaron la actividad enzimática.

Para la detección de enzimas por zimografía se empleó la copolimerización de sustratos en las mezclas de poliacrilamida, para la detección de amilasas se empleó el sustrato almidón con bajo contenido de amilosa y para la detección de proteinasas se empleó gelatina de piel porcina como sustrato general. La zimografía de amilasas se realizó separando la muestra proteica obtenida de los intestinos en una electroforesis en el gel con almidón copolimerizado, después de la corrida el gel se incubó buffer 0.25 M Tris-HCl pH 6.8 a 37 °C por 20 min seguido de una revelación con solución con yodo lugol, la presencia de amilasas se determinó como bandas claras sobre fondo oscuro. Para la zimografía de proteinasas, los geles se incubaron en buffer a pH 8 (48.5 ml de 0.1 M de ácido cítrico más 51.50 ml de Na<sub>2</sub>HPO<sub>4</sub>) a 37 °C por espacio de 1 h, después de esto los geles fueron teñidos en una solución de 0.05% de Azul de Coomassie en 10% de ácido acético. La presencia de proteinasas se determinó por la aparición de bandas claras sobre fondo azul.

Para la detección de celulasas, se prepararon geles de poliacrilamida al 10% carboximetilcelulosa copolimerizada al 0.5%, la muestra de proteínas se separó en el gel con carboximetilcelulosa y luego se incubó a pH 4 a 37 ºC por 1 h. Al final de la incubación el gel se enjuagó en agua destilada por 3 lavados de 5 min y luego se sometieron a una tinción con rojo Congo al 0.5% por toda la noche, el exceso de colorante se eliminó mediante lavados con agua. Bandas claras sobre fondo rojo intenso indicaron la actividad de celulasas.

La detección de enzimas degradadoras de pectinas se realizó de forma similar a la detección de celulasas, se empleó una solución de 0.5% de pectina de cítricos compolimerizada en los geles de poliacrilamida, al finalizar la separación los geles se incubaron a pH 4 y 5 a 37 ºC por 1 h y fueron teñidos con rojo Congo.

## **3. RESULTADOS Y DISCUSIÓN**

Los adultos de *C. spinolae* (Figura 1) fueron obtenidos directamente de campo y estos fueron trasladados y procesados el mismo día para evitar alteraciones en el patrón digestivo causados por el estrés. Todos los ensayos se hicieron al menos por triplicado para seleccionar las técnicas con mejor resolución.

La evaluación de los métodos de detección por técnicas de "sándwich" no dio los mejores resultados, ya que las señales de actividad enzimática en el caso de proteinasas y amilasas se presentó como manchas y barridos, no como bandas definidas y por complicaciones técnicas como problemas con la eliminación de burbujas y la continuidad uniforme de los geles de poliacrilamida y los bloques de agarosa por lo que se descartó su uso como la mejor opción al menos bajo las condiciones de estudio del presente trabajo.

La detección de enzimas empleando geles de poliacrilamida-sustratos copolimerizados mostró ser la mejor opción para la visualización de actividad enzimática ya que dio la mejor nitidez en el patrón de bandas y la resolución de las mismas permitió detectar separación entre bandas cercanas. La detección de proteinasas arrojó un perfil de alto peso molecular con dos poblaciones, una entre 45 y 80 kDa y otra arriba de 100 kDa, ambas poblaciones activas a pH alcalinos (Figura 2).

También se logró la detección de una amilasa de alto peso molecular relativo de 80 kDa y activa a pH cercano a 7 (Figura 3), tal y como está documentado para otras enzimas de insectos.

Debido a que los adultos de *C. spinolae* se alimentan de cladodios, se planteó que posiblemente presentarían actividad de celulasas y pectinasas; pero esto no se pudo comprobar mediante la técnica de zimografía empleando sustratos indicados. Se considera que estas enzimas están implicadas en la actividad digestiva debido a su abundancia, a su tolerancia a la manipulación y por comparación con perfiles y actividades reportadas para otros insectos (Lawrence y Koundal, 2002). Aunque no se pudo detectar la presencia de algunas enzimas, la adecuación de las técnicas y los procesos de extracción de las mismas pudieran brindar mejores resultados. La versatilidad de la zimografía puede permitir diferentes condiciones de escrutinio como variación del pH, la temperatura y los cofactores durante los periodos de incubación, aumentando la posibilidad de encontrar otras actividades no detectadas bajo los protocolos comunes analizados en este trabajo. Además, para sustentar estas técnicas se plantea el uso de ensayos en solución para efectuar una cuantificación exacta de la actividad empleando unidades definidas en base a estándares recomendados en la literatura especializada.

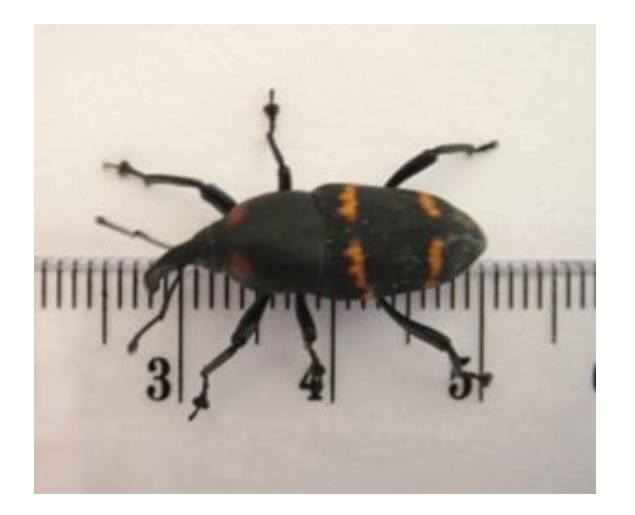

**Figura 1.** Adulto de *C. spinolae*, colectado de huertas de nopal. El patrón de bandeo naranja lo hace fácil de distinguir en campo. Estos se

alimentan de partes tiernas y botones florales de algunas especies de *Opuntia*.

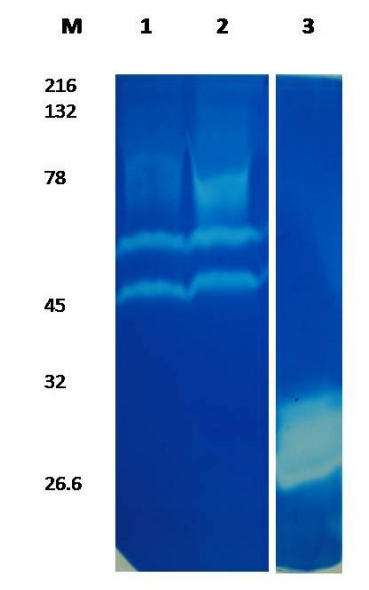

**Figura 2.** Detección de actividad proteolítica en intestinos de *C. spinolae*. M, indica el marcador de peso molecular; 1, carril con 5 μg de proteína de intestino (μg/pi); 2, 8 μg/pi; 3 tripsina bovina como control positivo. Bandas claras indican hidrólisis del sustrato (gelatina de piel porcina), el resto indica ausencia de proteólisis y por lo tanto se tiñen con el colorante.

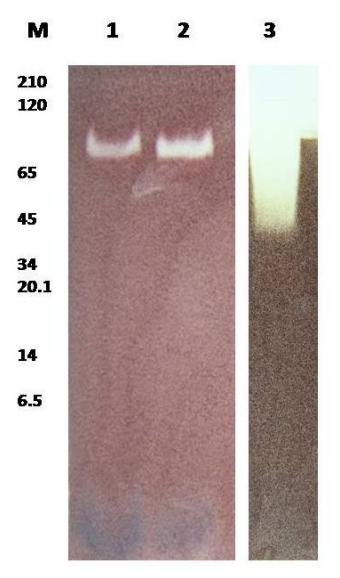

**Figura 3.** Detección de actividad de amilasa en intestinos de *C. spinolae*. M, indica el marcador de peso molecular; 1, carril con 5 μg de proteína de intestino (μg/pi); 2, 8 μg/pi; 3 amilasa humana como control positivo. Bandas

claras indican hidrólisis del sustrato (almidón de maíz), el resto indica ausencia de hidrólisis de almidón y por lo tanto se tiñen con yodo.

Este tipo de estudios puede apoyar al entendimiento de aspectos fisiológicos de insectos plaga y como estos se han logrado establecer en sus plantas hospederas, así como que tipo de enzimas predominan en sus sistemas digestivos como producto de adaptaciones.

## **4. CONCLUSIÓN**

Se logró la detección de enzimas digestivas del intestino de *C. spinolae*.

La presencia de celulasas y pectinasas no pudo ser detectada por los métodos y condiciones empleadas en el trabajo, posiblemente probando más condiciones de manejo pudieran detectarse.

El método puede aplicarse a otros insectos.

El paso de las proteínas por la columna de filtración en gel permite la separación de componentes de bajo peso molecular que interfieren con la corrida de electroforesis.

## **5. LITERATURA CITADA**

- Corrales-García J. 2009. Industrialization of cactus pads and fruit in Mexico: Challenges and perspectives. *Acta Hort*. 811: 103-112.
- Gallegos-Vázquez C., C. Mondragón-Jacobo, J.A. Reyes Agüero. 2009. An update on the evolution of the cactus pear Industry in Mexico. *Acta Hort*. 811: 69-74.
- Koiwa H., R. E. Shade, K. Zhu-Salzman, M. P. D'Urzo, L. L. Murdock, R. A. Bressan, P. M. Hasegawa. 2000. A Plant defensive cystatin (soycystatin) targets cathepsin Llike digestive cysteine proteinases (DvCALs) in the larval midgut of western corn rootworm (*Diabrotica virgifera virgifera*). *FEBS Letters*. 471: 67-70.
- Labra M., F. Grassi, M. Bardini, S. Imazio, A. Guiggi, S. Citterio, E. Banfi, S. Sgorbati. 2003. Genetic relationships in *Opuntia* mill. genus (Cactaceae) detected by molecular marker. *Plant Sci*. 165: 1129-1136.
- Laemmli U. K. 1970. Cleavage of structural proteins during the assembly of the head of bacteriophage T4. *Nature*. 227:680-685.
- Lawrence P. K. & K. R. Koundal. 2002. Plant protease inhibitors in control of phytophagous insects. *Electron. J. Biotechn*. 5, 1-17.
- Longo S. & C. Rapisandra. 1999. Plagas del nopal. 106-114. En: Barbera G., P. Inglese y E. Pimienta-Barrios. Agroecología, cultivo y usos del nopal. Estudio FAO Producción y protección vegetal 132.Roma.
- López-García J. J., J. M. Fuentes-Rodríguez, R. A. Rodríguez. 2001. Production and use of *Opuntia* as forage in northern Mexico. En: Mondragón-Jacobo C. y Salvador Pérez-González. Cactus (*Opuntia* spp.) as forage. Estudio. FAO 169. Roma.
- Mena Covarrubias J. & S. Rosas Gallegos. 2004. Guía para el manejo integrado de las plagas del nopal tunero. Publicación especial No. 14 SAGARPA-INIFAP-CESAVEZ.
- Mohamed–Yasseen Y., S. Barringer, W. E. Splittstoesser. 1996. A note on the uses of *Opuntia* spp. in Central/North America. *J. Arid Environ.* 32: 347–353.
- Mondragon J. C. 2001. Verification of the apomictic origin of cactus pear (*Opuntia*  spp. Cactaceae) seedlings of open pollinated and crosses from central Mexico. *J. PACD* 2001*:* 49-56.
- Saenz C., E. Sepúlveda, B. Matsuhiro. 2004. *Opuntia* spp. mucilage's: a functional component with industrial perspectives. *J. Arid Environ.* 57: 275-290.
- Stintzing F. C. & R. Carle. 2005. Cactus stems (*Opuntia* spp.): A review of their chemistry, technology, and uses. *Mol*. *Nutr. Food Res*. 49: 175-194.
- Teixeira G., A. R. Santana, M .S. Pais, A. Clemente. 2000. Enzymes of *Opuntia ficus-indica* (L.) Miller with potential industrial applications. *Appl. Biochem. Biotechnol.* 88: 299-312.

#### **DESCRIPCIÓN DE LA ESTRUCTURA DEL BOSQUE DE MANGLAR DEL ESTERO EL SALADO, PUERTO VALLARTA, JALISCO, MÉXICO, EN EL AÑO 2009**

*F. Robles-de Dios, B. Cruz-Romero & J .D. Lepe-Rios*

*Instituto Tecnológico de Bahía de Bandera, Crucero a Punta de Mita S/N Bahía de Banderas, Nayarit, México. C.P.63734. [etzaflor@hotmail.com,](mailto:etzaflor@hotmail.com) [cruzromerobartolo@yahoo.com.mx,](mailto:cruzromerobartolo@yahoo.com.mx) [judaleri30@yahoo.com.mx](mailto:judaleri30@yahoo.com.mx)*

**RESUMEN**: Se describe la estructura forestal del bosque de manglar del estero El Salado, empleando el método punto por cuadrante Cottam y Curtis (1956). Los resultados obtenidos corresponden a una densidad de 2,952.30 troncos/ha, área basal 16.32 m<sup>2</sup>/ha y altura promedio de 5.22 m. Se identificaron tres especies de mangle: *Laguncularia racemosa* (mangle blanco), especie dominante, seguida de *Avicennia germinans* (mangle negro) y *Rhizophora mangle* (mangle rojo). Estas especies están distribuidas en tres tipos fisonómicos de bosque de manglar: Bosque ribereño, localizado en la desembocadura del estero; Bosque de borde, localizado en la parte alta del estero y Bosque arbustivo, ubicado en la periferia del estero. A su vez, se registraron los valores de salinidad y pH, factores importantes para la zonación de las especies de mangle. Se registró a *R. mangle* a salinidades de 34 ups al margen del canal; *L. racemosa* 28 ups, *A. germinans* de 45 a 70 ups., con valores de pH de 5.9 a 6.9. La estructura forestal del manglar presenta un bosque clímax en la cabeza del estero y en la desembocadura un bosque en etapa de sucesión temprana conformado por árboles jóvenes, y algunas áreas en recuperación.

**PALABRAS CLAVE**: Estructura, estero, manglar, El Salado.

**ABSTRACT**: We describe the forest structure of mangrove swamp forest of El Salado, Puerto Vallarta, Jalisco Mexico using the quadrant point method Cottam and Curtis (1956). The results obtained show a density of 2952.30 stems/ha, basal area and average height of 6.32 m<sup>2</sup>/ha and 5.22 m, respectively. We identified three species of mangrove: *Laguncularia racemosa* (white mangrove), dominant species, followed by *Avicennia germinans* (black mangrove) and *Rhizophora mangle* (red mangrove). These species were distributed on three types of mangrove forest physiognomy: *coastal forest* located at the mouth of the estuary; *forest edge*, located in the upper estuary; *scrub forest*, located on the periphery of the estuary. In turn, the salinity and pH values were recorded; they are important factors in the zonation of mangrove species. *R. mangle* was registered at salinities of 34 ups, outside the principal channel of the estuary; *L. racemosa* at 28 ups, *A. germinans* from 45 to 70 ups. pH values ranged from 5.9 to 6.9. The mangrove forest structure presents a climax forest at the head of the estuary and a forest in early succession stage at the mouth of the estuary, the latter consisting of young trees, and some areas in recovery.

**KEY WORDS:** Structure, estuary, mangrove, El Salado.

#### **1. INTRODUCCIÓN**

El ecosistema de manglar corresponde a la vegetación arbórea y arbustiva de la zona de mareas en las regiones tropicales y subtropicales. Se caracterizan por ser halófitas facultativas que pueden crecer a diferentes salinidades que van desde 0 unidades prácticas de salinidad (ups) (dulceacuícolas) hasta hipersalinas (>40<90 ups). Alcanzan su máximo desarrollo en condiciones salobres (15 ups) por lo que están adaptados a las cambiantes características químicas, físicas y biológicas de su entorno.

En el mundo se conocen 54 especies de mangle, distribuidas en 20 géneros y pertenecientes a 16 familias (Tomlinson, 1986). Los aspectos estructurales y la función ecológica de los bosques de manglar se derivan de los estudios realizados en los sistemas lagunares de la Florida, Puerto Rico, Colombia, Turkey Point, E.U.A., Moin (Caribe), Puerto Soley (Océano Pacífico) y Costa Rica (Lugo y Snedaker, 1974; Pool *et al*., 1977). Además de los sistemas áridos de Australia (Ong *et al*., 1991).

Al describir las características estructurales del estero El Salado, permite darnos una idea de su grado de desarrollo respecto a su densidad,

composición por especie y por talla, para así identificar y delimitar zonas críticas para la conservación y realizar comparaciones entre áreas diferentes. La densidad es uno de los parámetros relevantes de la estructura y está relacionada con la edad y la madurez del bosque, así como con su grado de adaptación a las condiciones del medio y sus afectaciones. Cabe señalar que la influencia humana sobre las comunidades vegetales es el principal factor de transformación del paisaje. En este sentido, la zona del estero El Salado ha sufrido cambios bastante notorios, debido principalmente al establecimiento de asentamientos humanos irregulares en la zona de influencia en donde se utilizó el terreno fundamentalmente para actividades agrícolas y pecuarias. Así mismo, la construcción de vías de comunicación y edificios cercanos a la costa manifiestan una alteración del ambiente circundante. Esto se debe, entre otras cosas, al auge que en los últimos años ha tomado Puerto Vallarta por ser una ciudad pujante en el ámbito turístico. La población aledaña al estero se ha visto incrementada en gran medida, al tener que satisfacer sus necesidades, se ve obligada a invadir o alterar la vegetación circundante; la mayoría de las veces se establece sin planeación fundamentada y la población por lo general es de bajos recursos económicos. (Acevedo y Cházaro, 1996).

## **2. MATERIALES Y MÉTODOS**

El estero "El Salado" se localiza sobre la Planicie Costera del Pacífico en las estribaciones del la Sierra Madre Occidental y La Sierra Madre del Sur. La planicie configura lo que se denomina Bahía de Banderas. El estero se desarrolla sobre el delta del río Ameca, en el municipio de Puerto Vallarta, Jalisco. Se considera un estero urbano, ya que está rodeado completamente por la mancha urbana del puerto. Se conecta al Océano Pacífico por una boca permanente que fue modificada durante los años sesenta y ochenta para la conformación de la rada portuaria y la marina de yates. Geográficamente se localiza entre los paralelos 20º39'21" y 20º41'37" de latitud Norte y los meridianos 105º13'34" y 105º15'51" de longitud Oeste. Cuenta con un canal principal, de 2 km de largo por 20 m de ancho promedio, y una profundidad aproximadamente de 2 m. Está compuesto aproximadamente por 168-96-50 hectáreas (has); de las cuales 140 has corresponden a vegetación de manglar (Estrada *et al*., 2000). Para determinar la estructura del bosque de manglar del estero El Salado se empleó el método de punto por cuadrante Cottam y Curtis (1956). Esta técnica se aplicó para siete transectos de aproximadamente 200 m de largo cada uno; distribuidos de la siguiente manera:

- Transecto 1. Coordenadas: Punto1, 20°11'36''N, 105°02'52.3''H. Punto 2, 20° 39'44''N, 105°14'32.3''H. Se realizó a partir de la zona de marisma, al margen superior de hojarasca o de depósito de las olas del estero, donde presenta su mejor desarrollo y dominancia *A. germinans*, ocupando las áreas de condiciones climáticas y edáficas más adversas (grandes concentraciones de sal en el suelo).
- Transecto 2. Coordenadas: Punto 1, 20°40'0.9''N, 105°14'27.6''H. Punto 2, 20°40'1.3''N, 105°14'22.2''H. Ubicado en el margen exterior en la región submareal más elevada y en condiciones de menor inundación del suelo, para localizar la zona de dominancia y de mayor desarrollo de *L. racemosa.*
- Transecto 3. Coordenadas: Punto 1, 20°40'12.8''N, 105°40'12.1''H. Punto 2, 20°40'12.1''N, 105°14'36.8''H. Fue ubicado en una región de transición entre bosque tropical subcaducifolio y una zona de marisma, correspondiendo la dominancia a *L. racemosa*.
- Transecto 4. Coordenadas: Punto 1, 20°40'11.1''N, 105°14'33.3''H. Punto 2, 20°40' 6.0''N, 105°14'32''H. Se realizó en la zona del bosque de manglar arbustivo, dadas las condiciones del suelo (concentraciones elevadas de salinidad) la especie representativa de este sitio fue *A. germinans* con ejemplares de talla muy baja.
- Transecto 5, coordenadas: Punto 1, 20°40'24.5''N, 105°13'53.7''H. Punto 2, 20°30'40''N, 105°14'52.1''H. Se dispuso en una región del manglar donde la especie típica es *L. racemosa*.
- Transecto 6. Coordenadas: Punto 1, 20°40'35.7''N, 105°14'40.2''H. Punto 2, 20°40'31.6''N, 105°14'35.4''H. Se caracterizó por la presencia de vegetación arbustiva de *A. germinans*, en las cercanías a las construcciones de la Carretera Puerto Vallarta-Tepic.
- Transecto 7. Coordenadas: Punto 1, 20°39'58.9''N, 105°14'48.3''H. Punto 2, 20°39'58.8''N, 105°14'49.4''H. Se trazó de manera perpendicular a la boca del estero para integrar en el muestreo áreas de vegetación de manglar inundadas durante todo el año.

Cada transecto se dividió en 20 puntos distribuidos en una línea perpendicular con una distancia de 10 m entre cada punto, cada punto se dividió en 4 cuadrantes. Se localizó el árbol más cercano a los cuadrantes, se registró la medida de la distancia al pie del mismo, así como la circunferencia del tronco al nivel del pecho del observador, los árboles menores de 2.5 cm. de diámetro (10 cm de circunferencia) se excluyeron. Para medir la altura del árbol se usó una madera de 5 m y los árboles grandes se midieron con una cuerda. La distancia media se utilizó para obtener la densidad absoluta en términos de troncos/ha  $(1/d<sup>2</sup>)$ . El área basal media  $(m<sup>2</sup>)$  por árbol (dominancia absoluta) se obtuvo al dividir el número de puntos, por especie, entre el número total de puntos. La densidad relativa se determinó al dividir el número de árboles, de cada especie, entre el número total de árboles. La dominancia relativa se obtuvo del cociente del área basal total de cada especie, entre el área basal total de todos los árboles. El área basal total, en términos de m<sup>2</sup>/ha, se generó del producto de la densidad absoluta (troncos/ha) por el área basal media por árbol (m<sup>2</sup>/ha). Los valores relativos por especie se obtuvieron del producto de los valores absolutos, de todos los árboles, por los valores absolutos de la especie Cintrón *et al.,* (1985). Para conocer la zonación del estero El Salado, se registró la salinidad y pH intersticial. Para medir la salinidad se utilizó un refractómetro marca Milwaukee y para el registro del pH un potenciómetro (indicador de pH) digital pH meter marca JENCO modelo 60. Se realizaron dos transectos de 200 m cada uno. Cada transecto de muestreo se dividió en 20 puntos, con una separación de 10 m entre

cada uno de ellos y con dirección perpendicular al canal. En cada punto se realizaron excavaciones con una poseadora marca TRUPER, hasta encontrar agua intersticial, de la cual se tomó una muestra y se registraron los parámetros de salinidad y pH.

#### **3. RESULTADOS**

En el estero El Salado, se identificaron tres de las cuatro especies de mangle registradas para el estado de Jalisco: *Rhizophora mangle* (mangle rojo), *Laguncularia racemosa* (mangle blanco) y *Avicennia germinans* (mangle negro). *Conocarpus erectus*, es otra de las especies de mangle presente en el estado de Jalisco, pero en el estero El Salado, no se tienen registros; se considera la ausencia de la misma por las condiciones de hipersalinidad, ya que esta especie de mangle se desarrolla en suelos elevados, arenosos y con gradientes de salinidad bajos; condiciones ambientales que no están presentes el estero El Salado.

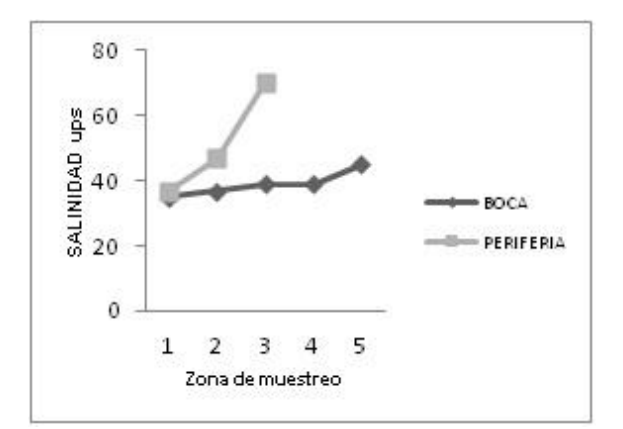

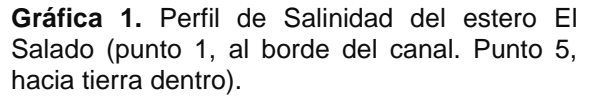

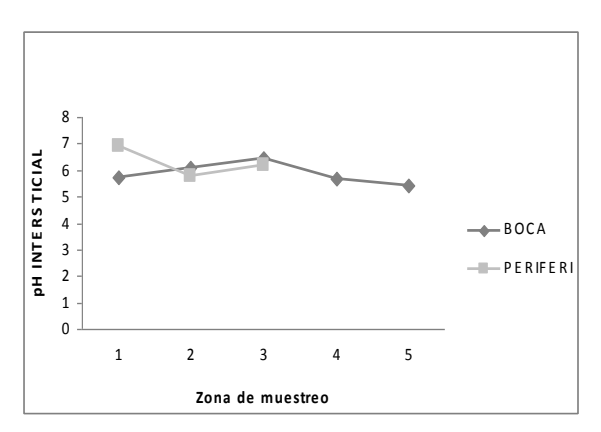

**Gráfica 2.** Perfil de pH del estero El Salado (punto 1, al borde del canal. Punto 5 hacia tierra adentro).

**Tabla 1.** Estructura forestal del bosque de manglar por transectos, así como la de cada especie en cada uno de ellos. T= transecto, R.m.= *Rhizophora mangle*, L.r.= *Laguncularia racemosa*, A.g.= *Avicennia germinans*, P= promedio, V.I.= Valor de Importancia (1 más importante, 2 mediana importancia, 3 menor importancia).

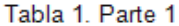

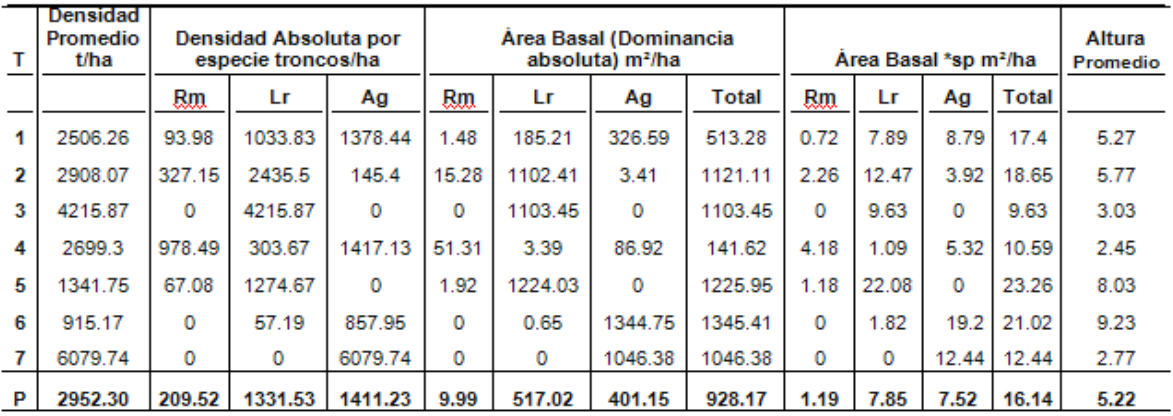

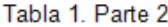

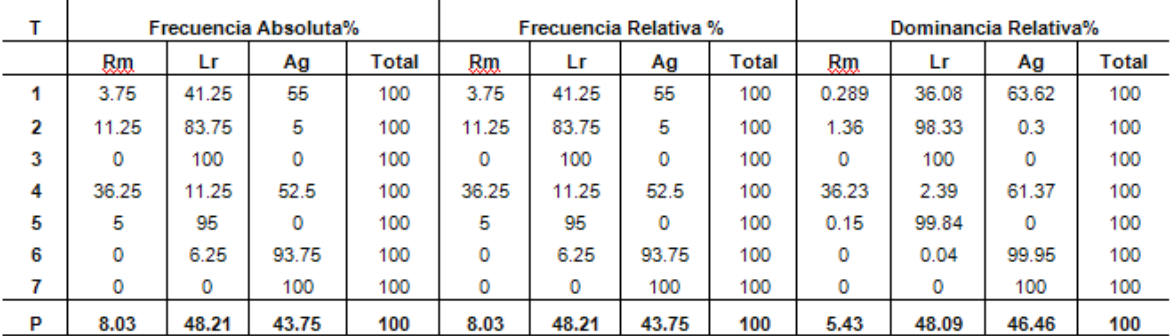

#### Tabla 1. Parte 3

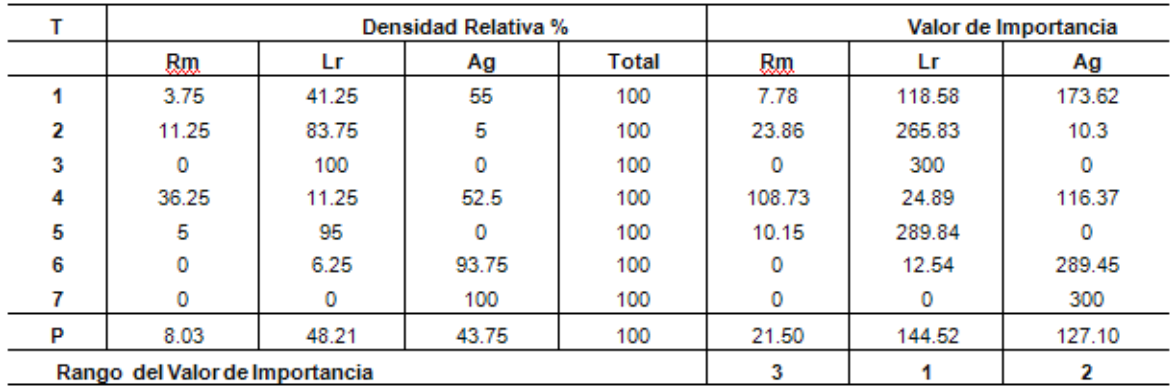

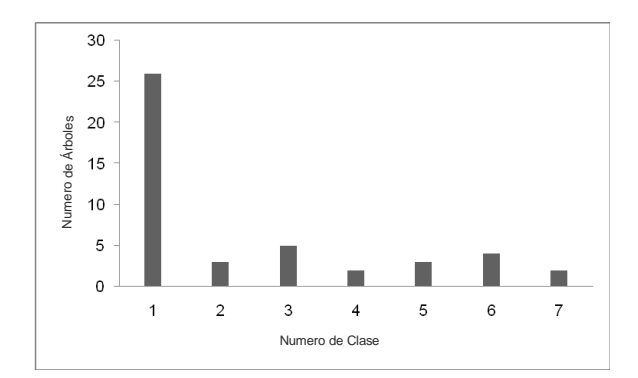

#### **Gráfica 3.** Distribución de frecuencia de clases

del área basal para *R. mangle,* en el estero El Salado.

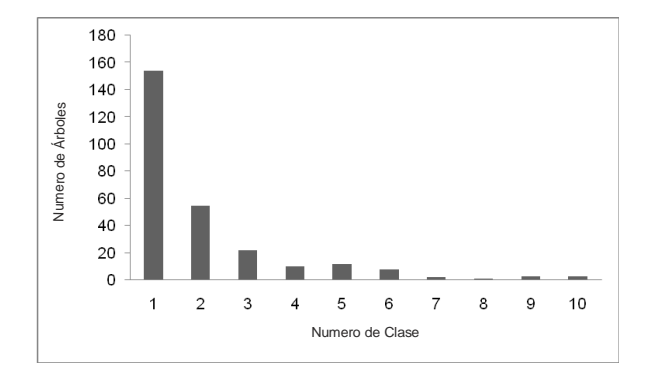

**Gráfica 4.** Distribución de frecuencia de clases del área basal para *L. racemosa*, en el estero El Salado.

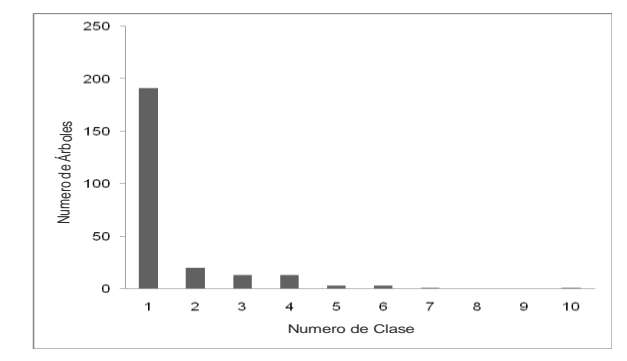

**Gráfica 5.** Distribución de frecuencia de clases

del área basal para *A. germinans*, en el estero El Salado.

#### **4. DISCUSIÓ Y CONCLUSIONES**

El estero El Salado, se encuentra ubicado en la zona costera de la Bahía de Banderas, Jalisco, en la región Neotropical del país, en los límites de la región Neártica (templada). En él se pueden encontrar también características similares a las de la zona tropical con climas cálidos y lluvias en verano con más de 800 mm de precipitación anual. Sin embargo, esta región se encuentra sujeta a una gran presión humana que ha transformado la línea de costa y ha producido alteraciones ambientales en los ecosistemas costeros, principalmente en los sistemas de manglar Dachary-Arnaiz (2006).

Los datos obtenidos en este trabajo respecto a la estructura del estero El Salado, correspondieron a una densidad 2,952.30

troncos/ha, con un área basal 16.32 m<sup>2</sup>/ha y con una altura promedio de 5.22 m; resultados similares a los reportados por Estrada *et al*., (2000) en el mismo sistema, con una densidad de 3,051.57 troncos/ha, área basal de 14.65 m<sup>2</sup>/ha y alturas promedio de 5.48 m. Así mismo para la zona del Delta del Río Ameca, en la región de la Bahía de Banderas, México; donde se registró para el sistema estuarino Boca Negra – Boca de Tomates una dominancia de *Laguncularia racemosa* (mangle blanco), con una cobertura de 30.44 ha y una densidad de 1,613.37 troncos/ha. Para El Quelele, la dominancia fue de *L. racemosa*, que cubre una área de 33.54 has, con una densidad de 4537.63 árboles/ha (Estrada *et al*., 1999). En otro sistema estuarino del estado de Jalisco, Cruz (2002), reporta para el estero La Manzanilla en el Municipio de La Huerta, Jalisco una densidad de 1,010.18 troncos/ha y área basal de 19.08 m<sup>2</sup>/ha, registrando 3 especies de mangle y un bosque tipo borde. Considerando a este tipo de bosque uno de los más desarrollados del estado de Jalisco. En Punta Raquel, Agua Brava, Nayarit, Flores (1986) registró una densidad de 3,203 troncos/ha, con un área basal de 14 a 29.6 m<sup>2</sup>/ha, describiendo un bosque tipo clímax y en etapa de sucesión temprana.

Así mismo Félix *et al*., (2006) en el estero El Conchalito, en Bahía de La Paz, identificaron 3 especies de mangle, la fisonomía dominante fue de tipo franja y borde. Se caracterizó por presentar un promedio de 2,960 troncos/ha, altura de 3.1 m y área basal de 10.2 m<sup>2</sup> ha. En el estero El Verde, localizado en Sinaloa, Flores (1985), identifica como vegetación dominante a *L. racemosa*, con una densidad de 1,400 troncos/ha y 2,200 troncos/ha, un área basal entre 11.9 m<sup>2</sup>/ha y 7.9 m<sup>2</sup>/ha y una altura promedio de 6.5 m. De acuerdo a los registros anteriores de estructura en diversos esteros del país; se considera que los resultados similares a los del estero El Salado, se deben principalmente a que se encuentran dentro de una región climática similar, ya que el desarrollo de los mangles se presenta en regiones subtropicales y tropicales del mundo. Lo contrario sucede con los registros para el sur del país, región climática tropical donde Ramírez y Segura (1994) registran en la Laguna Panzacola,

Chiapas, las áreas basales de mangles más altas en México 41.7  $m^2/h$ a con una densidad de 1,722 troncos/ha. Así mismo en la Reserva de la Biosfera Ría Celestun, Yucatán, Zaldivar *et al*., (2004), registraron cuatro especies de mangle con una densidad promedio de 1,180 troncos/ha, una área basal promedio de 30.36m<sup>2</sup> ha, y una altura promedio de 8.4 m. Se considera, como lo menciona Jiménez, (1999) que estos altos registros en áreas basales, se deben a que existe gran cantidad de agua dulce disponible a través de la lluvia y la escorrentía, y las plantas se encuentran en menores grados de estrés durante su desarrollo.

Respecto al agrupamiento de las áreas basales de los arboles registrados, se observó para las tres especies de mangle presentes, que la mayoría de los organismos son árboles jóvenes, ya que el mayor porcentaje de individuos muestreados se agrupan en el primer tamaño de clase (Gráficas 3, 4 y 5) debido a que el bosque se encuentra en una etapa de sucesión temprana ya que es considerado como un bosque maduro tipo clímax, que ha estado sujeto a presiones humanas desde los años 70´s. Inicialmente con la construcción de la rada portuaria de Puerto Vallarta y posteriormente con la construcción del proyecto Marina Vallarta en los 80´s en el que se destruyó cerca del 50% de la vegetación de manglar. Así como en la década de los 90´s, cuando sufrió una presión directa por la extracción de madera de mangle y cambio de uso de suelo en las zonas aledañas, provocando erosión y afectado directamente a la vegetación de manglar y de marisma.

En la tabla 1 parte 2 y 3, se observa que *L. racemosa*, fue la especie que presentó mayor dominancia relativa 48.09%, con un valor de importancia de 144.52, seguida de *A. germinans* con 46.46% de dominancia relativa y un valor de importancia de 127.10, y por ultimo *R. mangle* con una dominancia relativa de 5.43% y un valor de importancia de 21.50. Estos datos son diferentes a los mencionados por Estrada *et al.,* (2000), *A. germinans* con una dominancia relativa de 47 % y un valor de importancia de 129.14, seguida de *L. racemosa* con una dominancia relativa de 32.71% y un valor de importancia de 88.14, seguida de *R. mangle* con una dominancia relativa de 20.28% y un valor de importancia de 82.71. Se cree que esta diferencia se debe a que los transectos no se llevaron a cabo en el mismo sitio, además de que actualmente *L. racemosa*, se encuentra dominando las zonas correspondientes al proceso de sucesión del bosque que es donde se llevaron a cabo la mayoría de los transectos.

En los sistemas estuarinos el gradiente de salinidad es un factor asociado con la estructura de la vegetación y dominancia de las especies de mangle. De acuerdo con los resultados obtenidos en este trabajo, se registraron valores de salinidad de 34 ups a 70 ups y pH ligeramente ácido con valores de 5.9 a 6.9 (Gráficas 1 y 2). Se registró a *R. mangle* en salinidades de 34 ups, en margen del canal. En concentraciones de 28 ups se encontró a *L. racemosa* (especie dominante en la estructura), ya que se caracteriza por ser competidora en ambientes con salinidades de 15 ups a 30 ups. Posteriormente *A. germinans* se ubicó en una zona con registros de hipersalinidad de 45 ups a 70 ups y se localizó en la periferia del estero. Por lo que se considera a esta zona del estero como una región sometida a estrés hídrico y salino. Lo cual implica un mayor gasto energético por parte de los mangles en su metabolismo a consecuencia del aumento en la presión osmótica llegando incluso a inhibir el crecimiento o provocar la muerte del individuo (Cintrón *et a*l., 1978). Este fenómeno, es observado también en manglares asociados a ríos y sus cauces con áreas de sequía bien establecidas, como en el caso de los márgenes de la Laguna de Términos, Campeche (Day *et al*., 1996). Estrada *et al*., (2000), registró para el sistema estuarino, El Salado a *R. mangle* en el margen del canal dentro de un bosque tipo ribereño con intervalos de salinidad de 28 ups a 36 ups, seguido de un bosque tipo cuenca dominado por *L. racemosa* y *A. germinans*. La salinidad registrada fue de 43 ups a 47 ups; y finalmente, concluye que en el estero El Salado se presenta un bosque de manglar tipo arbustivo o enano, en el cual la especie dominante es *A. germinans,*  sometida a condiciones de hipersalinidad de 53 ups hasta 70 ups en la periferia del estero.

Cruz (2002), en el estero La Manzanilla, Municipio de la Huerta, Jalisco, registró a *R. mangle* con una salinidad de 10 ups y pH de 6.5, *L. racemosa* se presentó en salinidades menores a 10 ups y pH de 6.24, presentando un buen desarrollo estructural de los mangles, debido a las bajas salinidades, como menciona Odum *et al*., (1982). A su vez, Flores (1985), en el estero El Verde, Sinaloa reportó salinidades de 0 ups a 35 ups con *L. racemosa* como especie dominante, con un bosque de mediano desarrollo estructural.

Zaldivar *et al*., (2004), en la laguna costera de Celestún, Yucatán, reconoce tres zonas de acuerdo al gradiente de salinidad; la parte interna, con un registro de 5 ups a 12 ups, esto debido a las descargas subterráneas de agua dulce, donde se presentó el mejor desarrollo de la vegetación de manglar y la región de la boca, con salinidades mayores a 30 ups y en el centro, con registros de 15 ups a 30 ups.

Félix *et al*., (2006) en el estero El Conchalito, Bahía La Paz, registraron una salinidad promedio anual de 39.8 ups, donde *R. mangle* presentó un mejor desarrollo al margen del canal en un bosque monespecífico y en la zona interna registró a *R. mangle* mezclada con *A. germinans,* y en la barra arenosa es donde se encontró el mejor desarrollo del mangle.

Con lo descrito anteriormente se puede considerar que las especies de mangles presentan una zonación bien establecida, que está en función de los valores de salinidad y pH intersticial, ya que dependen del perfil topográfico, del tipo de suelo y de los cambios de mareas; y la disponibilidad de agua dulce es uno de los principales factores para el mejor desarrollo de la vegetación de los sistemas de manglar.

## **5. LITERATURA CITADA**

Acevedo-Rosas R. & M. Cházaro-Basáñez. 1996. Nota sobre la vegetación del estero "El Salado" en Puerto Vallarta, Jalisco, México. Gestión Territorial, No. 17-18:10-16.

Aguirre-León A., *et al*. 1996. Fundamentos

ecológicos y económicos, para el manejo de la zona costera tropical. Serie Académicos CBS. Núm. 21. Universidad Autónoma Metropolitana-Xochimilco. 7 – 21pp.

- Cintrón, G., *et al*. 1978. Mangroves of arid environments in Puerto Rico and adjacent islands. Biotropica 10: 110-121.
- Cintrón, G. *et al*. 1985. Structural and functional properties of mangrove forests. En : W.G. Darcy y M.D. Corma (eds.). The Botany and Natural History Panama. IV Series monographs in Systematic Botany Vo. 10. Missouri Botanical Garden, St, Louis: 53-66.
- Cottam C. & J. T. Curtis. 1956. Use of distance measure in phitosociological sampling. Ecology. 37:451-460.
- Cruz-Romero B. 2002. Estructura del bosque de manglar del estero La Manzanilla, Mpio. La Huerta, Jalisco, México. Tesis de Licenciatura. Instituto Tecnológico del Mar N.6. 28pp.
- Dachary A. & B. S. Arnaiz. 2006. Bahía de Banderas a futuro, construyendo el porvenir 2000-20025. Universidad de Guadalajara. Centro Universitario de la Costa. 291pp.
- Day, J.W., *et al*. 1996. A 7-year record of above-ground net primary production in a southeastem Mexican magrove forest. Aquatic Botany 27: 267.284
- Estrada-Durán G., *et al*. 1999. Estructura de la vegetación del Delta del rio Ameca, Bahía de Banderas, México. VII CONGRESO DE LA ASOCIACION DE INVESTIGADORES DEL MAR DE CORTES. A.C. Universidad de Sonora.
- Estrada-Durán G., *et al*. 2000. Aspectos de la estructura y producción de hojarasca del bosque de manglar del estero El Salado, Puerto Vallarta, Jalisco. Ciencia y Mar. 5(15): 3-12.
- Félix P. E., *et al*. 2006. Producción primaria de los mangles del estero El Conchalito en Bahía de la Paz, Baja California Sur México. Artículo Publicado. Ciencias Marinas, marzo, año/vol. 32, numero 01ª. Universidad Autónoma de Baja California Ensenada, México pp. 53-63.
- Flores-Verdugo F. J. 1985. Aporte de materia orgánica por los principales productores primarios a un ecosistema lagunar estuarino de Boca Efímera. Tesis Doctoral. Instituto de Ciencias del Mar y Limnología. Universidad Nacional Autónoma de México. 166pp.
- Flores-Verdugo F. J. 1986. Ecología de los manglares y perfil de comunidades en los sistemas lagunares de Agua Brava y Marismas Nacionales, Nayarit. Informe técnico. Consejo Nacional de Ciencia y Tecnología. Clave: PCECBNA-022068. 350pp.
- Jiménez J. A. 1999. Ambiente, distribución y características estructurales de los manglares del Pacífico de Centro amerita: Contraste climáticos, p. 51-70. In: a. Yáñez-Arancibia y A.L. Lara-Domínguez (eds.) Ecosistemas de manglar en América Tropical. Instituto<br>de Ecología A.C. México. de Ecología UICN/HORMA, Costa Rica, NOOA/NMFS Silver Spring MD USA. 380 pp.
- Lugo A. E. & S. C. Snedaker. 1974. The Ecology of mangroves. Annual review of Ecology and Systematics 5:39-64.
- Odum, W. E., *et al*. 1982. The Ecology of Mangroves of South Florida: A Community Profile. Biological Service Program, U.S. Department of the Interior. 144 pp.
- Ong, J.E., *et al*. 1991. Characterization of a Malasyan mangrove estuary. Estuaries, Vol. 14: 38-48.
- Pool D.J., S.C. Snedaker, A. E. Lugo. 1977. Structure of mangrove forest in Florida, Puerto Rico, México and Central América. Biotropica 9: 195-212.
- Ramírez-García P. & D. Segura-Zamorano. 1994. Ordenación de la vegetación de manglar de la laguna Panzacola, Chiapas. Serie Grandes Temas de la Hidrología: Los sistemas litorales. UNAM. (2): 105-113.
- Tomlinson P. B. 1986. The Botany of Mangroves. Cambridge Univ. Press, Cambridge.

Valdés C. C. 2002. Manejo de Humedales

Costeros en México. Abarca y Herzig (Editores). Manual para el Manejo y conservación de los Humedales en México: Tercera Edición. 18pp.

Zaldívar J. A., *et al*. 2004. Estructura y Productividad de los manglares en la reserva de biosfera Ría Celestún,<br>Yucatán, México. Articulo de México. Investigación. Madera y Bosque Numero especial 2, 2004:25-35pp.

## **FAUNA ORTHOPTERA EN EL MUNICIPIO DE MIQUIHUANA, TAMAULIPAS, MÉXICO**

#### *L. Barrientos-Lozano, S.S. García-Hernández, A.Y. Rocha-Sánchez, J.V Horta-Vega & 1 A. González-Hernández*

#### *Instituto Tecnológico de Ciudad Victoria. Blvd. Emilio Portes Gil. No. 1301. Cd. Victoria, Tam. México; <sup>1</sup>UANL-Facultad de Ciencias Biológicas. [ludivinab@yahoo.com](mailto:ludivinab@yahoo.com)*

**RESUMEN.** El presente trabajo tuvo por objetivo conocer la diversidad de especies del orden Orthoptera en el municipio de Miquihuana, Tamaulipas, México; este grupo de insectos no había sido estudiado previamente en este municipio. Se realizaron doce viajes de exploración al Municipio de Miquihuana, periodo 2010-2012. La recolecta de ejemplares se realizó en cinco localidades principalmente: Ejidos La Peña, Altamira, La Joya, Aserradero y La Gloria. El muestreo se llevó a cabo en cuadrantes de 50 x 50 m por periodos de 2 horas, la técnica de muestreo fue mediante red entomológica y/o en forma manual. El material recolectado fue analizado en el laboratorio de Ecología del Instituto Tecnológico de Cd. Victoria. Fueron determinadas 36 especies de ortópteros, que representan 27 géneros y seis subfamilias. La subfamilia Oedipodinae presentó la mayor diversidad con 14 especies. La presencia de *Huastecacris alexandri* Barrientos *et al*., 2010 fue confirmada en la Sierra de Miquihuana. Por lo que este taxón, reportado únicamente en la Reserva de la Biosfera El Cielo, Gómez Farías, Tamaulipas, extiende su área de distribución a otro sistema montañoso del noreste de México.

#### **PALABRAS CLAVE:** México, Tamaulipas, Miquihuana, Biodiversidad, Orthoptera

**ABSTRACT**. This work aimed to explore the Orthoptera diversity at the municipality of Miquihuana, Tamaulipas, Mexico; this group of insects had not been studied previously at this locality. Twelve exploratory trips were carried out from 2010-2012. Collection of specimens was conducted at five localities mainly: La Peña, Altamira, La Joya, El Aserradero and La Gloria. Samples were taken in quadrants of 50 x 50 m for a period of 2 hours; the sampling technique was using sweep net and/or manually. Specimens collected were studied and identified at species level. Thirty six species of Orthoptera are reported herein, representing 27 genera and six subfamilies. The subfamily Oedipodinae showed the highest diversity with 14 species. The presence of *Huastecacris alexandri* Barrientos *et al*., 2010 was confirmed in Miquihuana mountain range. So, this taxon, reported to occur only at El Cielo Biosphere Reserve, Gómez Farías, Tamaulipas, extends its distribution range to an additional mountain system in northeastern Mexico.

**KEY WORDS:** Mexico, Tamaulipas, Miquihuana, Biodiversity, Orthoptera.

#### **1. INRODUCCIÓN**

México es un país mega-diverso, tanto en flora como en fauna. Esto se debe a su historia geológica, variedad de climas e influencia de dos regiones biogeográficas: Neártica y Neotropical. Estos factores dan lugar a una gran diversidad de ecosistemas y explican la diversidad biológica en nuestro país (Barrientos-Lozano *et al*., 2011).

El orden Orthoptera se divide en dos subórdenes: Caelifera, al que corresponden las langostas y los saltamontes y Ensifera, en el cual se encuentran los grillos, grillotopos y las esperanzas. Actualmente se conocen unas 20,000 especies de Ortópteros distribuidas mundialmente (Fontana *et al.,* 2008). Barrientos-Lozano (2004) reportó 274 géneros y 920 especies de ortópteros para México, mientras que Fontana *et al.* (2007) citaron 651 especies pertenecientes a 250 géneros. Recientemente Barrientos-Lozano *et al*., (2011) reportaron más de 950 especies conocidas para México y 270 especies para la región Noreste del país. La revisión más reciente de Ortópteros para el Estado de Tamaulipas reporta 204 especies (Barrientos-Lozano *et al*., 2012, en prensa).

El orden Orthoptera incluye un gran número de especies que son plaga de plantas cultivadas, praderas y pastizales. En México más de 30 especies de ortópteros han sido catalogadas como plaga en importantes cultivos (Barrientos-Lozano *et al*., 2005). Además de su importancia económica, los ortópteros tienen un alto valor proteico. En México existen más de 78

especies de ortópteros pertenecientes a 42 géneros y 5 familias que se utilizan como alimento, consumiéndose ninfas y adultos (Ramos-Elorduy, 2004).

El presente trabajo tuvo por objetivo estudiar la diversidad de Orthoptera en el municipio de Miquihuana, Tamaulipas. Este lugar presenta características geográficas, climáticas y edafológicas que lo hacen interesante y único. Se considera que los resultados aquí presentados harán una pequeña aportación al conocimiento de la diversidad biológica del Estado de Tamaulipas y el Noreste de México, ya que la fauna Orthoptera de este municipio no había sido estudiada previamente.

# **2. MATERIALES Y MÉTODOS**

#### **2.1 Delimitación del área de estudio**

El municipio de Miquihuana se localiza al sur del Estado de Tamaulipas, entre los 23°34' de latitud Norte y los 99°45' longitud Oeste; posee un gradiente elevacional de 1,500 a 3,670 metros sobre el nivel del mar (msnm) El municipio colinda con el estado de Nuevo León al norte y el oeste; al sur con el municipio de Bustamante y al este con el de Jaumave. Presenta climas que van desde el seco y semiseco en el norte y centro, hasta el templado subhúmedo en el sur (Almaguer-Sierra, 2005; INEGI, 2012).

De acuerdo con Treviño-Carreón & Valiente-Banuet (2005), el municipio de Miquihuana presenta los siguientes tipos de vegetación: bosque de pino y bosque rosetófilo de norte a este; algunos manchones de matorral esclerófilo en elevaciones de 2,200msnm o mayores; el resto del municipio presenta matorral rosetófilo (1,100-2,000msnm).

#### **2.2 Localidades de colecta**

**Ejido La Peña**. Lat. 23°33'26.5"N, Long. 99°41'23.0"W. 1,820 m.

**Ejido Altamira**. Lat. 23°27'17.3"N, Long. 99°37'09.1''W. 1,720 m.

.**Ejido La Joya.** Lat. 23°38.952''N, Long. 99°42.482''W. 3,026 m.

**Ejido Aserradero.** Lat. 23°41.465''N, Long. 99°43.871''W. 3,044 m.

**Ejido La Gloria.** Lat. 23°42.336''N, Long. 99°43.436''W. 3,240 m.

Los ejidos La Peña y Altamira, presentan como vegetación característica matorral rosetófilo. En las localidades de la Joya, Aserradero y la Gloria, predomina el bosque de pino-encino con manchones de matorral rosetófilo.

#### **2.3 Trabajo de campo**

Se realizaron doce viajes de colecta durante 2010-2012. Los ortópteros fueron muestreados en cuadrantes de 50 x 50 m, por periodos de 2 horas. La técnica de colecta usada fue con red entomológica y/o en forma manual.

Para transportar y preservar los ejemplares recolectados, éstos fueron colocados en frascos de plástico con pequeñas perforaciones. Plantas herbáceas, recolectadas en los sitios de muestreo, fueron proporcionadas como alimento. Esto permitió mantener los insectos vivos y tomar fotografías en laboratorio, posteriormente. Los datos de colecta recabados fueron: coordenadas, altitud, tipo de vegetación, plantas hospederas. Para el registro de las coordenadas y la altitud se uso un GPS-Garmin de 10 canales.

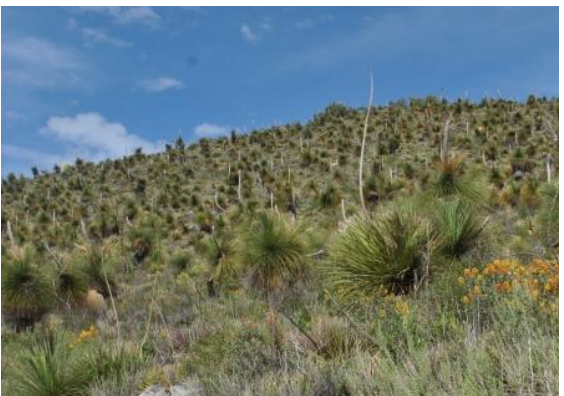

**Figura 1.** Vegetación de Miquihuana, Tamaulipas.

#### **2.4 Trabajo de laboratorio**

El material recolectado fue analizado en el laboratorio de ecología del Instituto Tecnológico de Cd. Victoria (ITCV). Los ejemplares de mayor tamaño fueron eviscerados (Rosas-Costa, 1966) y posteriormente montados en alfileres entomológicos. Las técnicas de montaje fueron las que se usan tradicionalmente para este grupo de insectos

(Triplehorn & Johnson, 2005; Fontana *et al*., 2008). Posteriormente fueron determinados utilizando claves taxonómicas y literatura especializada [Otte 1981, 1984; Fontana *et. al*. 2008, 2007; Barrientos *et al*., 2011), bases de datos en línea (Eades *et al*., 2012-OSF Online) y revisión de la colección ortopterológica del ITCV. El material fue depositado en la colección de Ortópteros del ITCV.

# **3. RESULTADOS**

El número total de ejemplares recolectados fue de 372. Fueron determinadas 36 especies, las cuales representan 27 géneros y seis subfamilias de Orthoptera (Tabla 1). Para la familia Acrididae se reportan cuatro subfamilias: Cyrtacanthacridinae (dos especies), Gomphocerinae (siete especies), Melanoplinae (diez especies) y Oedipodinae (catorce especies). Para la familia Romaleidae (Romaleinae) se reporta una especie. En la familia Tettigoniidae (Phaneropterinae) se reportan dos especies.

La tabla 1 muestra las especies, géneros, subfamilias y familias reportadas. Las especies más abundantes fueron: *Psoloessa texana* (50 individuos), seguida de *Melanoplus mexicanus*  (38), *Arphia conspersa* (27), *Phaedrotettix valgus* (26) y *Syrbula montezuma* (25)*.*

En La figura 1, se muestra vegetación típica del municipio de Miquihuana, Tamaulipas, matorral rosetófilo (1,500-1,800m). Las figuras 2-6 muestran algunas de las especies recolectadas.

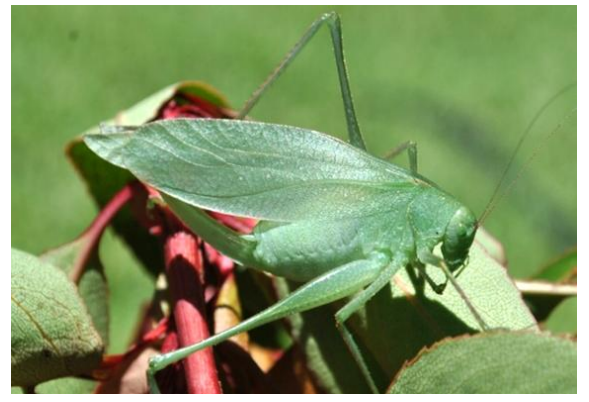

**Figura 2.** *Amblycorypha huasteca,* hembra.

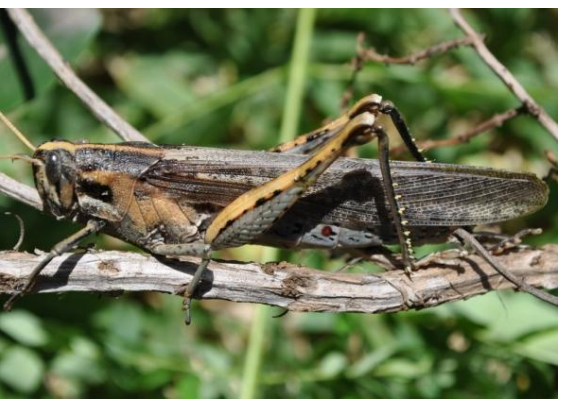

**Figura 3.** *Schistocerca nitens nitens,* macho.

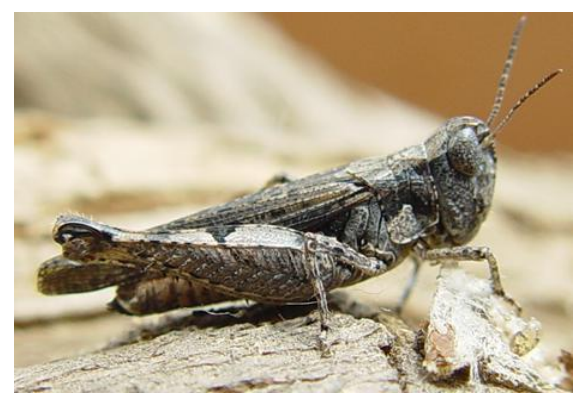

**Figura 4.** *Psoloessa texana,* hembra.

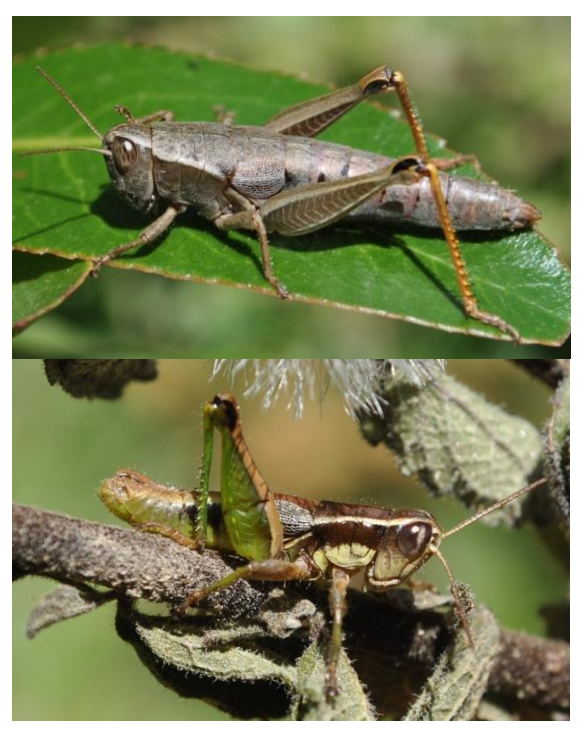

**Figura 5.** *Huastecacris alexandri*, hembra y macho.

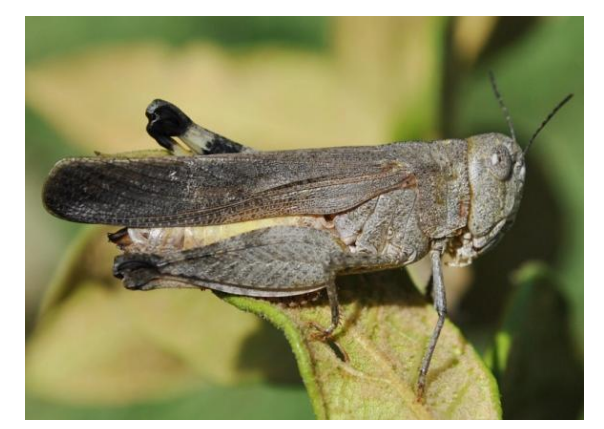

**Figura 6.** *Arphia conspersa*, hembra.

**Tabla 1.** Listado preliminar de ortópteros presentes en el municipio de Miquihuana, Tamaulipas.

## **Listado de Ortópteros**

**Suborden: Ensifera**

**Familia: Tettigoniidae**

#### **Subfamilia: Phaneropterinae**

*Amblycorypha huasteca* (Saussure, 1859) *Dichopetala brevihastata* Morse, 1902

#### **Suborden: Caelifera**

#### **Familia: Acrididae**

#### **Subfamilia: Cyrtacanthacridinae**

*Schistocerca damnifica* (Saussure, 1861) *Schistocerca nitens nitens* (Thunberg, 1815)

#### **Subfamilia: Gomphocerinae**

*Amblytropidia elongata* Bruner, 1904 *Mermiria bivittata* (Serville, 1839) *Orphulella tolteca* (Saussure, 1861) *Psoloessa texana* Scudder, S.H, 1875 *Syrbula admirabilis* (Uhler, 1864) *Syrbula montezuma* (Saussure, 1861) *Aidemona azteca* (Saussure, 1861)

#### **Subfamilia: Melanoplinae**

*Huastecacris alexandri* Barrientos-Lozano, Buzzetti, Rocha-Sánchez & Méndez-Gómez, 2010

*Melanoplus lakinus* (Scudder, 1878) *Melanoplus mexicanus* (Saussure, 1861) *Melanoplus reflexus* Scudder, 1897

*Mexitettix cuacari* Otte, 2007 *Mexitettix simuchi* Otte, 2007 *Phaedrotettix valgus* (Scudder, 1897) *Phaulotettix compressus* Scudder, S.H, 1897 *Philocleon luceroae* Fontana y Buzzetti, 2007 *Phoetaliotes nebrascensis* (Thomas, 1872)

#### **Subfamilia: Oedipodinae**

*Arphia conspersa* Scudder, 1875 *Arphia nietana* (Saussure, 1861) *Arphia simplex* Scudder, 1875 *Chortophaga australior* Rehn & Hebard, 1911 *Derotmema haydeni* (Thomas, 1872) *Hippopedon capito* (Stål, 1873) *Lactista azteca* (Saussure, 1861) *Lactista pellepidus* Saussure, 1884 *Leprus wheelerii* (Thomas, 1875) *Spharagemon marmorata marmorata* (Harris, 1841) *Trachyrhachys kiowa* (Thomas, 1872) *Trimerotropis pallidipennis* (Burmeister, 1838) *Trimerotropis pistrinaria* Saussure, 1884 *Xanthippus corallipes* (Haldeman, 1852)

#### **Familia: Romaleidae**

#### **Subfamilia: Romaleinae**

*Brachystola magna* (Girard, 1853)

#### **4. DISCUSIÓN**

Las especies recolectadas son típicas de clima, seco y semi-seco, clima predominante o característico del municipio de Miquihuana, Tamaulipas (Almaguer-Sierra, 2005). No es sorprendente que la subfamilia Oedipodinae sea la que presentó la mayor diversidad (14 especies), pues de acuerdo con Otte (1984) los miembros de esta subfamilia presentan la mayor diversidad en áreas con clima cálido y seco, con vegetación arbustiva escasa y plantas herbáceas, condiciones típicas del área de estudio.

Si comparamos la diversidad de ortópteros que aquí se reportan para el municipio de Miquihuana, con el número total de especies reportadas para Tamaulipas (204 especies, Barrientos-Lozano *et al.,* 2012), las 36 especies

recolectadas en el municipio de Miquihuana, representan el 18% del total de especies reportadas para el Estado. Es importante mencionar que este es un listado preliminar, que será complementado, a corto plazo, con muestreos adicionales y análisis ecológicos de abundancia y diversidad.

En este trabajo se confirmó la presencia de *Huastecacris alexandri* Barrientos *et al*., 2010, en las partes altas de la Sierra de Miquihuana (2,600 a 3,250m). Esta especie fue reportada únicamente para la Reserva de la Biosfera el Cielo (Barrientos *et al*., 2010). Por lo que la distribución de *H. alexandri* se extiende a otro sistema montañoso del noreste de México.

## **5. CONCLUSIÓN**

Se aporta información preliminar sobre la diversidad del orden Orthoptera en Miquihuana, Tamaulipas, México, reportándose 36 especies. Enfatizamos la necesidad de realizar mayor número de muestreos considerando otras localidades y ecosistemas. Lo cual aportará, sin duda, datos más representativos sobre la diversidad y abundancia de los ortópteros en este municipio.

## **6. LITERATURA CITADA**

- Almaguer Sierra P. 2005. Fisiografía de Tamaulipas, 2-20. En: Barrientos-Lozano L., Correa-Sandoval S., Horta-Vega J.V., García-Jiménez J. 2005. *Biodiversidad Tamaulipeca.* Vol. 1. DGEST. Instituto Tecnológico de Cd. Victoria. Impresos Gráficos Alemán. 272pp.
- Barrientos-Lozano L. 2004. Orthoptera, 551- 625. En: Llorente Bousquets J.E., J.J. Morrone, O. Yáñez-Ordoñez, I. Vargas-Fernández. 2004. *Biodiversidad, Taxonomía y Biogeografía de Artrópodos de México: hacia una síntesis de su conocimiento.* Vol.4. CONABIO, Instituto de Biología UNAM, Las Prensas de Ciencias. 790pp.
- Barrientos L. L. 2005. Clasificación de los Orthoptera (Caelifera, sensu stricto). Especies plaga de México. En: (Barrientos, L. L., y Almaguer, S. P., Editores).  $2^{d}$  Curso Internacional: Manejo integrado de la langosta centroamericana (*Schistocerca*

*piceifrons piceifrons,* Walker) y acridoideos plaga en América Latina. 1-30 pp.

- Barrientos-Lozano L., Buzzetti F.M., Rocha-Sánchez A.Y., Méndez-Gómez B.R. 2010. *Huastecacris alexandri*, a new species of Melanoplinae from Tamaulipas, northeastern México. Journal of Orthoptera Research 19 (2): 277-280.
- Barrientos-Lozano L., Rocha-Sánchez A.Y., Buzzetti F.M., Méndez-Gómez B.R. & Horta-Vega J.V. 2011. Saltamontes y Esperanzas del Noreste de México (Insecta: Orthoptera), Guía Ilustrada. Editorial Porrúa. DGEST. Instituto Tecnológico de Cd. Victoria. México. 286pp.
- Barrientos-Lozano L., Rocha-Sánchez A.Y. & Horta-Vega J.V. 2012. Orthoptera (Ensifera y Caelifera) del Estado de Tamaulipas. Biodiversidad Tamaulipeca, Vol. 2. Instituto Tecnológico de Cd. Victoria. México. En prensa.
- Eades D.C., Otte D., Cigliano M.M., Braun H. 2011. OSF2.Orthoptera Species File Online[.http://orthoptera.speciesfile.org/](http://orthoptera.speciesfile.org/) Common/basic/Taxa.aspx.
- Fontana, P., Buzzetti, F. M., y Mariño-Pérez, R. 2008. Chapulines, langostas, grillos y esperanzas de México. Guía fotográfica WBA Handbooks. 272pp.
- Fontana P., Buzzetti F.M. 2007. New or little known Mexican Melanoplinae (Orthoptera: Acrididae). ATTI DELLA Accademia Roveretana DEGLI AGIATI CCLVII anno accademico 2007 ser. VIII, vol. VII, B. 73- 130.
- INEGI: 31 de marzo de 2012. <http://cuentame.inegi.org.mx/default.aspx>
- Otte, D. 1981. The North American Grasshoppers, Vol. 1. 275pp.
- Otte, D. 1984. The North American Grasshoppers, Vol. 2. 366pp.
- Ramos-Elorduy J. 2004. La etno-entomología en la alimentación, la medicina y el reciclaje. En: Llorente B.J.E., Morrone J.J., Yánez O., Vargas I.F. (Eds.). *Biodiversidad, Taxonomía y Biogeografía de Artrópodos de México: hacia una síntesis de su*

*conocimiento*. Vol. 4. UNAM, México. pp. 329-413.

- Rosas-Costa J.A. 1966. Preparación de Acridoidea y Tettigonioidea. Neotrópica, Vol.12 (39).
- Triplehorn CH. A., Johnson N.F. 2005. Borror and DeLong's Introduction to the Study of Insects. 7<sup>th</sup> Edition. Thomson Brooks/ Cole. 865 pp.
- Treviño-Carreón J. & Valiente-Banuet A. 2005. La Vegetación de Tamaulipas y sus principales asociaciones vegetales, 22-46. En: Barrientos-Lozano L., Correa-Sandoval A., Horta-Vega J.V., García-Jiménez J. 2005. *Biodiversidad Tamaulipeca.* Vol. 1. DGEST. Instituto Tecnológico de Cd. Victoria. Impresos Gráficos Alemán. 272pp.

#### **APLICACIONES DEL CÓMPUTO RECONFIGURABLE: CASOS DE ESTUDIO EN CRIPTOGRAFÍA Y VISIÓN POR COMPUTADORA**

*M. Morales-Sandoval & M. A. Nuño-Maganda*

*Departamento de Tecnologías de Información. Universidad Politécnica de Victoria, Av. Nuevas Tecnologías 5902, Parque Científico y Tecnológico de Tamaulipas, Carretera Victoria-Soto la Marina Km. 5.5, Ciudad Victoria, Tam. México. C. P. 87138. [mmoraless@upv.edu.mx, mnunom@upv.edu.mx](mailto:mmoraless@upv.edu.mx,%20%20mnunom@upv.edu.mx)* 

**RESUMEN**: Field Programable Gate Arrays (FPGAs) son dispositivos electrónicos programables capaces de implementar cualquier circuito digital a través de un flujo de diseño específico, esto ha dado origen a un novedoso paradigma de computación llamado Cómputo Reconfigurable. Los FPGAs son una tecnología que ya se ha utilizado exitosamente en otros países como Estados Unidos, Japón y Alemania con aplicaciones en la industria, las comunicaciones, el sector salud, el sector automotriz y el sector aeroespacial. Sin embargo, el conocimiento, uso y aplicación de esta tecnología en México es escaso, solo algunas universidades o centros de investigación los han adoptado. Estos dispositivos han demostrado ofrecer soluciones más eficientes que aquellas basadas en DSPs o microcontroladores. En este artículo se presenta un panorama general de esta tecnología, su flujo de diseño y los resultados de su aplicación para el desarrollo de proyectos de investigación en las áreas de la criptografía y la visión por computadora.

**PALABRAS CLAVE**: FPGA, Lógica programable, VHDL, Criptografía, Visión por computadora, Sistema digital.

**ABSTRACT**: Field Programmable Gate Arrays (FPGAs) are programmable electronic devices that allow implementing any digital circuit following a specific flow design; FPGAs had given place to the Reconfigurable Computing paradigm. This technology has been used successfully in countries such as United States of America, Japan, and Germany, applications are known for the industry, telecommunications, and health, automobile, and aerospatial sectors. However, in Mexico the knowledge, use and application of this technology is scarce, these devices are studied only in a few universities and research centers. FPGAs have proved to offer better performance than DSPs or microcontrollers counterparts. In this work we present an overview of FPGAs, their design flow, and results of their application in research projects in cryptography and computer vision.

**KEY WORDS**: FPGA, programmable logic, VHDL, Cryptography, Computer vision, Digital system.

## **1. INTRODUCCIÓN**

Un FPGA (Field Programable Gate Array– Arreglo de compuertas lógicas programables en el campo) es un dispositivo semiconductor que contiene bloques de lógica cuya interconexión y funcionalidad se puede programar (Kilts, 2007). La lógica programable permite implementar funciones tan simples como las ejecutadas por una puerta lógica o un sistema combinacional, hasta complejos sistemas en un chip. Los FPGAs fueron inventadas en 1984 por Ross Freeman y Bernard Vonderschmitt (Hauck y DeHon, 2007), co-fundadores de Xilinx, una de las empresas líderes en la comercialización de FPGAs en el mundo en la actualidad. Los FPGAs son el resultado de la convergencia de dos tecnologías diferentes, los dispositivos lógicos programables (PLDs, Programable Logic Devices) y los circuitos integrados de aplicación específica (ASIC, Application-Specific Integrated Circuit). Las dos estrategias se combinan mediante un mecanismo de interconexión que puede programarse utilizando fusibles, antifusibles o celdas RAM.

Las principales aplicaciones de los FPGAs son en la implementación de controladores, codificadores/decodificadores y en el prototipado de circuitos VLSI y microprocesadores a medida. Los FPGAs también han sido utilizados en el ámbito académico y de investigación, permitiendo la exploración de nuevos paradigmas de computación como el computo reconfigurable. El primer fabricante de estos dispositivos fue Xilinx y los dispositivos de esta empresa se

mantienen como uno de los más populares en compañías y centros de investigación. Otros vendedores en este mercado son Atmel y Altera.

Una tendencia reciente ha sido combinar los bloques lógicos e interconexiones programables de los FPGAs con microprocesadores y periféricos para formar un sistema programable en un chip. Tales son los casos de los dispositivos Virtex-II PRO y Virtex-4 de Xilinx, los cuales incluyen uno o más procesadores PowerPC embebidos junto con la lógica del FPGA. El FPSLIC de Atmel es otro dispositivo similar, el cual usa un procesador AVR en combinación con la arquitectura lógica programable de Atmel. Otra alternativa es hacer uso de núcleos de procesadores implementados haciendo uso de la lógica del FPGA. Esos núcleos incluyen los procesadores MicroBlaze y PicoBlaze de Xilinx, Nios y Nios II de Altera, y los procesadores de código abierto LatticeMicro32 y LatticeMicro8.

Cualquier circuito de aplicación específica puede ser implementado en un FPGA, siempre y cuando esta disponga de los recursos necesarios. Las aplicaciones donde más comúnmente se utilizan los FPGAs incluyen a los DSP (procesamiento digital de señales), radio definido por software, sistemas aeroespaciales y de defensa, prototipos de ASICs, sistemas de imágenes para medicina, sistemas de visión para computadoras, reconocimiento de voz, bioinformática, emulación de hardware de computadora, entre otras. Cabe notar que su uso en otras áreas es cada vez mayor, sobre todo en aquellas aplicaciones que requieren un alto grado de paralelismo.

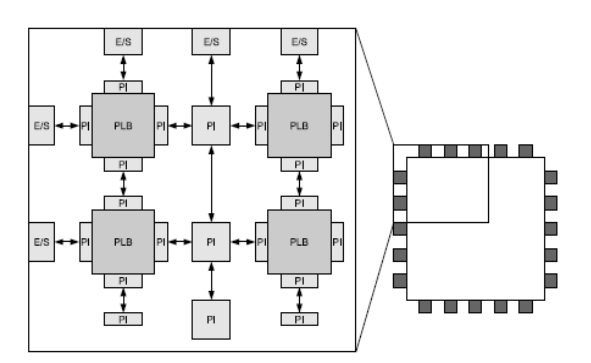

**Figura 1**. Estructura de un FPGA En este artículo se presenta una descripción general de los FPGAs, su flujo de diseño,

resultados experimentales de su uso y aplicación en dos áreas de las ciencias computacionales: la visión por computadora y la seguridad informática. En el ámbito de la visión por computadora, se presentan los resultados de investigaciones para desarrollar módulos hardware para interpolación y seguimiento (Forsyth y Ponce, 2002). En el caso de la seguridad informática, se presentan resultados de arquitecturas hardware para la aceleración de operaciones críticas en algoritmos criptográficos, como lo son las operaciones aritméticas en campos finitos. Se presentan los resultados de una arquitectura hardware reconfigurable para implementar servicios de seguridad basados en criptografía de curvas elípticas (Miller, 1985).

El resto de este artículo se encuentra organizado de la siguiente forma: en la sección 2 se describe la arquitectura interna de un dispositivo FPGA, los componentes estructurales que lo conforman como bloques de memoria y módulos especializados de aritmética. En la sección 3 se describe el flujo de diseño para implementar sistemas en FPGAs, así como las principales herramientas software y lenguajes de programación para describir hardware a alto nivel. En la sección 4 se describe nuestro trabajo original sobre arquitecturas hardware para aplicaciones en criptografía. La sección 5 presenta nuestro trabajo realizado usando tecnología FPGA en aplicaciones de visión por computadora. En la sección 6 se discuten los resultados de implementación en FPGA de arquitecturas hardware desarrolladas en nuestro grupo de trabajo así como su comparación con trabajos previos en el estado del arte. Finalmente, en la sección 7 se presenta la conclusión de este trabajo y las acciones que se están realizando para promover el uso de la tecnología FPGA en México.

## **2. FPGAs Y CÓMPUTO RECONFIGURABLE**

## **2.1 Estructura de un FPGA**

La estructura de un FPGA se muestra en la figura 1. Básicamente, hay un conjunto de celdas lógicas programables (también llamadas bloques lógicos o configurables), una red de interconexiones programables y un conjunto de celdas de entrada y salida (que también son configurables) alrededor del dispositivo (Gokhale y Graham, 2005). Una función puede

ser particionada en módulos, y cada uno de estos módulos puede ser implementado en un bloque lógico o en diferentes módulos dependiendo de su complejidad. Los bloques lógicos se comunican con otros bloques por medio de la red de interconexiones programables, que incluyen tanto a las conexiones con los vecinos más cercanos como con otros vecinos más lejanos. Los componentes son programados en el campo, y es posible configurar los FPGAs tantas veces como sea necesario dependiendo de la tecnología utilizada.

La estructura del bloque configurable puede variar dependiendo del fabricante del FPGA, pero básicamente su estructura contiene los elementos mostrados en la figura 2 (Mahani *et al.,* 2009). Estos elementos se describen a continuación:

- 1. *Look Up Table (LUT) de 3 entradas*. Es posible implementar cualquier función lógica utilizando una LUT, la cual consiste en una memoria que almacena la columna de salida de la tabla de verdad de una función de *n* entradas (en el caso particular del dibujo, *n* = 3), y la dirección determina la fila de la tabla de verdad que será accedida. Dependiendo de la combinación de las variables de entrada, será el valor mostrado a la salida de la LUT.
- 2. *Flip-flop (FF)*. Permite el almacenamiento de un bit de información. Incluye una entrada de reloj, la cual es común a todos los bloques lógicos.

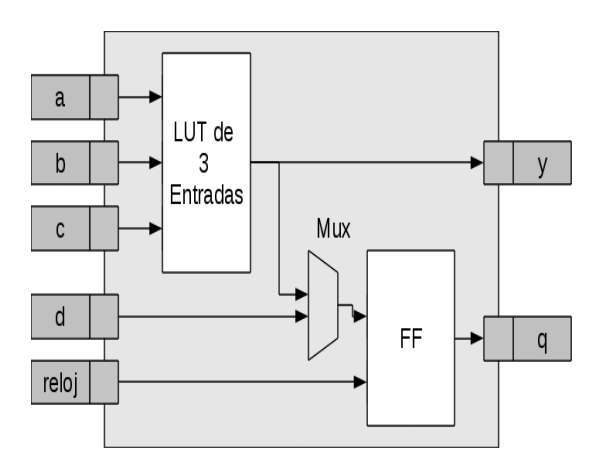

**Figura 2**. Estructura de un bloque programable

3. *Multiplexor (Mux)*. Este elemento permite definir si la entrada del FFs proviene de la salida de la LUT o de otro bloque lógico.

Esta arquitectura homogénea ha ido evolucionando para volverse mucho más heterogénea. Otros elementos que han sido incluidos comúnmente en la arquitectura son bloques de memoria dentro del chip (On-chip Memory), unidades de multiplicaciónacumulación (MAC) requeridas para Procesadores Digitales de Señales (DSPs), manejadores de reloj de alta velocidad, bloques de comunicación de alto desempeño, etc, etc.

## **1.2 Modelos de computación con FPGAs**

Muchos FPGAs modernos soportan la reconfiguración parcial del dispositivo, permitiendo que una parte del diseño sea reprogramada, mientras las demás partes siguen funcionando. Este es el principio de la idea de la «computación reconfigurable», o los «sistemas reconfigurables».

Las computadoras reconfigurables permiten desarrollar aplicaciones que requieren una ruta de datos o "datapath" cambiante (reconfigurable) o una unidad aceleradora en hardware implementada dentro del FPGA. En la mayoría de las tarjetas aceleradores con FPGA disponibles en el mercado, el FPGA recibe y envía datos a una computadora host mediante FIFOs implementados usando memoria SDRAM dentro de la tarjeta. Los datos dentro de esta memoria SDRAM, ubicada en la tarjeta, son transferidos desde/hacia la memoria RAM de la computadora host mediante un controlador DMA que también disponen estas tarjetas aceleradores. El uso de tarjetas aceleradoras basadas en FPGAs es la base de la computación reconfigurable y permite implementar aplicaciones que usan el concepto de co-diseño hardware/software (HW/SW). La idea central del co-diseño HW/SW es partir nuestra aplicación para que partes de ella se ejecuten en HW (en el FPGA) y otra partes en SW (compilado en C o C++ por ejemplo). En general, los procedimientos de la aplicación que consumen más tiempo son implementados en HW en el FPGA.

La tecnología FPGA permite diferentes formas de cambiar la configuración de los bloques y conexiones (Gokhale y Graham, 2005), entre ellas están:

- 1. *Reconfiguración tota*l, *en tiempo de compilación o reconfiguración estática*: cada vez que se realiza una nueva configuración, todo el FPGA se actualiza. Por lo que se debe detener la operación del FPGA, configurarlo y volver a ponerlo en marcha. Es para dispositivos con acceso secuencial a la memoria de configuración.
- 2. *Reconfiguración dinámica o parcial*: partes del FPGA se configuran nuevamente sin detener la ejecución del resto del FPGA. Se utiliza el término contexto para indicar el estado de configuración que posee uno o varios bloques lógicos en el FPGA así como sus respectivas interconexiones. Al respecto existen tres variantes: a) Único contexto, la configuración entrante sustituye completamente a la anterior. Aunque solo una pequeña parte del bloque vaya a cambiar, todo el bloque cambia. b) Multicontexto, existen varios bits de memoria de reconfiguración para cada bit de los elementos configurables. Los bits de memoria pueden considerarse como múltiples planos de información de configuración. Cada plano se configura totalmente como en el caso del contexto único. Se puede cargar una nueva configuración en un plano no activo mientras otro está activo. La reconfiguración implica un cambio de contexto, que se realiza de forma rápida.
- 3. *Auto-reconfiguración*: extiende el concepto de reconfiguración dinámica. El FPGA usa una parte de él mismo para controlar la reconfiguración de otras de sus partes. Al igual que en la reconfiguración dinámica, en este tipo de reconfiguración se necesita un mecanismo externo para configurar el FPGA cuando se enciende por primera vez o cuando el dispositivo se reinicia.
- 4. *Reconfiguración pipeline*: Técnica para reducir el tiempo de descarga de los bitstreams parciales. Un pipeline es una estructura que permite transformar un flujo de datos en un proceso compuesto de diferentes etapas secuenciales, siendo una la entrada de la anterior, y permitiendo la ejecución de todas las etapas en paralelo cuando la estructura ha sido llenada. Otras técnicas estudiadas para reducir el tiempo de reconfiguración son: prefetching de configuración, compresión de la

configuración, uso de caché de configuraciones en el dispositivo (se reduce la cantidad de información transmitida). En este último caso se aplican los conceptos de localidad espacial y temporal con el fin de decidir que configuraciones mantener en las memorias caché.

Hay arquitecturas que integran varios dispositivos a fin de experimentar reconfiguración para varias aplicaciones potentes. Algunos ejemplos de estas arquitecturas son Cimera y Piperech. Otras arquitecturas son los FPGAs de grano fino, que permiten reconfiguración dinámica.

El cómputo reconfigurable es mucho más que utilizar FPGAs para implementar sistemas sencillos. Los FPGAs permiten implementar sistemas altamente especializados, incluso si se desean solamente unas cuantas unidades. La ventaja es que se cuenta con la flexibilidad de hacer modificaciones en cualquier instante, y obteniendo un desempeño superior al de una implementación basada en una computadora personal. También es posible tomar un diseño validado en el FPGA para iniciar la producción masiva del mismo utilizando tecnología ASIC, reduciendo significativamente el costo final del sistema.

# **3. FLUJO DE DISEÑO Y HERRAMIENTAS**

La metodología de implementación para diseños basados en FPGA toma conceptos prestados de la metodología aplicada a dispositivos ASICs (Bobda, 2007). Estos pasos conciernen sólo a los módulos identificados por el particionamiento hardware/software para ser ejecutados por el FPGA. La parte de software es implementada utilizando enfoques de desarrollo de software. El flujo de diseño para dispositivos FPGAs se muestra en la figura 3.

Las etapas del flujo de diseño se describen a continuación:

- 1. *Captura del diseño de entrada.* Consiste en describir el diseño utilizando alguna herramienta de diseño asistido por computadora o algún lenguaje de programación.
- 2. *Simulación Funcional*. Una vez ingresado el diseño de entrada, es posible verificar el correcto funcionamiento del mismo, con la

finalidad de encontrar fallas en la operación del mismo.

- 3. *Síntesis*. Consiste en traducir el diseño a un formato intermedio conocido como lista de componentes (netlist). Este proceso es realizado por un conjunto de herramientas integradas dentro del compilador HDL o editor de esquemáticos, por lo que el usuario final ya no se preocupa por los detalles de ésta tarea.
- 4. *Implementación*. Consisten en traducir los componentes de la netlist a los componentes disponibles en el FPGA donde será implementado el diseño.
- 5. *Evaluación del diseño y de requerimientos funcionales*. Como es normal en todo flujo de diseño, cada etapa debe recibir retroalimentación con la finalidad de corregir posibles errores. Es necesario evaluar los requerimientos funcionales del sistema y hacer los cambios necesarios. Esto puede ser hecho en cualquier etapa de la fase de diseño.
- 6. *Generación del archivo de configuración.* Consiste en obtener un archivo de configuración (bitstream). Este archivo de configuración contiene la configuración de los bloques lógicos y las interconexiones necesarias para el funcionamiento del diseño implementado.

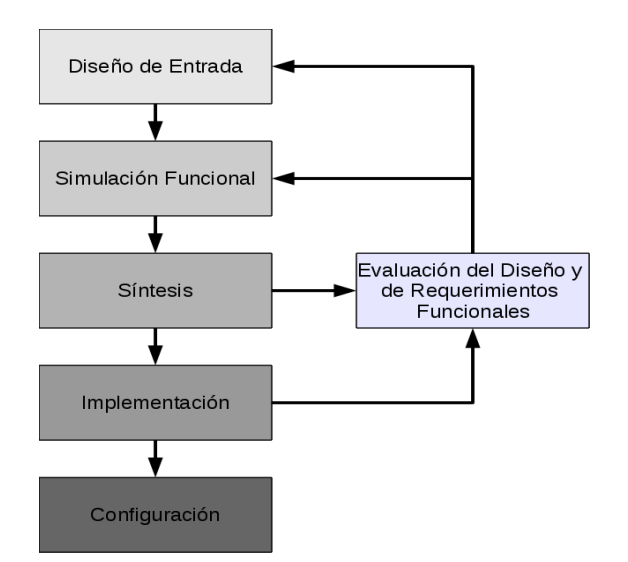

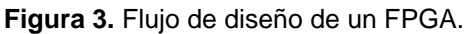

La captura del diseño de entrada puede hacerse mediante los siguientes enfoques:

- 1. *Editores de esquemáticos.* A través de herramientas gráficas, es posible definir sistemas complejos en función de cajas negras con entradas y salidas, y modularizar ciertos circuitos para ser utilizados en otros circuitos de mayor complejidad. La principal desventaja de éste enfoque consiste en que para diseños complejos, el manejo y la organización de los bloques se vuelve muy complicado.
- 2. *Editor de máquinas de estados finitas* (FSM). Es posible describir sistemas digitales complejos mediante FSMs. La principal desventaja de este enfoque consiste en que a mayor complejidad, mayor será también la FSM que se debe describir, y por consecuencia su manejo a nivel gráfico se vuelve complicado.
- 3. *Lenguajes de Descripción de Hardware.* (HDL) Este tipo de lenguajes permite describir sistemas complejos utilizando diferentes niveles de abstracción. A diferencia de un lenguaje de programación convencional, que genera un programa de computadora (esto es, un patrón de bits que es ejecutado por un microprocesador para procesar información), un HDL genera una lista de componentes hardware que será utilizada para la implementación del circuito. Es posible validar el circuito mediante herramientas de simulación, que permiten visualizar las salidas del circuito en función de las entradas. De manera análoga a los lenguajes de programación de alto nivel, hay una gran diversidad de enfoques que pueden utilizarse.

#### **3.1 Lenguajes**

Existen diferentes Lenguajes de Descripción de Hardware (HDLs) que permiten describir a un circuito digital. Básicamente hay dos enfoques:

- •*HDLs de bajo nivel.* El que permite describir no solo la estructura del circuito, sino el comportamiento temporal y operacional del mismo. Los principales HDL de bajo nivel son:
	- a) *Verilog.* Es un HDL que permite describir sistemas digitales complejo. Tiene una sintaxis basada en la del lenguaje C, aunque el enfoque está orientado a modelar sistemas mediante

sus bloques componentes básicos y sus conexiones.

- b) *VHDL.* Las siglas VHDL significan VHSIC Hardware Description Language (donde a su vez VHSIC signfica Very High Speed Integrated Circuit). En resumen, VHDL es un lenguaje para modelar circuitos digitales complejos. En sus inicios, se concibió como un lenguaje para documentación de diseños digitales complejos, pero posteriormente paso a ser un estándar.
- *HDLs de alto nivel*. Surgen de la necesidad de trabajar en diferentes niveles de abstracción cuando se diseñan sistemas hardware. Están orientados a simplificar el particionamiento hardware/software utilizando un mismo enfoque de lenguaje de programación (en este caso, lenguaje C).

Los lenguajes de descripción de hardware de alto nivel erróneamente también se denominan HDLS, aunque no es el término más adecuado (Holland *et al.,* 2005). Estos lenguajes parten de una descripción de un circuito utilizando un lenguaje de alto nivel, con algunas restricciones (por ejemplo, el concepto de apuntador no es sintetizable a hardware). Hay compiladores basados en lenguaje C y en ADA (Maxfield *et al.,* 2004). La principal característica de estos lenguajes consiste en que generan código en HDL (Verilog o VHDL), lo que permite reducir el tiempo de diseño de un sistema complejo, dado que la mayoría de los diseñadores domina los lenguajes de alto nivel en los que están basados. Hay por lo menos 8 lenguajes comerciales, pero sólo se mencionarán los más relevantes:

- 1. *Handel-C*. Es un lenguaje de programación diseñado para traducir programas en implementaciones hardware. Su desarrollo se inspira en la idea de utilizar un único lenguaje de programación para crear sistemas que tengan elementos hardware como software.
- 2. *System-C*. Es una extensión del lenguaje C++ para el modelado de HW/SW. Permite definir estructura mediante módulos, interfaces y canales. Soporta modelado funcional, permitiendo tanto la descomposición jerárquica de un sistema en sub-módulos, permitiendo la conectividad entre los sub-módulos mediante puertos y la

sincronización de procesos concurrentes utilizando eventos

3. *Impulse-C*. Es un lenguaje y compilador para modelar aplicaciones secuenciales. Permite modelar procesos concurrentes de forma independiente y comunicarlos por medio de flujos. Cada proceso se implementa como una máquina de estados. Se genera como salida código VHDL genérico o para un modelo de FPGA específico.

#### **4. APLICACIONES DE FPGAS EN CRIPTOGRAFÍA**

Los FPGAs han sido ampliamente utilizados en diversas áreas de conocimiento. En esta sección se presenta el diseño de una arquitectura reconfigurable para dar soporte a la criptografía de curvas elípticas ECC (figura 4). El uso de curvas elípticas en aplicaciones de criptografía fue propuesto por Victor Miller (Miller, 1985) y Niels Koblitz en 1986 (Koblitz, 1987). Desde entonces, estas estructuras matemáticas han sido objeto de estudio debido a las enormes ventajas que presentan frente a esquemas criptográficos tradicionales como RSA. Principalmente en la reducción del tamaño de la clave, sin reducir el nivel de seguridad del algoritmo. Actualmente, ECC se está incorporando en diversos estándares (Certicom, 2000) y protocolos de seguridad como SSL y IPSec (Stallings, 2003), perfilándose como el criptosistema de llave pública más eficiente.

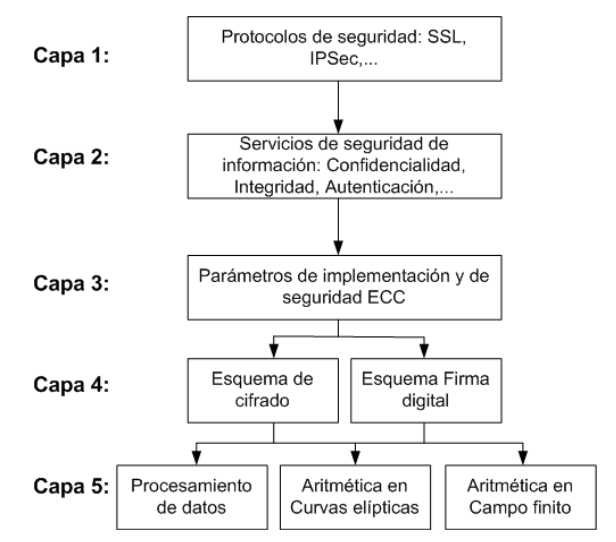

**Figura 4**. Capas en un protocolo de seguridad informática.

La figura 5 muestra las capas de un protocolo de seguridad basado en ECC. En la primera capa se encuentran los protocolos criptográficos, que se encargan de asegurar las transacciones electrónicas a través de una red de computadoras, como la Internet. En la segunda capa se encuentran los servicios de seguridad de información, que son provistos por algoritmos criptográficos, como ECC. En la capa 3 se encuentran los parámetros de implementación de ECC. Estos parámetros son una tupla *T*, conformada por:

- **1. Un campo finito q**
- **2. Una curva elíptica** *E* **definida sobre el campo** *q*
- **3. Un punto generador** *G* **en la curva.**

Usualmente el campo finito *q* puede ser el campo primo GF(*p*) (*p* un numero primo) o el campo binario GF(2<sup>m</sup> ) (*m*>0, m primo). En este trabajo se presentan implementaciones de ECC utilizando el campo binario. La tupla *T* puede ser tan diversa debido a que pueden seleccionarse diversos campos finitos (diversos valores de *m*). Aun cuando se haya seleccionado un campo finito fijo, existen diferentes curvas que se pueden utilizar dentro de ese campo. Una curva elíptica en  $GF(2^m)$ está definida por la ecuación (1):

$$
E: y^2 + xy = x^3 + ax^2 + b \tag{1}
$$

Un elemento de la curva es la pareja (*x*,*y*) que satisface la ecuación (1). Las constantes a, b son elementos de GF(2<sup>m</sup>). El conjunto de puntos de la curva *E* junto con una operación de suma '+' y un elemento neutro forman un grupo. El punto generador *G* es un elemento de la curva elíptica que tiene la propiedad de que cualquier elemento *P* en la curva se puede obtener a partir de una aplicación sucesiva de la operación '+' sobre el punto *G*. Esto es, existe un k entero tal que  $P = kG = G + G + G +$ … +*G*. A esta última expresión se le conoce como multiplicación escalar, y es la operación más demandante computacionalmente en ECC.

En la capa 4 se encuentra los esquemas de cifrado y firma digital que permiten implementar los servicios de seguridad de confidencialidad o autenticación que un protocolo criptográfico puede ofrecer. En el caso de ECC, estos esquemas realizan varias transformaciones sobre la información para convertir el texto claro en texto cifrado. Dicha transformación requiere de diversos algoritmos en la capa 5, relacionados principalmente con algoritmos aritméticos en campo finito o en curvas elípticas.

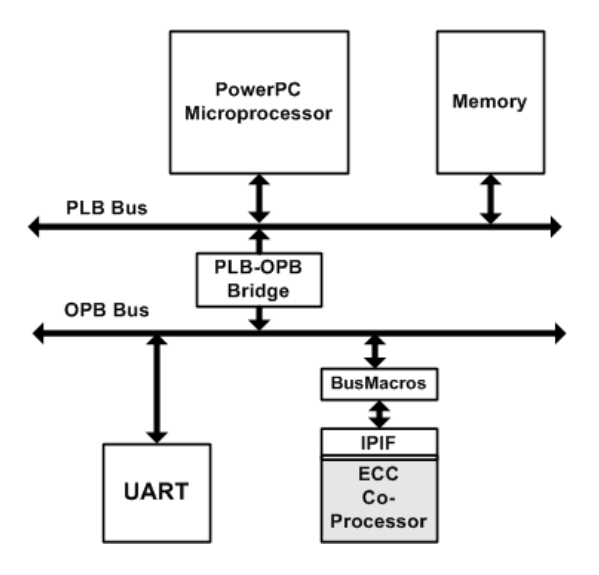

**Figura 5**. Arquitectura hardware/software para criptografía de curvas elípticas.

Dado que las operaciones en la capa 5 son las que demandan mayor tiempo de cómputo, es conveniente que estas operaciones se implementen en hardware. Es conveniente contar con una arquitectura hardware que de soporte a la capa 5, pero que puede adaptarse para trabajar con diversas tuplas *T*, en lugar de optimizarse para una tupla específica. Esto impone un reto en el diseño de la arquitectura y en el mecanismo de reconfiguración del hardware para adaptarse en tiempo de ejecución a los parámetros de implementación de la capa 2 dictados por los protocolos de la capa 1.

A fin de dar soporte a todas las operaciones que un protocolo de seguridad debe realizar, se propuso una arquitectura reconfigurable basada en un co-diseño HW/SW. Las capas 1, 2, 3 y 4 se implementan en software mientras que la capa 5 es implementada completamente en hardware. El sistema propuesto es el que se muestra en la figura 5 y el cual se implementa

en la tarjeta FPGA ML403 que incluye un FPGA Virtex4 y un microprocesador PowerPC. El microprocesador PowerPC puede ejecutar todas las operaciones de las capas 1-4 mientras que los algoritmos aritméticos de la capa 5 son ejecutadas por un co-procesador ECC implementado en hardware reconfigurable.

El modulo UART funge como elemento de entrada/salida mientras que los buses permiten la interacción entre el microprocesador y el coprocesador ECC. Debido a la diferencia de velocidad de operación de estos módulos es necesario un elemento sincronizador que funge como puente (Bridge PLB-OPB).

El coprocesador requiere de módulos especiales para interconectarse al sistema completo y que le permitan realizar la reconfiguración parcial cuando una tupla *T* cambia. Estos módulos son los Busmacro y el modulo de interconexión IPIF.

El coprocesador mantiene una interfaz de 32 bits con el procesador host. Esta encargado de ejecutar los algoritmos aritméticos en el campo  $GF(2<sup>m</sup>)$  y las operaciones de curva elíptica, tales como la suma de puntos y la multiplicación escalar. En la figura 6 se muestra la arquitectura general del coprocesador ECC. La multiplicación escalar *kP* es calculada de acuerdo al método binario. Este método realiza *k* sumas consecutivas sobre el punto *P* de la curva elíptica. Cada suma requiere de diversas operaciones en el campo  $GF(2<sup>m</sup>)$ , entre las que se encuentran la suma, multiplicación y división.

## **5. APLICACIONES EN VISIÓN POR COMPUTADORA**

## **5.1 Interpolación Digital**

Algunas de las operaciones de manipulación de imágenes más comunes son los acercamientos o alejamientos (u operaciones de ZOOM). En un dispositivo de captura de imágenes, el acercamiento es realizado por medio de dos mecanismos: el óptico y el digital. El mecanismo óptico consiste en manipular los parámetros de la lente para obtener un acercamiento mayor, pero está limitado al mismo diseño de la lente. Cuando el mecanismo óptico de la cámara llega a su límite, generalmente se requiere de un proceso

denominado ZOOM digital, el cual genera imágenes del mismo tamaño pero utilizando una parte de la imagen más pequeña. Al implementar este procesamiento, implica una pérdida de información inherente debido a que hay que obtener pixeles de la imagen a partir de pixeles no existentes. Existe diferentes métodos que pueden ser utilizados para incrementar o disminuir el tamaño de una imagen. Algunas de las técnicas más utilizadas son: Vecinos más cercanos, Interpolación Bilineal e Interpolación Bicúbica. La calidad de los resultados obtenidos depende de la función de interpolación utilizada, aunque al utilizar una función de interpolación compleja, el tiempo de procesamiento puede incrementarse significativamente.

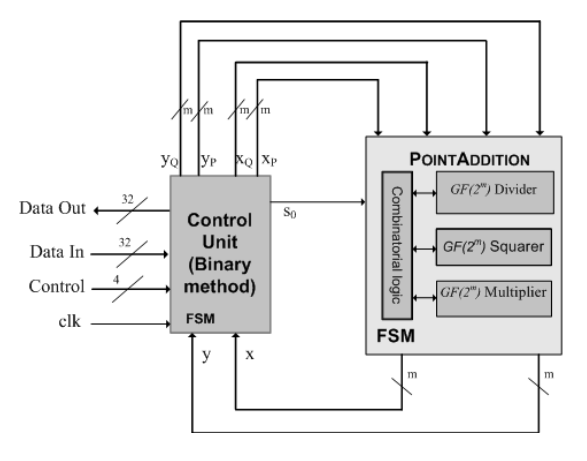

**Figura 6**. Coprocesador para cálculo de la multiplicación escalar.

La interpolación bicúbica mejora el modelado de funciones de brillo aproximando localmente a una superficie binomial bicubica. Generalmente se utiliza una máscara de 16 vecinos para obtener la interpolación. La interpolación bicúbica es una técnica robusta que preserva los detalles finos de la imagen de entrada. Quizá otras técnicas requieran de una menor cantidad de operaciones, lo que las hace ampliamente utilizadas en procesadores secuenciales. En la interpolación bicúbica, es necesaria una máscara de 16 pixeles, en donde se requieren 16 operaciones de punto flotante. La aplicación de la interpolación bicubica no sufre de ciertos problemas como la interpolación lineal y la de vecinos más cercanos, además de permitir acercamientos tomando como referencia un punto arbitrario, y preservando los detalles finos de la imagen.
Una arquitectura propuesta para interpolación bicúbica se muestra en la figura 7. Los principales componentes de la arquitectura se describen a continuación:

- 1. *Memoria RAM*. Generalmente almacena las imágenes a las que se les aplicará el proceso de interpolación, además de datos de configuración de la arquitectura.
- 2. *Unidad de control*. Encargada de generar las señales de sincronización requeridas por los componentes de la arquitectura.
- 3. *Banco de buffers de entrada*. Almacenar varios renglones de la imágenes, con la finalidad de accedes a ellos en paralelo.

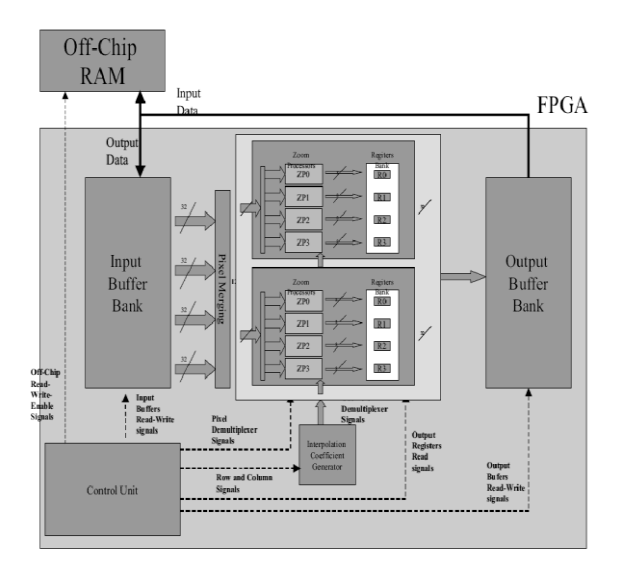

**Figura 7.** Arquitectura hardware para la Interpolación Bicúbica.

- 4. *Generador de coeficientes de ZOOM.* Este módulo debe generar los coeficientes adecuados dependiendo del nivel de Zoom requerido.
- 5. *Procesadores de ZOOM*. Obtienen el proceso de interpolación por filas y por columnas a partir de los datos almacenados en el banco de buffers de entrada.
- 6. *Banco de Buffers de Salida.* Dado que hay diferentes procesadores de zoom trabajando en paralelo y el número de filas y columnas resultante es mayor con respecto al número de filas y columnas de entrada, es necesario utilizar este banco de buffers para el almacenamiento de los resultados.

# **5.2. Seguimiento de objetos**

El seguimiento de objetos es una tarea crítica en muchas aplicaciones de visión por computadora, como son vigilancia, realidad virtual, habitaciones o edificios inteligentes, compresión de video, recuperación de 3D, etc. Básicamente consiste en el seguimiento del movimiento los objetos (o características de éstos) a lo largo de una escena visual (consistente de una serie de cuadros de video). Existen diferentes enfoques utilizados, pero uno de los más utilizados es el enfoque basado en similitud o correlación. Una medida de correlación determina el grado de similitud de dos imágenes. El proceso de seguimiento consiste en que dado un patrón a localizar, obtener la medida de correlación de todas las posibles regiones de la imagen objetivo y en función del nivel de similitud determinar la localización del objeto.

Existen algunos problemas con los enfoques basados en correlación. El primer consiste en las oclusiones, para lo cuales se requieren de técnicas más robustas. Otro consiste en los cambios de escala, en donde si el objeto dentro de la escena se acerca o sea aleja, entonces no habrá una correspondencia directa con el patrón original. Una posible solución consiste en ir actualizando el patrón de búsqueda original.

Una arquitectura propuesta para el seguimiento de objetos se muestra en la figura 8. Los principales componentes de la arquitectura se describen a continuación:

- 1. *Memoria de ventana de búsqueda*. Una parte de la imagen original es copiada a esta memoria.
- 2. *Memoria del patrón*. El contenido del objeto a buscar queda almacenada en esta memoria.
- 3. *Unidad de acceso a memoria*. Genera la sincronización de los elementos de ambas imágenes y los distribuye hacia los Procesadores de Correlación
- 4. *Procesadores de correlación*. Procesan en paralelo la correlación de 16 regiones de la imagen con el patrón de búsqueda. El resultado de cada procesador es enviado hacia un modulo que contiene

acumuladores y comparadores, con la finalidad de calcular los 16 resultados en paralelo.

- 5. *Modulo comparador de acumuladores locales*. Acumula y compara los resultados de los 16 Procesadores de Correlación.
- 6. *Modulo comparador de acumuladores globales*. Acumula y compara el resultado con mayor similitud de los 16 procesadores de correlación con el resultado de mayor similitud almacenado históricamente. Al final, se obtiene la fila y columna donde se encuentra el objeto buscado.

# **6. RESULTADOS**

**Tabla 1**. Resultados de Implementación en FPGA del Sistema Reconfigurable Propuesto.

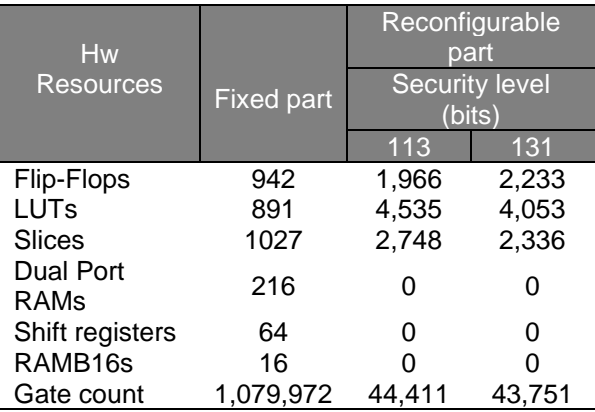

# **6.1. Aplicaciones en Criptografía**

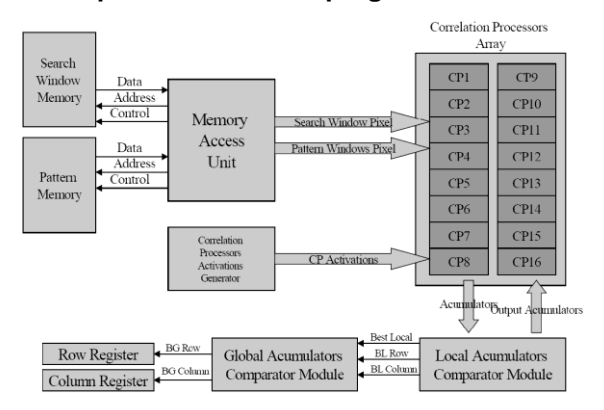

**Figura 8.** Arquitectura hardware para el seguimiento de objetos.

El coprocesador propuesto en la sección 4 para ejecución de esquemas de seguridad basados en curvas elípticas puede adaptarse dinámicamente a diversos parámetros de implementación especificados por la tupla *T*. Es decir, puede adecuarse para soportar diferentes campos finitos e la forma GF(2*<sup>m</sup>* ) y diversas curvas elípticas sobre un campo finito en particular

La negociación de los parámetros lo lleva a cabo la capa 1 del protocolo de seguridad (ver figura 4) el cual es ejecutado por un microprocesador. Éste, enviara un comando de control al FPGA para que reconfigure la arquitectura del coprocesador de acuerdo a los parámetros de selección de la tupla *T*. A continuación, los esquemas de seguridad podrán hacer uso del coprocesador para llevar a cabo todas las operaciones de cómputo intensivo demandadas, las cuales son operaciones matemáticas sobre los puntos de la curva elíptica y operaciones matemáticas sobre el campo finito.

El sistema reconfigurable se codificó en VHDL y en lenguaje C. Se aplico el flujo de diseño de Xilix para reconfiguración parcial (Xilinx, 2004) y se realizaron pruebas y validaciones usando la tarjeta ML403 de Xilinx. De acuerdo a este flujo de diseño, una parte del sistema permanece fija y la otra es cambiante. En nuestro caso la parte fija son todos los elementos de la figura 2, excepto el coprocesador ECC, el cual es la parte reconfigurable. La tabla 1 muestra los resultados de implementación de la arquitectura propuesta.

Se consideraron tres niveles de seguridad diferentes, usando tuplas *T* recomendadas en el estándar de SECG (Certicom, 2000). Los resultados en tiempo de procesamiento del coprocesador son mucho mejores o competentes con los reportados en la literatura.

La tabla 2 muestra en tiempo de ejecución del coprocesador para cada uno de los niveles de seguridad evaluada. Esta medida es tomando como velocidad de operación 100MHz que es la velocidad que soporta la tarjeta de pruebas. Los tiempos pueden mejorar ya que el coprocesador puede soportar frecuencias de operación mayores, de hasta 160 MHz. En la misma tabla 2, se muestran los resultados obtenidos en otros trabajos relacionados, donde el tiempo de ejecución ha resultado ser mayor. La criptografía de curvas elípticas se

puede implementar usando diversos algoritmos. En particular, la comparación que se hace con los trabajos de (Kerins *et al.,* 2002) y (Leong y Leung, 2002) es sobre condiciones muy parecidas, es decir, se usa el mismo campo finito y el mismo sistema de coordenadas affine. Respecto a estos trabajos, nuestras arquitecturas hardware mejoran el tiempo de procesamiento en factor aproximadamente de 10X.

# **6.2 Aplicaciones en Visión por Computadora**

Con respecto a las arquitecturas desarrolladas, los resultados se pueden resumir a continuación:

**Tabla 2**. Tiempo de ejecución de la multiplicación

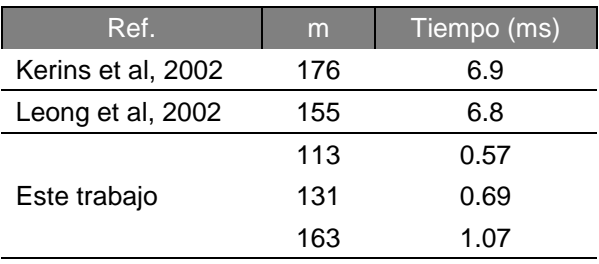

- 1. *Arquitectura de interpolación implementada*, es posible obtener acercamientos de cualquier escala en tiempo real (esto es, una razón de procesamiento de 30 cuadros por segundo) utilizando imágenes de entrada de resolución 640x480. Además, es posible escalar la arquitectura propuesta para trabajar con imágenes de mayor tamaño, e incluso definir una mayor cantidad de procesadores de ZOOM. La tabla 3 muestra una comparativa del tiempo de ejecución de la arquitectura propuesta de interpolación propuesta y de los trabajos del estado del arte utilizados para la comparación. Los trabajos del estado del arte considerados son:
	- a) Eadie et al. (2003), en donde se propone una arquitectura para eliminar la distorsión de imagen ocasionada por el uso de lentes. Se utiliza un algoritmo de interpolación bilineal para generar la imagen resultante del proceso de corrección.
	- **b)** Gribbon et al. (2003), en donde se implementa una arquitectura para eliminar la distorsión radial mediante la interpolación bilineal. Este tipo de

interpolación es mucho menos compleja en comparación con la interpolación propuesta en nuestra arquitectura. Esta comparativa se muestra en la tabla 3, en donde en la segunda columna se muestra el tamaño de la imagen manejada por cada trabajo, y en la tercera columna se muestra la velocidad de procesamiento de las arquitecturas incluidas en la comparación. Se puede concluir que el desempeño de la arquitectura de interpolación propuesta es superior en cuanto al tiempo de ejecución y al tamaño de imagen de entrada.

- 2. *Arquitectura de seguimiento*, es posible seguir en paralelo 16 objetos al mismo tiempo, a una razón de procesamiento de 30 cuadros por segundo. El tamaño de los objetos es de 32 x 32 pixeles, y la ventana de búsqueda es de 64 x 64 pixeles. Es posible modificar las arquitecturas propuestas a tamaños mayores, e incluso definir una mayor cantidad de procesadores para obtener una mayor cantidad de coeficientes de correlación en paralelo. Con el objetivo de comparar la arquitectura de seguimiento de objetos propuesta con lo existente en el estado del arte, se consideraron dos trabajos en el estado del arte. La tabla 4 muestra esta la comparación de tiempos de ejecución para el seguimiento.
	- a) El primero trabajo es el de Yamaoka et al. (2006), se propone una arquitectura para seguimiento de multiples objetos integrando tanto segmentación como emparejamiento de características. Utilizan un FPGA Stratix de Altera, y sus experimentos lo hacen sombre imágenes de 60 x 80 pixeles.
	- b) El segundo trabajo es el de Rummele-Werner et al. (2011), en donde incluye en su arquitectura la interfaz directa con una cámara, pero la principal limitante es que sólo puede seguir 3 objetos de manera simultánea. Esta comparativa se muestra en la tabla 4, en donde en la segunda columna se muestra el número de objetos que pueden ser seguidos simultáneamente por las arquitecturas incluidas en la comparación, y en la tercera columna se muestra el tamaño

máximo de los objetivos (en píxeles). Se puede concluir que además de que la arquitectura propuesta en este trabajo permite el seguimiento de objetos de mayor tamaño, el desempeño de la arquitectura superior con respecto a las otras arquitecturas de la comparativa. Ambas arquitecturas fueron prototipadas en una tarjeta Alphadata ADM-XPL, que tiene como elemento central de procesamiento un FPGA Xilinx de la familia Virtex-II PRO.

**Tabla 3**. Comparativo de tiempos de ejecución de la arquitectura propuesta para interpolación y otras arquitecturas del estado del arte.

| Ref.                | m       | Time              |
|---------------------|---------|-------------------|
| Eadie et al, 2003   | 600x600 | $11 \text{ ms}$   |
| Gribbon et al, 2003 | 512x512 | 30 ms             |
| Nuestro trabajo     | 640x480 | 3.5 <sub>ms</sub> |

**Tabla 4**. Comparativo de tiempos de ejecución de la arquitectura propuesta para seguimiento de objetos y otras arquitecturas del estado del arte.

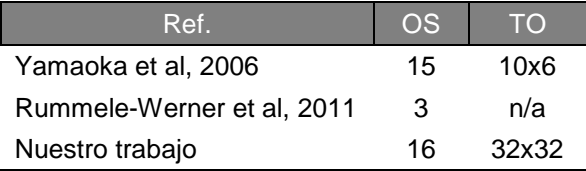

# **7. CONCLUSIONES Y TRABAJO EN CURSO**

En este trabajo se presentó un panorama general de la tecnología FPGA, sus usos, aplicaciones y flujo de diseño. Se presentaron los resultados de experimentación de diversas arquitecturas hardware en el área de la criptografía y la visión por computadora. La tecnología FPGA no es nueva, ya se ha empleado exitosamente en otros países como Canadá, Estados Unidos, Francia, Inglaterra y Japón. Sin embargo sus aplicaciones resultan novedosas para México.

Los países con mayor captación de ingresos a nivel global por el desarrollo de nuevos productos basados en FPGAs en los próximos años serán aquellos localizados en Asia Pacífico y América del Norte. Debido a ello, y dada la importancia que esta tecnología, el uso de FPGAs en México es promovida por la

Fundación México-Estados Unidos para la Ciencia (FUMEC) a través de la Alianza Estratégica y Red de Innovación de FPGA (AERI-FPGA), la cual es apoyada por el Consejo Nacional de Ciencia y Tecnología (CONACyT).

Esta alianza promueve el uso de FPGAs y la formación de recursos humanos especializados en el diseño y desarrollo tecnológico con Compuertas Lógicas Programables. Dado que la implementación de esta tecnología requiere de personal especializado, se requiere de la formación de recursos humanos y la estrecha vinculación entre academias y empresas.

Los desarrollos con FPGAs con incidencia en la Industria en México pueden generar mayor valor, pero se requiere de personas especializadas en el campo para llevar a cabo dichos desarrollos. De acuerdo a FUMEC, aunque en México hay gente experta, no hay la suficiente masa crítica para ello y de ahí la importancia de promover el uso de esta tecnología.

Actualmente, en la Universidad Politécnica de Victoria se están desarrollando diversos proyectos de investigación de tesis de maestría que hacen uso de la tecnología FPGA, en el área de la criptografía, la visión por computadora y aplicaciones basadas en biometría.

# **8. LITERATURA CITADA**

- Bobda C., 2007. Introduction to Reconfigurable Computing: Springer. Dordrecht, The Netherlands.
- Certicom Research. Elliptic Curve Cryptography: Standards for efficient cryptography, http://www.secg.org. 2000.
- Eadie D, F. Shevlin, A. Nisbet. 2003. Correction of geometric image distortion using FPGAs. Proceedings of the SPIE Conference on Optical Metrology, Imaging, and Machine Vision. 4877: 28-37.
- Forsyth D., y J. Ponce. 2002. Computer Vision: A Modern Approach: Prentice Hall. NJ, USA.
- Gribbon K, C. Johnston, D. Bailey. 2003. "A Real-Time FPGA Implementation of a Barrel Correction Algorithm with Bilinear

Interpolation". Proceedings of Image and Vision Computing NZ, p 408-413.

- Gokhale M., y P. S. Graham. 2005. Reconfigurable Computing: Accelerating Computation with Field-Programmable Gate Arrays: Springer. Dordrecht, The Netherlands.
- Hauck S y A. DeHon. 2007. Reconfigurable Computing: The Theory and Practice of FPGA-Based Computation: Morgan Kaufmann Publishers Inc, MA, USA.
- Holland B., M. Vacas, V. Aggarwal, R. DeVille, I. Troxel, y A.D. George. 2005. "Survey of C-based application mapping tools for reconfigurable computing," Proc. of 8th International Conference on Military and Aerospace Programmable Logic Devices (MAPLD)).
- Kerins T., E. Popovici, W. Marnane, y P. Fitzpatrick. 2002. Fully Parameterizable Elliptic Curve Cryptography Processor over  $GF(2^m)$ . In Proc. of 12th FPL'2002 Conference, volume 2438 of LNCS, p 750–759, Montpellier, France, 2002. Springer.
- Kilts S. 2007. Advanced FPGA Design: Architecture, Implementation, and Optimization: Wiley-IEEE Press. NJ, USA.
- Koblitz N. 1987. Elliptic Curve Cryptosystems Mathematics of Computation. 48 (177):. 203–209.
- Leong P. y K. Leung. 2002. A Microcoded Elliptic Curve Processor Using FPGA Technology. IEEE Trans. on VLSI Systems, 10(5):550–559.
- Mahani N., P. Mokri, y Z. Navabi. 2009. System level hardware design and simulation with system ADA. Ada Lett, (29): 19–22.
- Maxfield C. 2004. The Design Warrior's Guide to FPGAs: Academic Press. MA, USA.
- Miller V. 1985. Use of Elliptic Curves in Cryptography. Proc. of Advances in Cryptology, CRYPTO'85. p. 417–426.
- Rummele-Werner M, T. Perschke, L. Braun, M. Hubner, J. Becker. 2011. A FPGA based fast runtime reconfigurable real-time Multi-Object Tracker. International Symposium on Circuits and Systems (ISCAS).
- Stallings W. 2003. Cryptography and Network Security. Prentice Hall, NJ, USA.
- Xilinx Inc. 2004. Two flows for partial reconfiguration: Module based or difference based. Application Note 290, XAPP290, September, 9. 2004.[En línea]. Disponible: [www.xilinx.com.](http://www.xilinx.com/)
- Yamaoka K, T. Morimoto, H. Adachi, K. Awane, K. Koide, H. Mattausch. 2006. Multi-object tracking VLSI architecture using imagescan based region growing and feature matching. International Symposium on Circuits and Systems (ISCAS).

#### **FÓRMULAS PARA EL ANÁLISIS ESTRUCTURAL DE ARMADURAS ISOSTÁTICAS DE CUERDAS PARALELAS**

# *A. Zambrano-Santacruz*

#### *Departamento de Ciencias de la Tierra, Instituto Tecnológico de Matamoros, Carr. Lauro Villar Km 6.5 H. Matamoros, Tam. México. [agzambrano@prodigy.net.mx](mailto:agzambrano@prodigy.net.mx)*

**RESUMEN:** Las armaduras isostáticas de cuerdas paralelas son muy utilizadas en edificios industriales y comerciales. Una característica importante de estas armaduras es que son muy regulares en cuanto a geometría y cargas. El análisis estructural de este tipo de armaduras generalmente se realiza utilizando programas de computadora que son costosos. En este artículo se presenta un método para el análisis de estas armaduras utilizando fórmulas que están en función de las cargas, la geometría y la ubicación del miembro. Estas fórmulas se deducen aplicando las ecuaciones de equilibrio a una sección de la armadura identificada por un índice de tablero. Luego se obtienen fórmulas para las fuerzas internas de los diferentes miembros en función de la geometría, cargas y del índice del tablero. Posteriormente se analizan varios tipos de armaduras con estas fórmulas y con un programa de computadora educativo y se comparan los resultados. Los resultados del análisis con las fórmulas coinciden con los del programa de computadora.

#### **PALABRAS CLAVE:** tablero, índice, fuerzas internas.

**ABSTRACT:** The statically determined trusses of parallel-chords are very used in industrial and commercial buildings. An important characteristic of those trusses is that they are very regular about their geometry and loads. The structural analysis of these trusses is generally carried out using software that is costly. In this paper is introduced a method for the analysis of those trusses using formulas that are in terms of loads, geometry and location of member. Those formulas are derived applying the equilibrium equations to a section of the truss identified by a board index. Then formulas for the internal forces of the different members are obtained in terms of geometry, loads and a board index. Later, several types of trusses are analyzed with these formulas and with an educational computer program and the results are compared. The results of analysis with the formulas match with those of the computer program.

**KEY WORDS:** board, index, internal forces.

# **1. INTRODUCCIÓN**

Las armaduras encuentran considerable aplicación en la construcción moderna tanto en edificios industriales como comerciales. La razón principal es su capacidad de cubrir grandes claros con elementos relativamente ligeros. Existen varios métodos generales para el análisis de armaduras (Hibbeler, 1997; McCormac, 2002; West, 1984; Hsieh, 1973; Norris, 1977), pero solo un número limitado de ellos puede usarse en la práctica. Los métodos para el cálculo de las fuerzas internas en los miembros de una armadura que involucran la aplicación de las ecuaciones de equilibrio a un gran número de nodos y secciones son tediosos y consumen gran cantidad de tiempo, por lo cual son prohibitivos para el trabajo diario. Por otra parte, el cálculo de las deflexiones en armaduras es aun más

laborioso que el mismo cálculo de las fuerzas internas.

Las armaduras de cuerdas paralelas con geometría regular y sujetas a cargas gravitacionales son un subconjunto muy particular de las armaduras y puede buscarse algún método más simplificado para analizarlas. Algunos de estos métodos están basados en el método de nodos (Yoshizumi, 1999) y pretenden tomar ventaja de la regularidad de estos tipos de armaduras. Otros han estudiado las armaduras de cuerdas paralelas desde el punto de vista del pandeo de la cuerda a compresión (Patnaik, 2000).

Actualmente, con la gran cantidad de programas de computadora para el análisis de estructuras que existen, hay poca atención hacia el desarrollo de métodos de análisis manuales. Entonces, como los métodos de análisis de los nodos y las secciones son para armaduras generales, no aprovechan la regularidad de las armaduras de cuerdas paralelas en cuanto a cargas y geometría.

El principal objetivo de este artículo es presentar una herramienta adecuada para el análisis estructural de armaduras isostáticas de cuerdas paralelas basada en fórmulas deducidas exclusivamente para armaduras de ciertos tipos. La deducción de estas fórmulas se basa en los métodos de secciones y nodos aplicados a un tablero genérico. Entonces, se obtienen fórmulas para las fuerzas internas en función de la geometría y cargas para ese tablero. Posteriormente, se evalúan estas fuerzas internas para cada tablero y se obtiene el análisis completo.

# **2. MÉTODO**

#### **2.1.Geometría y sistema de carga**

Las armaduras que se van a considerar como regulares son aquellas con carga uniforme en los nodos y de elementos verticales igualmente espaciados (Figura 1).

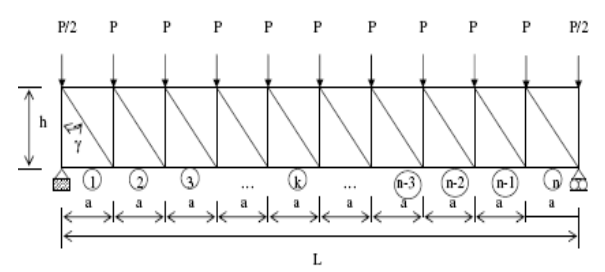

**Figura 1.** Sistema regular de cargas y geometría.

#### **2.2.Supuestos básicos**

- (1) Todos los elementos verticales están igualmente espaciados.
- (2) Todas las cargas son verticales aplicadas en los nodos de la cuerda superior.
- (3) Todas las cargas de los nodos interiores son de magnitud P y las extremas de magnitud P/2.
- (4) El peralte de la armadura es constante.
- (5) La armadura esta simplemente apoyada.

#### **2.3.Definiciones y notación**

Un *tablero* es una región de la armadura encerrada entre dos elementos verticales consecutivos.

El *índice del tablero* es el número que le corresponde de izquierda a derecha (Figura 1).

Un tablero cualquiera se indicará por el índice '*k*'. (Figura 2).

La fuerza interna en la cuerda superior correspondiente al tablero *k* se denotará por *Fcs(k)*.

La fuerza interna en la cuerda inferior correspondiente al tablero *k* se denotará por *Fci(k)*.

La fuerza interna en el elemento diagonal correspondiente al tablero *k* se denotará por *Fd(k)*.

La fuerza interna en el elemento vertical correspondiente al tablero *k* se denotará por *Fv(k)*.

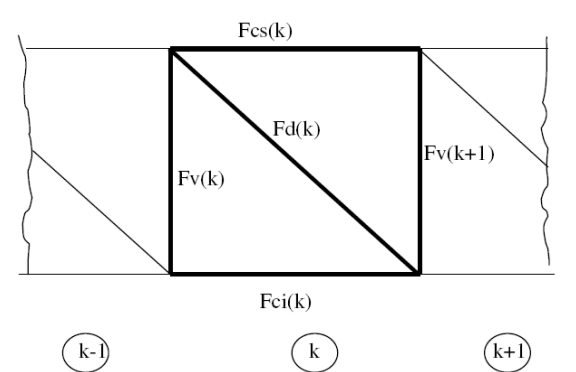

**Figura 2.** Fuerzas internas en un tablero de armadura.

#### **2.4.Criterio de signos**

Las fuerzas internas de tensión se considerarán positivas y las fuerzas de compresión de considerarán negativas (Figura 3).

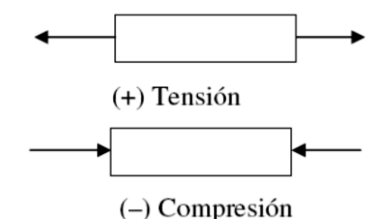

**Figura 3.** Criterio de signos para las fuerzas internas.

#### **2.5.Tipos de armaduras**

Se definieron seis tipos de armaduras que se muestran en las figuras siguientes.

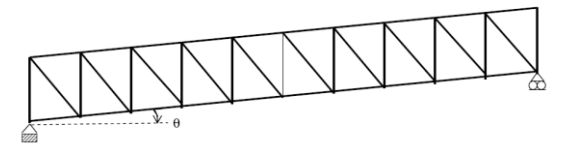

**Figura 4**. Armadura tipo I. Asimétrica inclinada.

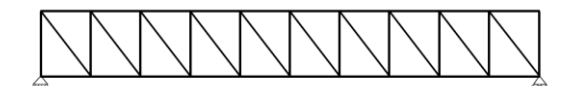

**Figura 5**. Armadura tipo II. Asimétrica horizontal.

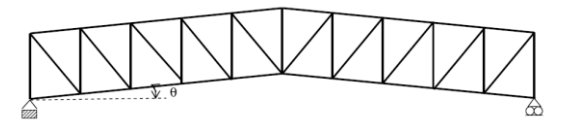

**Figura 6.** Armadura tipo III. Simétrica de dos aguas.

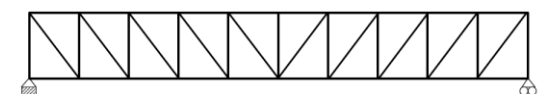

**Figura 7.** Armadura Tipo IV. Simétrica horizontal.

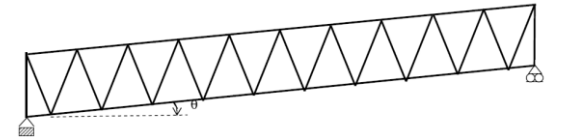

**Figura 8.** Armadura Tipo V. Inclinada con diagonales.

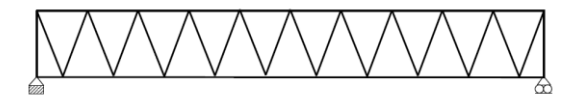

**Figura 9.** Armadura Tipo VI. Horizontal con diagonales.

#### **2.6.Deducción de fórmulas**

Se presentara únicamente la deducción de las fórmulas de la armadura tipo I (Figura 4). El método es similar para el resto de los diferentes tipos de armaduras.

Consideremos la armadura tipo I sujeta a un sistema regular de carga y con la geometría regular como se muestra en la figura 10.

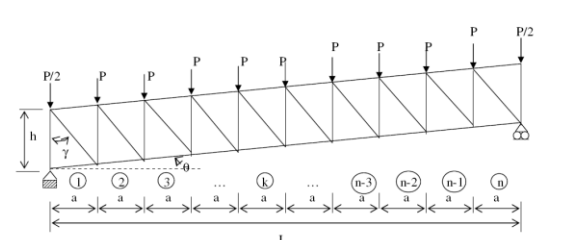

**Figura 10.** Armadura tipo I con carga y geometría regular.

Cortemos una sección S1 a través de los tableros *k* y *k+1*, como se ve en la figura 11.

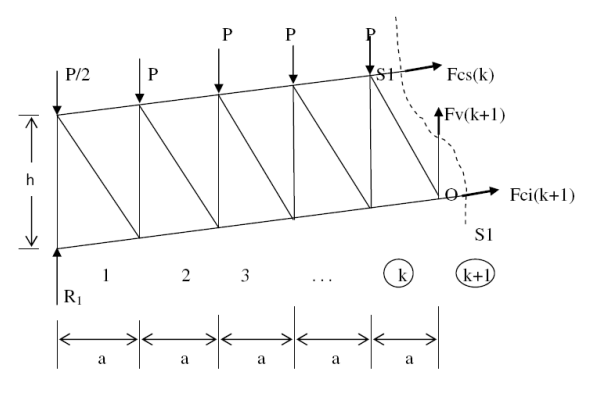

**Figura 11.** Diagrama de cuerpo libre de sección S1.

Por equilibrio de momentos en el punto 0 tenemos:

R<sub>1</sub><sup>\*</sup>(k a) - 
$$
\frac{P}{2}
$$
 (k a) -  $\sum_{j=1}^{k-1} P(j a)$  + Fcs(k)\*h cosθ = 0  
\n  
\n⇒ Fcs(k)\*h cosθ = - R<sub>1</sub> (k a) +  $\frac{P}{2}$  (k a) +  $\sum_{j=1}^{k-1} P(j a)$ 

Por equilibrio de fuerzas externas,

$$
R_1 = \frac{11 r}{2}
$$

.. D

Además,

$$
\sum_{i=1}^{n} i = \frac{n (n + 1)}{2}
$$

Entonces,

$$
\sum_{j=1}^{k-1} P(j \ a) = P \ a \sum_{j=1}^{k-1} P(a) = \frac{(k-1) \ k}{2}
$$

 $\bf k$ 

Sustituyendo estos términos, tenemos:

$$
Fcs(k) * h \cos\theta = \frac{-nP}{2} (k a) + \frac{P}{2} (k a) + P a \frac{(k-1)}{2}
$$
  

$$
Fcs(k) * h \cos\theta = \frac{P a k}{2} (-n + 1 + k - 1)
$$
  

$$
Fcs(k) = \frac{-P a k}{2h \cos\theta} (n - k)
$$

Si definimos  $\alpha = (Pa)/(2$  h cos  $\theta$ ), entonces queda:

$$
Fcs(k) = -\alpha k (n-k) \quad \text{(para k=1, 2, 3, ..., n)}
$$

Por equilibrio horizontal de la figura 11, tenemos:

 $Fcs(k) \cos \theta + Fci(k+1) \cos \theta = 0$ 

De donde se obtiene:  $Fci(k+1) = -Fcs(k)$ 

En forma equivalente:  $Fci(k) = -Fcs(k-1)$ 

Sustituyendo la expresión de Fcs(*k*) para *k*=*k*-1, queda:

 $Fci(k) = \alpha (k-1) [n-(k-1)]$ 

Simplificando, obtenemos:

$$
Fci(k) = \alpha (k-1) (n + 1 - k) \quad \text{(para k=1, 2, 3, ..., n)}
$$

Por equilibrio vertical de la figura 11, tenemos,

R<sub>1</sub> - 
$$
\frac{P}{2}
$$
 -  $\sum_{j=1}^{k-1}$  P + Fv(k+1) + Fcs(k) sen θ +  
+ Fci(k+1) sen θ = 0

Pero Fci(*k*+1)=-Fcs(*k*), entonces estos dos términos se eliminan mutuamente y queda.

$$
Fv(k+1) = -R_1 + \frac{P_{k-1}}{2} + \sum_{j=1}^{k-1} P_j
$$

Por otra parte,

 $nP$  $R_1 =$ —  $\overline{2}$ 

Además,

$$
\sum_{j=1}^{k-1} P = (k-1) P
$$

Entonces,

$$
Fv(k+1) = -\frac{nP}{2} + \frac{P}{2} + (k-1)P
$$
  

$$
Fv(k+1) = -\frac{P}{2}(-n+1+2k-2)
$$

$$
Fv(k+1) = \frac{-P(n+1-2k)}{2}
$$

Para obtener la expresión de Fv(*k*) sustituimos *k* por *k*-1 en ambos lados de la ecuación.

$$
Fv(k) = \frac{-P (n + 3 - 2k)}{2}
$$
 (para k=2,3, ..., n)

Para el elemento vertical del extremo izquierdo, tomamos como cuerpo libre el nodo inicial.

$$
\begin{array}{c}\n\text{Fv(1)} \\
\hline\n\text{Fci(1)} = \alpha (1 - 1) (n + 1 - 1) = 0 \\
\hline\n\text{R}_1\n\end{array}
$$

Por equilibrio vertical,

$$
Fv(1) + R_1 = 0
$$

$$
\Rightarrow \quad Fv(1) = -R_1
$$

Entonces,

$$
Fv(1) = \frac{-n P}{2}
$$

Para el elemento vertical del extremo derecho, tomamos como cuerpo libre el nodo superior final.

$$
Fcs(n) = -\alpha n (n - n) = 0
$$

Por equilibrio vertical, tenemos

 $-Fv(n+1) - P/2 = 0$ 

Entonces

$$
Fv(n{+}1) = -P/2
$$

Para determinar la fuerza interna en un elemento diagonal, cortamos una sección S2 como se muestra en la siguiente figura.

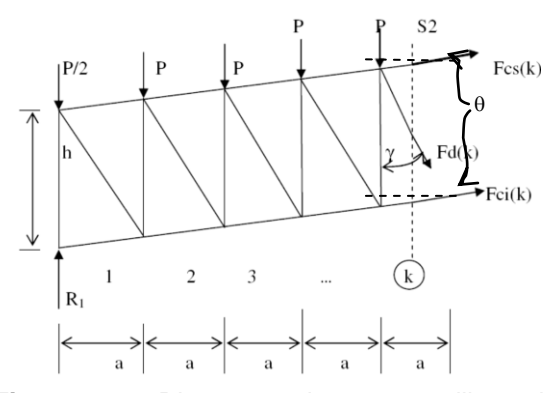

**Figura 12.** Diagrama de cuerpo libre de sección S2.

#### Del equilibrio horizontal, tenemos

 $Fcs(k) \cos \theta + Fci(k) \cos \theta + Fd(k) \sin \gamma = 0$ 

 $Fd(k)$  sin  $\gamma = -Fcs(k) \cos \theta - Fci(k) \cos \theta$ 

$$
P \, a \, k \, (n-k) \qquad P \, a \, (k-1) \, (n+1-k)
$$

$$
Fd(k) \sin \gamma = \frac{2h}{2h} = \frac{2h}{2h}
$$
  
=  $\frac{8}{2h}$  (kn - k<sup>2</sup> - kn - k + k<sup>2</sup> + n + 1 - k)  
Pa  
Fd(k) =  $\frac{8}{2h} \sin \gamma$ 

#### Por otra parte,

 $E_1(L)$  sin  $N-$ 

$$
\sin \gamma = \frac{1}{\sqrt{(a^2 + (h - a^* \tan \theta))^2}}
$$

#### Entonces, queda

$$
P\sqrt{(a^2 + (h - a^* \tan \theta))^2}
$$
  
Fd(k) = \_\_\_\_\_\_\_ (n + 1 - 2k)

$$
2h
$$

Si definimos

$$
\beta = P\sqrt{(a^2 + (h - a^* \tan \theta))^2}/(2h)
$$

#### Entonces,

 $Fd(k) = \beta (n + 1 - 2k)$ 

 $(\text{para } k=1, 2, 3, ..., n)$ 

Entonces, ya se obtuvieron todas las fuerzas internas Fcs(*k*), Fci(*k*), Fv(*k*) y Fd(*k*) en función de las constantes de la armadura (P, a, h,  $\theta$ ) y la variable del tablero (*k*). Estas fórmulas se evalúan para *k*=1, 2, 3,…, n y con ello se obtienen todas las fuerzas en los miembros de la armadura. En seguida se presenta una tabla con el resumen de las fórmulas obtenidas.

| Miembro                            | Formula                    | Rango                    |  |
|------------------------------------|----------------------------|--------------------------|--|
| Cuerda superior                    | $-\alpha k(n-k)$           | $k = 1, 2, 3, , n$       |  |
| Cuerda inferior                    | $\alpha$ (k-1) (n + 1 – k) | $k = 1, 2, 3, \ldots, n$ |  |
| Elementos diagonales               | $\beta$ (n + 1 – 2k)       | $k = 1, 2, 3, \ldots, n$ |  |
| Elemento vertical inicial          | $-nP$<br>2                 | $k = 1$                  |  |
| Elementos verticales<br>interiores | $-P(n+3-2k)$<br>2          | $k = 2, 3, , n$          |  |
| Elemento vertical final            | $-P$<br>2                  | $k = n+1$                |  |

**Tabla 2.1.** Fórmulas para armadura tipo I.

Donde:

 $\alpha = P^*a/(2^*h^*cos\theta)$  $\beta = P\sqrt{(a^2 + (h - a^* \tan\theta)^2/(2h))}$ 

En la primer columna de la tabla 1 se indica el tipo de elemento de la armadura; en la segunda columna de esta tabla, está la fórmula para la fuerza interna en función de unas constantes que dependen de las propiedades geométricas de la armadura y de la variable *k* y en la última columna se indica el rango de valores aplicables al índice k.

Similarmente se obtienen las fórmulas para los demás tipos de armaduras. Estas se muestran en las tablas siguientes.

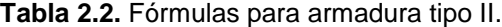

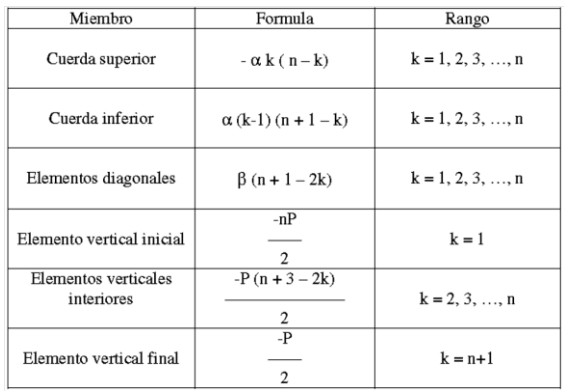

#### Donde:

 $\alpha = P^*a/(2^*h)$  $\beta = P\sqrt{(a^2 + h)^2/(2h)}$ 

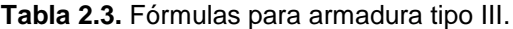

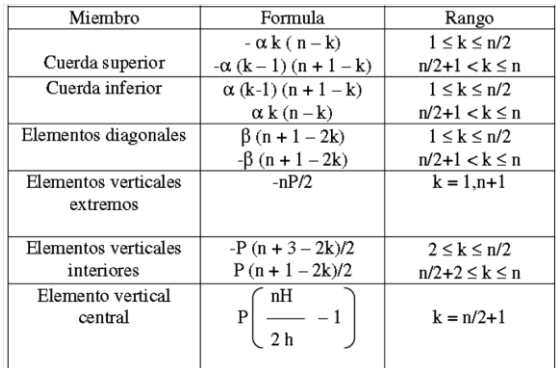

Donde:

 $\alpha = P^*a/(2^*h^*cos\theta)$ 

 $\beta = P\sqrt{(a^2 + (h - a^* \tan\theta))^2/(2h)}$ 

**Tabla 2.4.** Fórmulas para armadura tipo IV.

| Miembro                   | Formula                     | Rango                 |  |
|---------------------------|-----------------------------|-----------------------|--|
| Cuerda superior           | $-\alpha k(n-k)$            | $1 \leq k \leq n/2$   |  |
|                           | $-\alpha (k-1) (n + 1 - k)$ | $n/2 < k \leq n$      |  |
| Cuerda inferior           | $\alpha$ (k-1) (n + 1 – k)  | $1 \leq k \leq n/2$   |  |
|                           | $\alpha k (n-k)$            | $n/2 < k \leq n$      |  |
| Elementos diagonales      | $\beta$ (n + 1 – 2k)        | $1 \leq k \leq n/2$   |  |
|                           | $-\beta$ (n + 1 – 2k)       | $n/2 < k \leq n$      |  |
| Elementos verticales      | $-nP/2$                     | $k = 1.n+1$           |  |
| extremos                  |                             |                       |  |
|                           |                             |                       |  |
| Elementos verticales      | $-P(n+3-2k)/2$              | $2 \leq k \leq n/2$   |  |
| interiores                | $P(n + 1 - 2k)/2$           | $n/2+2 \leq k \leq n$ |  |
| Elemento vertical central | $-P$                        | $k = n/2+1$           |  |
|                           |                             |                       |  |

#### Donde:

 $\alpha = P^*a/(2^*h)$  $\beta = P\sqrt{(a^2 + h^2/(2h))}$ 

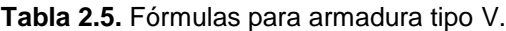

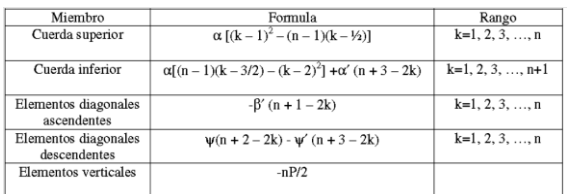

#### Donde:

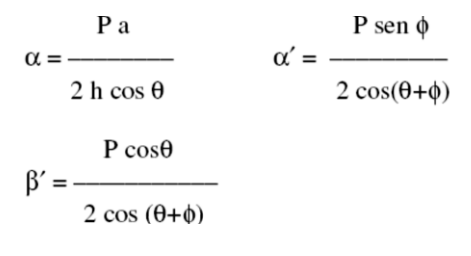

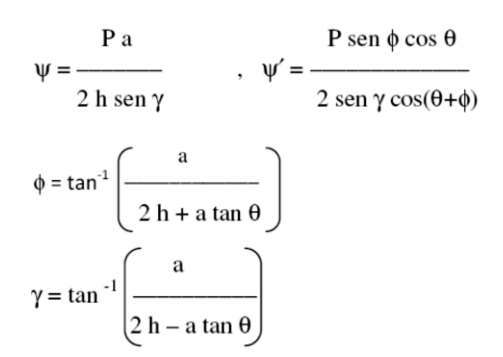

**Tabla 2.6.** Fórmulas para armadura tipo VI.

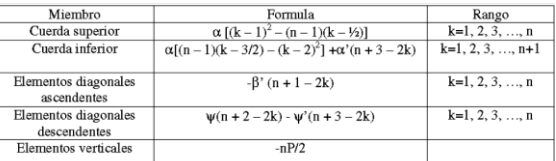

Donde:

$$
\alpha = \frac{Pa}{2h}, \quad \alpha' = \frac{P\tan\phi}{2}, \quad \beta' = \psi' = \frac{P}{2\cos\phi}, \quad \psi = \frac{Pa}{2h\sin\phi}, \quad \phi = \gamma = \tan^{-1}\left(\frac{a}{2h}\right)
$$

En seguida, se resuelven seis ejemplos numéricos, (uno de cada tipo de armadura) utilizando las formulas deducidas (tablas 1 a la 6) y con el programa RISA-2D Educacional para analizar dichos ejemplos.

# **2.7.Ejemplo numérico 1**

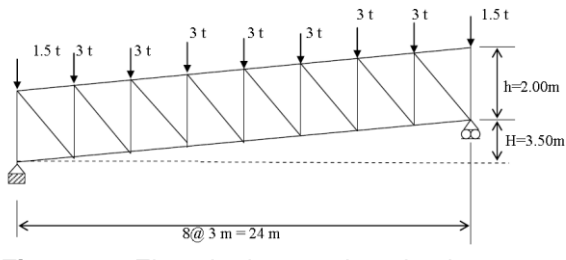

**Figura 13.** Ejemplo de armadura tipo I.

Datos:  $P=3t$  $h = 2.00$  m  $a=3.0 m$  $n=8$ 

Calculo de las constantes

 $\theta = \tan^{-1}$  (H/L)= tan<sup>-1</sup> (3.5/24)= 8.30°  $\alpha = P^*a/(2^*h^*cos \theta) = 3x3/(2x2xcos 8.3) = 2.27$  $\beta = P\sqrt{(a^2 + (h - a^* \tan \theta)^2/(2h))}$  $= 3x\sqrt{[3^2+(2-3x\tan8.3)^2]/(2x^2)} = 2.54$  $nP/2=8x3/2=12$  t

Entonces, la tabla de fórmulas para el ejemplo queda:

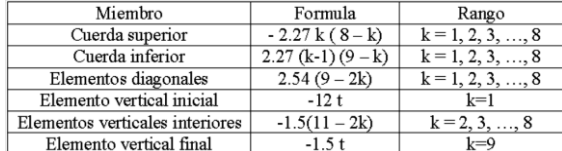

#### **Tabla 2.7a.** Formulas para ejemplo 1.

Evaluando las fórmulas y analizando la armadura con el programa RISA-2D Educacional, obtenemos la siguiente tabla.

#### **Tabla 2.7b.** Resultados del ejemplo 1.

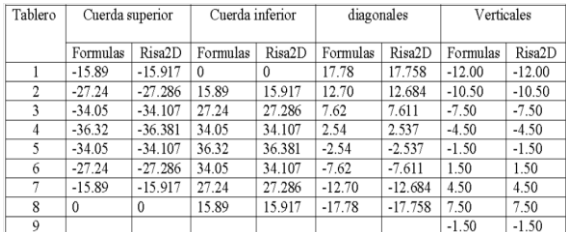

#### **2.8.Ejemplo numérico 2**

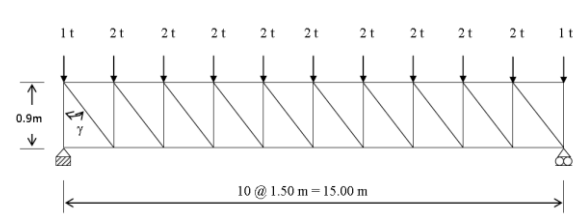

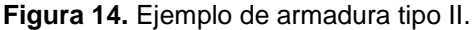

```
Datos:
P = 2th = 0.90 m
a=1.50 m
n=10Calculo de las constantes
\alpha = P a/(2h) = 2x 1.5/(2x0.90) = 1.67\beta = P^* \sqrt{(a^2 + h^2)/(2h)} = 2x\sqrt{(1.5^2 + 0.90^2)/(2x0.90)} = 1.94
```
La tabla de fórmulas para la armadura de este ejemplo se muestra a continuación.

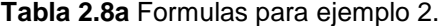

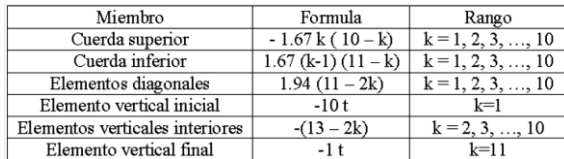

Las fuerzas internas obtenidas con las fórmulas y con el programa RISA-2D-E se presentan en la tabla siguiente:

#### **Tabla 2.8b** Resultados del ejemplo 2.

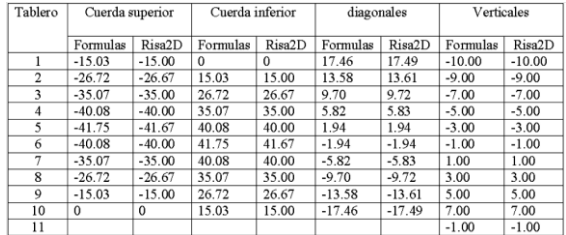

#### **2.9.Ejemplo numérico 3**

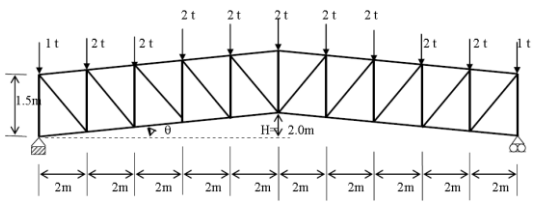

**Figura 15.** Ejemplo de armadura tipo III.

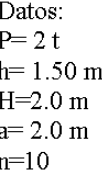

Calculo de las constantes

 $\theta$  = tan<sup>-1</sup> (H/0.5L)= tan<sup>-1</sup> (2/10)= 11.31°  $\alpha = P^*a/(2^*h^*cos \theta) = 2x^2/(2x1.5xcos 11.31) = 1.36$  $\beta = P\sqrt{(a^2 + (h - a^* \tan \theta)^2/(2h))}$  $= 2x\sqrt{2^2+(1.5-2x\tan 11.31)^2}V(2x1.5) = 1.52$  $\begin{bmatrix} -1 \end{bmatrix}$  = 2  $\begin{bmatrix} \frac{10 \times 2}{2} \\ 1 \end{bmatrix}$  = 11.33  $\mathsf{H}\mathsf{H}$  $\mathbf P$ 

La tabla de fórmulas para el ejemplo de la armadura tipo III queda como sigue:

#### **Tabla 2.9a** Formulas para ejemplo 3.

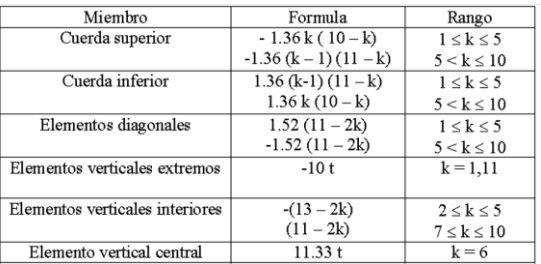

Los resultados de las fórmulas y del programa RISA-2D educacional se presentan en la tabla siguiente:

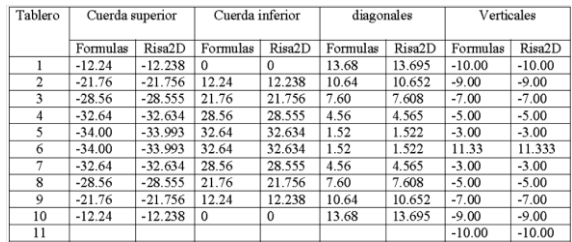

#### **Tabla 2.9b** Resultados del ejemplo 3.

# **2.10. Ejemplo numérico 4**

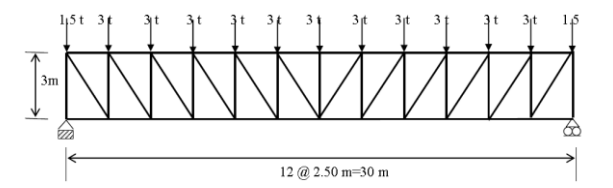

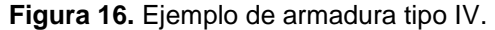

Datos:  $P = 3t$  $h = 2.00$  m  $a=2.50$  m  $n=12$ 

Calculo de las constantes  $\alpha = P^*a/(2^*h) = 3x2.5/(2x2) = 1.875$  $\beta = P\sqrt{(a^2 + h^2/(2h))} = 3x\sqrt{[2.5^2 + 2^2]/(2x^2)} = 2.401$  $nP/2 = 12x3/2 = 18t$  $-P = -3t$ 

#### **Tabla 2.10a.** Formulas para ejemplo 4.

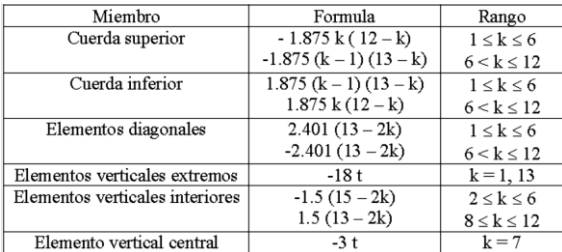

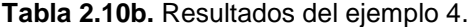

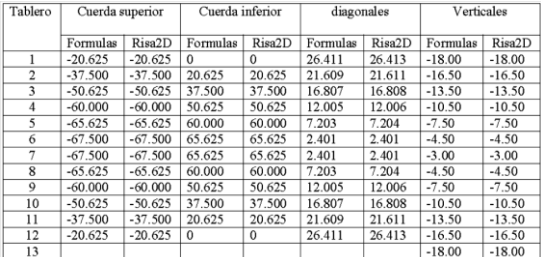

#### **2.11. Ejemplo numérico 5**

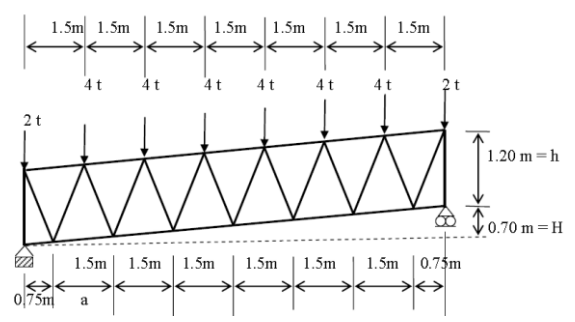

**Figura 17.** Ejemplo de armadura tipo V.

Datos:  $n = 7$  $P = 4t$  $a = 1.50 \text{ m}$  $h = 1.20 \text{ m}$  $L = n a = 7x 1.5 = 10.5 m$ 

Calculo de las constantes:

 $\theta = \tan^{-1} (H/L) = \tan^{-1} (0.70/10.5) = 3.814^{\circ}$ 

 $=\frac{1.5}{\sqrt{1.5}}$  = 30.96°  $\phi = \tan^{-1}$  $2 h + a \tan \theta$   $2 x 1.2 + 1.5x \tan 3.814$ 1.5  $\gamma = \tan^{-1}$  $= 33.111^{\circ}$  $2 h - a \tan \theta$ 2x1.2 - 1.5xtan 3.814  $4x1.5$  $P<sub>a</sub>$  $\alpha = \frac{1}{1 - \frac{1}{1 --- = 2.506$  $=$   $=$  $2 h \cos \theta$ 2x1.2xcos 3.814 P sen  $\phi$ 4xsen 30.96  $\alpha' =$  —  $- = 1.253$  $2 \cos(\theta + \phi)$   $2 \cos(3.814 + 30.96)$  $P \cos \theta$ 4 x cos 3.814  $\beta' =$  —  $-- = 2.429$  $--- = = -$ \_\_\_\_\_\_\_  $2 \cos (\theta + \phi)$   $2 \cos (3.814 + 30.96)$  $4 \times 1.5$ P a  $\frac{1}{2}$  = 4.576  $U = 2h \sin \gamma$  2x 1.2 x sen 33.111 P sen  $\phi$  cos  $\theta$  $\Psi' =$ —–  $=$  $2$  sen  $\gamma$  cos( $\theta + \phi$ ) 4 x sen 30.96 x cos 3.814  $- = 2.271$ 

2 x sen 33.111 x cos (3.184+30.96)

#### **Tabla 2.11a** Formulas para ejemplo 5.

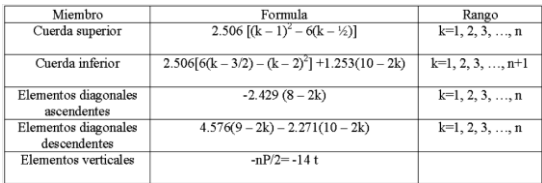

#### **Tabla 2.11b** Resultados del ejemplo 5.

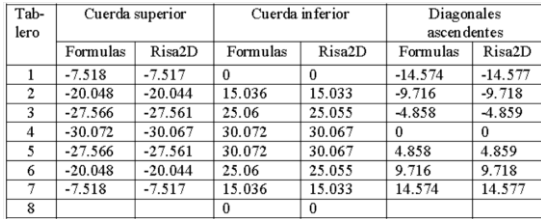

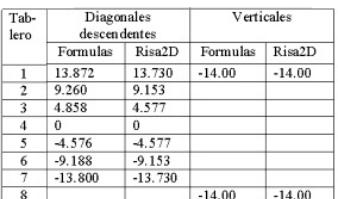

#### **2.12 Ejemplo numérico 6**

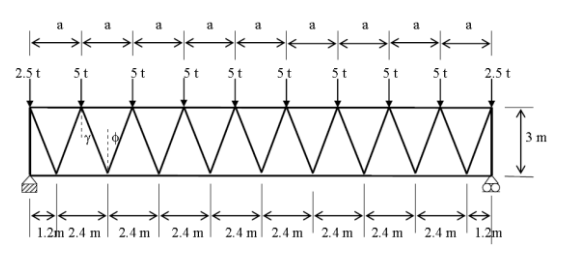

**Figura 18.** Ejemplo de armadura tipo VI.

 $n = 9$  $a = 2.40$  m  $P = 5t$  $h = 3$  m  $\phi = \gamma = \tan^{-1} [\alpha/(2h)] = \tan^{-1} [2.4/(2x3)] = 21.80^{\circ}$ Constantes P a  $5x2.4$  $- = 2$  $\alpha = 2<sub>h</sub>$  $2x3$ P tan  $\phi$  5x tan 21.80  $\alpha' = \mathfrak{D}$  $\overline{2}$  $P$ 5  $B' = = 2.69$  $=$   $=$   $-$ 2xcos 21.80  $2 \cos \phi$  $P<sub>a</sub>$ 5 x 2.4  $U = - = 5.385$ 2x3xsen 21.80 2 h sen  $\gamma$  $\psi' = \beta' = 2.69$ 

#### **Tabla 2.12a** Formulas para ejemplo 6.

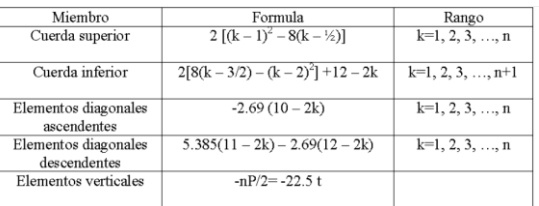

#### **Tabla 2.12b** Resultados del ejemplo 6.

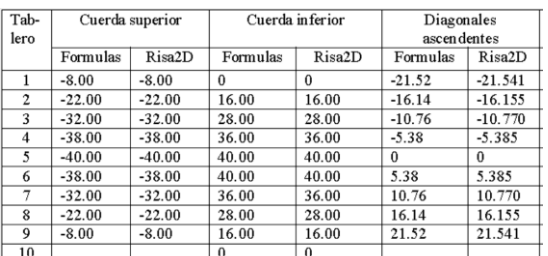

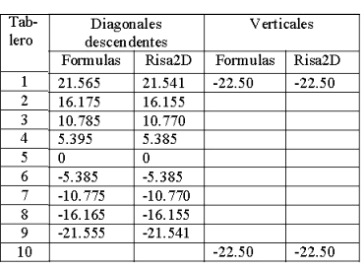

#### **3. RESULTADOS**

Las fórmulas deducidas al ser aplicadas a un problema particular quedan en una forma muy simple como una función de una sola variable *k*, que es el número del tablero en donde se encuentra el elemento de la armadura de interés. Entonces, en las tablas 2.7a - 2.12a se les da valores a *k* en el rango de su fórmula y se obtienen los valores correspondientes a la columna de "fórmulas" en las tablas 2.7b a la 2.12b. Adjunta a esta columna, se encuentra el resultado del análisis obtenido con el programa de computadora RISA-2D Educacional. Cabe mencionar que los signos de los valores obtenidos con el programa RISA-2D han sido invertidos ya que éste programa utiliza el signo positivo para la compresión y el negativo para la tensión.

# **4. DISCUSIÓN**

Puede notarse que este procedimiento de análisis utiliza ampliamente la regularidad en cuanto a la geometría y las cargas de este tipo especial de armaduras. Como las fórmulas son derivadas mediante el método de las secciones

y los nodos, entonces realmente estamos aplicando estos métodos clásicos ya que están implícitos en las fórmulas, por lo tanto, los resultados que se obtendrán son exactos, como lo comprueban las tablas comparativas con los valores obtenidos con el programa de computadora RISA-2D Educacional. Por otra parte, este procedimiento puede extenderse a otros tipos de armaduras regulares. También pueden deducirse fórmulas adicionales para el cálculo de las deflexiones máximas con la ayuda de estas fórmulas y el Principio de Trabajo Virtual.

# **5. CONCLUSIONES**

Con este método de análisis se obtienen las fuerzas internas exactas en los seis tipos de armaduras definidos.

Este método de análisis es manual y no requiere del uso de una computadora.

El método está basado en las ecuaciones de equilibrio y es tan confiable como dichas ecuaciones, sin embargo la probabilidad de cometer errores en el proceso de análisis con las formulas se reduce a un mínimo debido a que las operaciones efectuadas son sencillas comparadas con los métodos clásicos de nodos y secciones.

El procedimiento utilizado para la deducción de las fórmulas se puede extender a más tipos de armaduras, siempre y cuando sean isostáticas, tengan miembros regularmente espaciados y estén sometidos a un sistema regular de cargas.

También pueden deducirse fórmulas para el cálculo de la deflexión máxima en los diferentes tipos de armaduras isostáticas utilizando el Principio del Trabajo Virtual.

Este método está limitado a los seis tipos de armaduras estudiados.

# **6. LITERATURA CITADA**

- Hibbeler R. C. 1997. Análisis estructural. Prentice Hall Hispanoamericana. México. 734 pp.
- Hsieh Y. 1973. Teoría elemental de estructuras. Prentice Hall Internacional. España. 440 pp.
- McCormac J. C. & Nelson J. K. 2002. Análisis de estructuras. Alfaomega 2ª. Edición. México. 702 pp.
- Norris CH. H., Wilbur J. B., Utku S. 1977. Elementary Structural Analysis. McGraw Hill. Third edition. USA. 673 pp.
- Patnaik A. K., Pham K. D., Mclntyre C. N. 2000. Design of parallel chord roof trusses made from square hollow section. Australian Journal of Structural Engineering, 3(1-2):99-108.
- Yoshisumi T. 1999. A study of analytical method for parallel-chord trusses. NII-Electronic Library Service. Bulletin of Kurume Institute of Technology, 55-61.
- West H. H. 1984. Análisis de estructuras. C.E.C.S.A. México. 720 pp.

# **CASO DE ESTUDIO DE LA IMPLEMENTACIÓN DEL MRP EN EL SUMINISTRO DE CONCENTRADOS EN UNA INDUSTRIA EMBOTELLADORA<sup>1</sup>**

*J.Y. Wong-Gallegos & J.J. Ledesma-Aguillón* 

*Maestría Ingeniería Industrial, División de Posgrado, Instituto Tecnológico de Querétaro, Gral. Escobedo y Av. Tecnológico S/N, CP 76000. Conmutador: 442-227-4400, Ext.:4516. [jwong@foque.com.mx,](mailto:jwong@foque.com.mx) [jorge.ledesmaa@hotmail.com](mailto:jorge.ledesmaa@hotmail.com)*

**RESUMEN:** Este artículo es un caso de estudio sobre cómo se implemento la planeación de requerimientos de materiales (MRP por sus siglas en ingles) en una industria embotelladora del estado de Querétaro, en México. La implementación del MRP fue específicamente para la materia prima más importante de la empresa, los concentrados. En el artículo se muestra la situación que prevaleció en la empresa hasta antes de esta implementación y se estableció como indicador de mejora el nivel de inventario. Este indicador permite evaluar el cambio al implementar el MRP, para demostrar estadísticamente la mejora obtenida y el ahorro económico que representó para la empresa esta implementación.

**PALABRAS CLAVE:** Cadena de Suministro; Planeación; nivel de inventario.

**ABSTRACT:** This article is a study case about the Material Requirement Planning (MRP) implementation in a beverages company in Querétaro, Mexico. The implementation of MRP was specifically for the most important raw material of the company, the concentrates. The article shows the situation that prevailed in the company prior to this deployment and was established as an indicator of improving the inventory level. This indicator allows assessing the change in the MRP implemented and shows statistically speaking the improvements obtained and also the economics savings for the company.

**KEY WORDS:** Supply Chain; Planning, inventory level.

<sup>1</sup>Por cuestiones de confidencialidad, los datos contenidos en este artículo han sido modificados. Por lo tanto, este modelo no refleja necesariamente la realidad de la empresa en cuestión. Sin embargo, esas modificaciones no afectan la validez científica de la investigación.

# **1. INTRODUCCIÓN**

Los primeros sistemas para la Planificación del Requerimiento de Materiales (MRP por sus siglas en ingles), surgieron durante la segunda guerra mundial; el gobierno estadounidense empleó programas especializados que se ejecutaban en las enormes y complejas computadoras recién surgidas al principio de la década de los años 40 para controlar la logística u organización de sus unidades en acciones bélicas. El MRP fue formalizado en el trabajo pionero de Orlicky, 1975. De acuerdo con el diccionario APICS en su 11ª Edición, la planeación de los requerimientos de materiales es un conjunto de técnicas que usan listas de materiales, información de inventarios y el programa maestro de producción para calcular los requerimientos de materiales.

El MRP comienza con la lista de productos en el MPS y determina, la cantidad de todos los componentes y materiales necesarios para fabricar los productos del MPS, y la fecha en que los componentes y materiales son requeridos.

Los requerimientos de materiales son generados por la explosión de las listas de materiales, ajustado por la cantidad de inventario disponible y en tránsito, programando los requerimientos netos de acuerdo a los tiempos de entrega de los proveedores.

Para un sistema de producción en el cual el tamaño de orden es una constante, Golhar y Sarker en 1992, probaron un modelo generalizado de control de inventarios, en el cual el tiempo de producción y los tiempos de alistamiento son múltiplos enteros del intervalo entre envíos. La función de costo del inventario es convexa, aunque con intervalos lineales, y se muestra que, bajo ciertas condiciones el costo total se reduce en conjunto con la disminución del tamaño de envío. Jamal y Sarker en 1993, investigaron un sistema justo a tiempo en el cual las políticas de ordenamiento de las materias primas y el tamaño de lote de ellas fueron incluidas en un modelo. Sarker y Parija en 1994, extendieron el trabajo de Golhar y Sarker (1992), introduciendo el cálculo de políticas de aprovisionamiento de materias primas para un ambiente de múltiples órdenes de producción activas.

Los modelos de inventario que permiten la colocación de una orden en cualquier momento se conocen como "Modelos de Revisión Continua". Si la cantidad en inventario se revisa periódicamente y las órdenes se colocan de manera periódica, entonces el modelo se conoce como "Modelo de Revisión Periódica". (Silver, 1998).

Este articulo es un caso de estudio de la implantación del proceso de MRP, en una industria embotelladora de bebidas (en lo sucesivo denominaremos RVC). Se aplicara en la planeación y suministro de los concentrados, los cuales son la materia prima más importante para la industria embotelladora de bebidas.

RVC es una empresa embotelladora de bebidas no alcohólicas y desde siempre el proceso de planeación de concentrados no estaba integrado a la cadena de suministro. Lo que generaba tener un alto nivel de inventario y por consiguiente un costo de inventario también alto.

Para RVC, como para muchas empresas, es de suma importancia reducir los niveles de inventarios de productos y materias primas, así que llevar a cabo la implementación del MRP y con ello reducir los costos del inventario, es un caso de éxito. El artículo nos muestra como se fue llevando a cabo la implementación del MRP para la planeación de concentrados. Se muestra como se mide y controla esta mejora a través de indicadores puntuales como el nivel de inventario en días piso, y se comprueba la mejora a través de pruebas de hipótesis estadísticas.

# **2. ANTECEDENTES**

El proceso anterior en el suministro de concentrado de esta industria embotelladora se llevaba a cabo como lo muestra la figura 1 y como se describe de la siguiente manera.

# **2.1 Planeador de Producción**

Su proceso comienza los martes, una vez que el planeador de la demanda carga en el sistema de planeación, la demanda y plan promocional de la siguiente semana. El planeador de la producción revisa los inventarios de los productos a fabricar y genera órdenes de producción para abastecer las necesidades de los clientes. Una vez que genera el plan de producción se lo manda el mismo martes al jefe de producción.

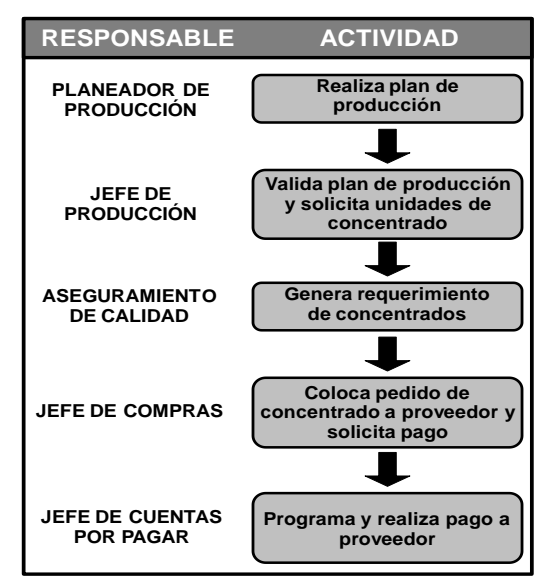

**Figura 1.** Diagrama de flujo anterior del proceso de suministro de concentrados.

# **2.2 Jefe de Producción**

Traduce las producciones programadas que están en cajas de producto, a unidades de concentrado. Esto de acuerdo a los rendimientos de los diferentes concentrados.

# **2.3 Aseguramiento de Calidad**

Desde siempre el departamento de aseguramiento de calidad al tener a cargo los concentrados y la preparación de jarabes, es el área que genera las necesidades de compra de concentrado. Revisan sus existencias de concentrado y solicitan al jefe de compras las unidades de concentrado que se requieren para producir la siguiente semana. Este requerimiento lo realizan dos veces a la semana; los días martes pasan el requerimiento al jefe de compras para que llegue el día jueves, y los días jueves para que llegue el día lunes. Es decir que el proveedor

surte dos veces a la semana, los lunes y jueves.

#### **2.4 Jefe de Compras**

Genera las órdenes de compra y levanta los pedidos al proveedor vía internet (eprocurement); obtiene el monto de dichos pedidos y solicita al área de finanzas el pago de los pedidos de concentrado, esto lo hace el mismo día que tiene el requerimiento por parte de calidad, los días martes y jueves.

# **2.5 Jefe de Cuentas por pagar**

En cuanto recibe los montos a pagar para los requerimientos de concentrado programa con el banco el depósito al proveedor. Los concentrados son los únicos materiales que se pagan anticipadamente. El requerimiento que le pasan el martes, lo programa pagar el jueves y ese mismo jueves lo surte el proveedor. El requerimiento del jueves se paga el lunes y ese mismo día es surtido.

Como se puede notar este proceso es lento y con actividades muy dependientes que no agregan valor. Intervienen 5 personas que más que ayudar aumentan el factor de falla al pasar información de un departamento a otro. Esta articulo mejora este proceso y lo automatiza ya que no se tenía activo el MRP para la planeación de concentrados.

Los concentrados es la principal materia prima, para esta empresa embotelladora, ya que representan el 25% de su gasto total.

# **2.6 Nivel de Inventario anterior**

En la tabla 1, se muestran los días piso de inventario mensual a partir de enero 2007 a junio 2010. Calculándose los días piso de inventario de la siguiente forma:

#### **Ecuación 1**. Días de Inventario

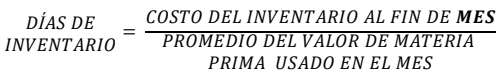

Ejemplo para el mes de junio 2010:

DÍAS DE  $INVENTARIO =$ \$8,815,684  $D[AS\ DE\ INVENTARIO = 6.45\ diss$ 

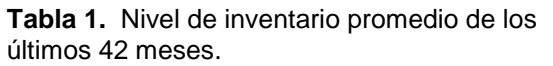

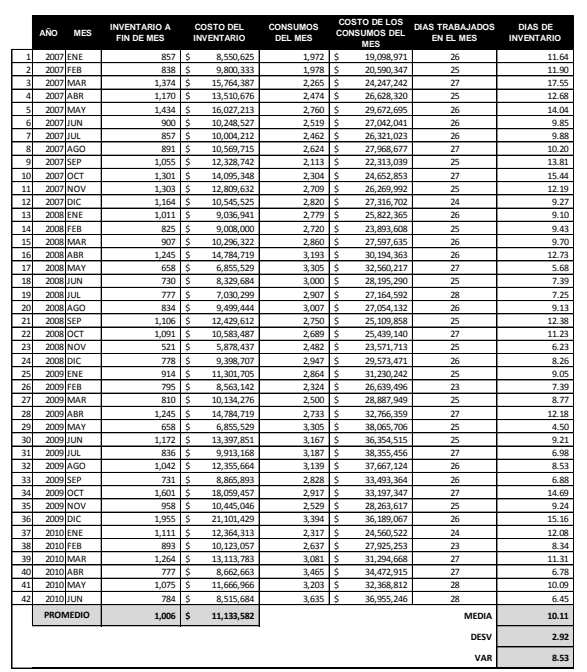

Los datos de la tabla 1 servirán como muestra para el proceso anterior de la implementación del MRP en RVC.

# **3. OBJETIVO**

Este proyecto busca implementar el MRP para la planeación y suministro de concentrados en RVC para alinearlos a los requerimientos de la cadena de suministros global del negocio.

Además se pretende aplicar herramientas de Ingeniería Industrial para lograr los siguientes objetivos específicos:

- Reducir el nivel de inventario de concentrados un 41 %; de 10.11 días de inventario a 6 días de inventario promedio.
- Disminuir un 41% el costo mensual del inventario de concentrados sin afectar el abastecimiento. Esto representa un ahorro mensual estimado de \$ 4, 526,170 pesos. Y genera un ahorro real de \$565,771.

Este segundo objetivo específico se cuantifica con la información de la tabla 1. Y se observa a detalle en la tabla 2

**Tabla 2.** Objetivos Específicos.

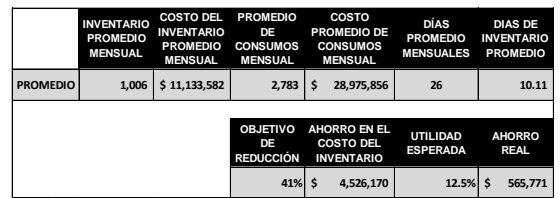

# **4. IMPLEMENTACIÓN**

Durante el desarrollo del proyecto se activará el MRP para la planeación y suministro de concentrados en RVC; esto dentro del software de planeación ARETE. Por lo que el primer paso para esta implementación es tener las listas de materiales (BOM, por sus siglas en inglés Bill of Material) en el software de planeación ARETE. Por lo que se desarrolló una interface que pase la información de SAP (el software de Administración global de la empresa) a ARETE, y se revisaron 130 listas de materiales para validar que la información de rendimiento de concentrado sea real.

Una vez que las listas de materiales han sido actualizadas, se tienen que parametrizar los materiales en el sistema para que se puedan generar requerimientos de compra de concentrados.

Los materiales pasan vía interface de SAP a ARETE. Se tienen que parametrizar en ARETE los concentrados en la tabla: Edit Plant-Material Settings. Los campos a llenar por cada concentrado y cada planta se muestran en la tabla 3.

**Tabla 3.** Campos que se llenan en el sistema arete para activar el MRP.

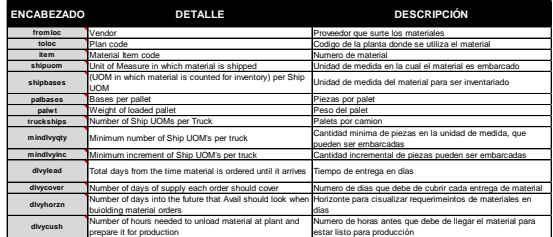

Una vez parametrizados los materiales de concentrado en el sistema, se realizó un análisis ABC de los concentrados que se

manejan en RVC para establecer estrategias de planeación y suministros.

En la tabla 4 se muestra el resultado del análisis ABC para los concentrados de RVC.

**Tabla 4.** Clasificación ABC para los concentrados de RVC.

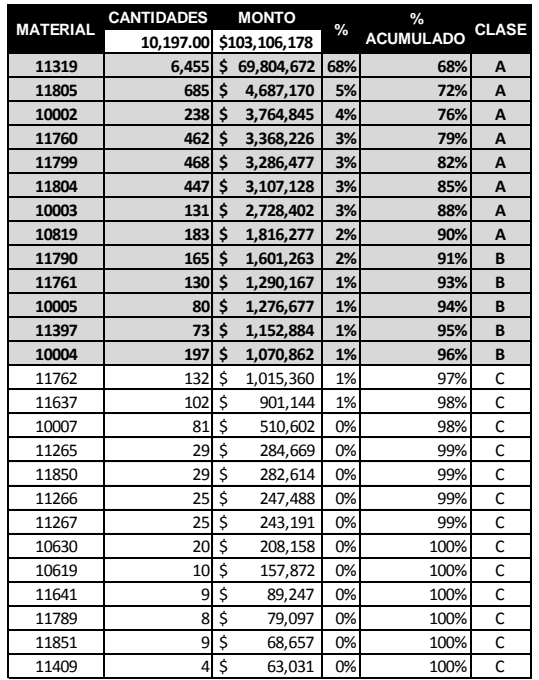

La cifra del monto es obtenida de los concentrados comprados de enero a abril del 2010. En este análisis se observa que de 26 concentrados que se manejan actualmente, en 8 concentrados se encuentra el 90% de costo. Estos 8 se clasifican como A. Con 4 concentrados más serian el 95 %. Por lo que se opta por incluir el concentrado 10004 como clasificación B para que sea el 96% del costo. Ya que el concentrado 10004 es un producto estratégico para el negocio.

Para todos los concentrados se generará requerimiento de suministro de materiales a través del MRP y solo para los materiales clase A y B (13 materiales) se les va determinar un inventario de seguridad para satisfacer cualquier variación en la demanda que se pueda presentar. De los materiales clase C no se tendrá inventario de seguridad y se pedirán de acuerdo al MRP.

Usamos la ecuación 2, para calcular el inventario de seguridad:

**Ecuación 2**. Inventario de Seguridad.

$$
SS = (\sigma)(z)
$$

Con un nivel de servicio del 99% nos da un valor de área bajo la curva después del 50% de 0.4901 y un valor Z de 2.33, que se utilizará como factor de seguridad. Se utiliza el nivel de servicio del 99% que es el nivel de servicio que la embotelladora da a sus clientes.

Haciendo los cálculos en Excel y tomando los consumos de los primeros seis meses del año 2010, para los concentrados, clase A y B, se calculó su desviación estándar y el inventario de seguridad para cada planta de RVC obteniendo la Tabla 5.

**Tabla 5.** Clasificación ABC para los concentrados de RVC.

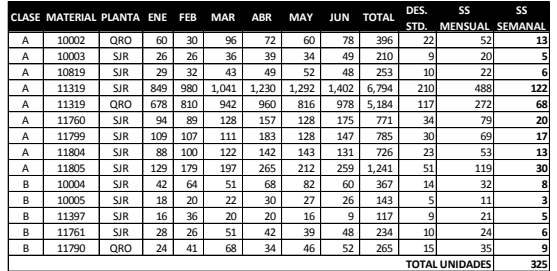

Se obtiene primeramente el inventario de seguridad mensual, pero debido a que las entregas de parte del proveedor son 2 veces a la semana, se divide el inventario de seguridad mensual entre 4 para obtener el inventario de seguridad semanal.

Ejemplo para calcular el inventario de seguridad para el material 11319 en la planta de Querétaro (QRO):

> **SS = (σ)(z)** SS (11319) = (210)(2.33) SS (11319) = 488 Mensual SS  $(11319) = 488 / 4 = 122$ SS (11319) = 122 unidades/semana

Teniendo ya los inventarios de seguridad, establecidos e identificados los parámetros a configurar en el software de planeación ARETE, se cargó el sistema con esta información.

Esto se llevó a cabo en un tiempo de dos meses. Durante este tiempo se revisaron todas las cartas de materiales de los 130 productos, los parámetros y se cargaron en el sistema de planeación ARETE, que utiliza la empresa para la planeación de la cadena de suministro.

Realizado todo lo anterior, el siguiente paso fue establecer el procedimiento por escrito y difundirlo a las áreas involucradas; quedando de acuerdo a la figura 2.

**Figura 2.** Proceso mejorado para la planeación de requerimientos de concentrados.

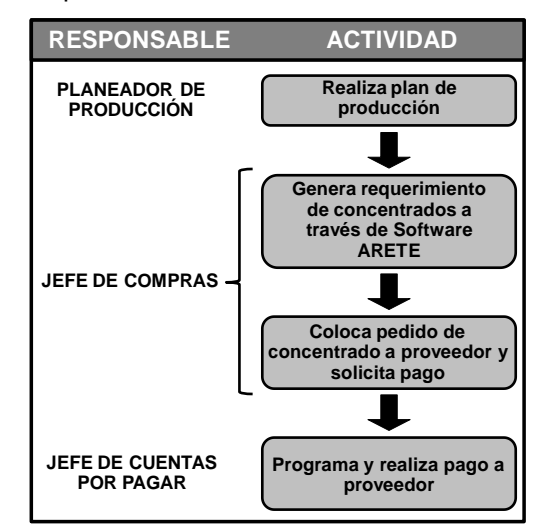

Como se puede observar, únicamente intervienen en el proceso 3 personas, las cuales cumplen sus funciones específicas y se permite que el software de forma automática genere las necesidades. Sin decisiones aleatorias o al libre albedrío.

La parte del proceso que más sufrió cambios es en las actividades del jefe de compras, en donde se quito al jefe de producción y aseguramiento de calidad, para que a través del software se generen las necesidades de suministro de concentrados.

Una vez que esté hecho el plan de producción en ARETE, es obligación del jefe de compras entrar al sistema y generar vía MRP los requerimientos de los concentrados automáticamente, para solicitarlos al proveedor y programar la entrega. De la misma manera solicita al área de finanzas el pago de los concentrados. Todo esto los martes y jueves, tomando de ARETE el último plan de producción.

# **5. RESULTADOS Y ANÁLISIS**

Una vez que ya se implantó el MRP en RVC para la planeación de concentrados y está establecido el procedimiento de suministro. Se mide el desempeño de la implementación para los siguientes meses. **P ANÁLISIS**<br> **P ANÁLISIS**<br>  $\frac{44}{44} \frac{2000 \text{JUL}}{2000 \text{JCD}}$ <br> **DIAS DE INVENTARIO**<br> **DE CONCENTARIOS**<br> **DE CONCENTARIOS**<br> **DE CONCENTARIOS**<br> **DE LA ENGLISION DE CONCENTARIOS**<br> **DE CONCENTARIOS**<br> **DE CONCENTARIOS**<br>

Los meses anteriores que se analizaron son los que se muestran en la tabla 1. Gráficamente se pueden observar en la figura 3.

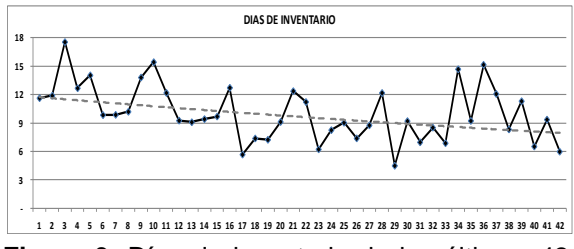

**Figura 3.** Días de inventario de los últimos 42 meses.

Se puede observar una tendencia total a la baja en el nivel de inventario, sin embargo no está controlada, pues el nivel menor que se obtiene este 4.5 días en mayo/2009; pero en el mes anterior de abril/2009 el nivel de inventario es de 12.18 días, y en el mes de junio/2009 de 9.21 días.

El nivel de inventario más alto fue de 17.55 días, en el mes de marzo/2009. De ahí en adelante se observa una tendencia global a la baja, con crestas, lo que da notar la inconsistencia de un proceso bajo control.

Durante los meses de mayo y junio del 2010, se trabajó en la parametrización e implementación del MRP en el software de planeación ARETE. Los meses en donde ya se trabajo completamente con el MRP fueron de julio/2010 a abril/2011. Durante el mes de junio/2010, se comenzaron a notar los resultados de la implementación del MRP.

Los resultados obtenidos para estos meses siguiendo la misma metodología para calcular el nivel de inventario en días piso son los que se muestran en la tabla 6.

**Tabla 6.** Días de inventario obtenidos como resultado de la implementación.

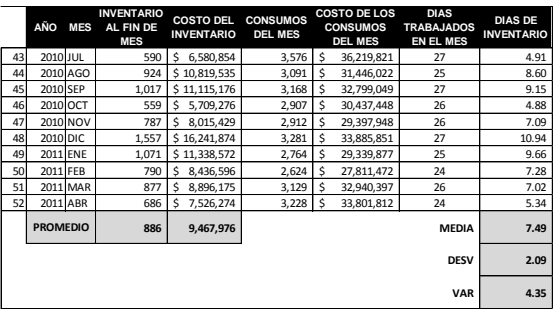

Se evaluaron 10 meses como resultado de la implementación del MRP y hasta el cierre de esta edición se considera un como buen horizonte de datos para realizar un análisis estadístico formal.

En la tabla 6 se observa como disminuyó un 25.6% el nivel de inventario promedio, de 10.11 días de inventario a 7.52 días de inventario implementando el MRP para la planeación de concentrados.

Utilizando la tabla 1 como una muestra de días de inventario antes de la implementación del MRP; y la Tabla 6 como la muestra después de la implementación del MRP (proceso mejorado), se realiza las siguientes pruebas de hipótesis para demostrar el éxito de la implementación. El primer paso es comprobar si los datos de las dos poblaciones son normales.

# **5.1. Prueba de hipótesis de normalidad de las muestras**

Lo que nos interesa conocer primeramente es saber si los datos de las dos muestras, tabla 1 y 6 son normales.

Las hipótesis planteadas para esta prueba son (al 95% de confianza):

**H0:** Los datos son normales **Ha:** Los datos son no-normales

Por lo que en el software MINITAB se realiza la prueba de normalidad para ambas muestras. Para los datos de la tabla 1, que son los 42 meses antes de la implementación del MRP se obtiene la figura 4 y con un valor p de 0.414, que es mayor que 0.05. Se puede concluir que

estadísticamente estos datos se comportan dentro de una distribución normal.

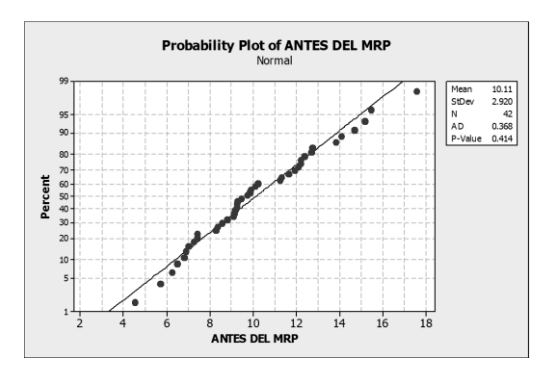

**Figura 4.** Prueba de normalidad para los 42 meses antes del MRP**.**

Para los datos de la tabla 6, que son los 10 meses después de la implementación del MRP se obtiene la figura 5, y con un valor p de 0.612, que es mayor que 0.05.Se puede concluir que estadísticamente estos datos se comportan dentro de una distribución normal.

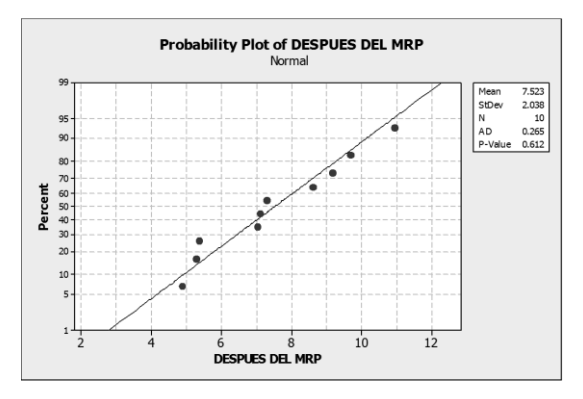

**Figura 5**. Prueba de normalidad para los 10 meses después del MRP.

Con estas dos pruebas podemos aceptar la hipótesis H0: Los datos son normales, Inclusive se observa una reducción de la desviación estándar de los niveles de inventario después de la implementación del MRP y por consecuencia el valor *p* de esta muestra se comporta más como una distribución normal que los datos de antes de la implementación del MRP.

#### **5.2. Prueba de homogeneidad de varianzas**

Una vez que se comprobó que los datos de las dos muestras son normales, el paso a seguir es comprobar si las varianzas de las dos muestras son iguales, a través de una prueba de homogeneidad de varianzas. Con el apoyo de MINITAB se utiliza el estadístico F, ya que comprobamos que los datos se comportan dentro de una distribución normal. Cabe mencionar que el MINITAB 15, que es con el que se trabajo en esta tesis también da el resultado automáticamente de la prueba de LEVENE, que generalmente se utiliza para muestras que no se comportan dentro de una distribución normal. Se establece como hipótesis y nivel de confianza las siguientes (al 95% de significancia):

**H0:** Las Varianzas de las muestras son iguales. **Ha:** Las Varianzas de las muestras no son iguales.

Con esta información se obtiene la figura 6 y se puede observar que el valor *p* para el estadístico F es 0.251, que es mayor de 0.05 por lo que podemos concluir que existe evidencia para aceptar la hipótesis H0: Las Varianzas de las muestras son iguales. Por lo que no hay evidencia para concluir que las variaciones son diferentes.

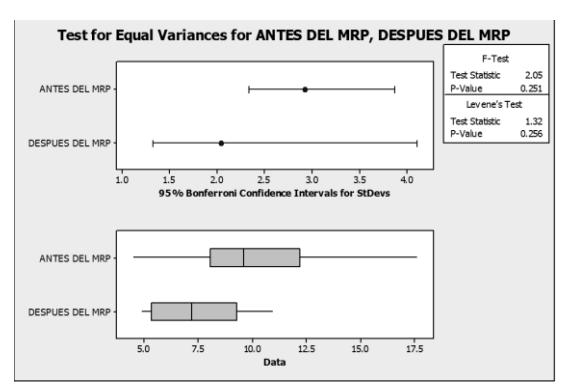

**Figura 6**. Prueba de homogeneidad de varianzas antes y después del MRP.

# **5.3. Prueba de hipótesis para la diferencia de medias antes del MRP y después del MRP**

Conociendo ya que los datos de ambas muestras se comportan como una distribución normal y que las varianzas son iguales, ahora hay se requiere demostrar que el promedio de los días de inventario después de la implementación del MRP (µ2) es mejor que el proceso anterior (µ1), bajo las siguientes hipótesis:

**H0: µ1=µ2,** las medias de las muestras son iguales.

# **Ha: µ1>µ2,**

Siendo µ= promedio de días de inventario

Por ser diferencias de muestras para comparar 2 medias se utiliza el estadístico *t*, con un nivel de confianza del 95%.

El numero de muestras es diferente debido al tiempo transcurrido de la implementación y de los cuales no se alcanzó a tener un tamaño de muestra igual al proceso anterior, sin embargo con la prueba "*t*" no hay restricciones en este sentido y para la aplicación de la prueba se puede utilizar tamaños de muestras diferentes, con lo que el resultado tendrá el mismo nivel de confianza.

Los datos para el proceso anterior al MRP ( $\mu$ 1) son los que se han venido manejando de la tabla 1 y se analizaron los 42 meses anteriores a la implantación del MRP. Y para µ2 los 10 datos obtenidos después de la implementación del MRP, tabla 6.

La fórmula que se utiliza para el cálculo manual del valor - *t* para la comparación de dos medias muéstrales es la Ecuación 3.

 $11 - 22$ 

**Ecuación 3**. Calculo Manual de la prueba -t

$$
t = \frac{\mu_1 - \mu_2}{\sqrt{\frac{1}{n_1} + \frac{1}{n_2} * \sqrt{\frac{((n_1 - 1)S_1^2) + ((n_2 - 1)S_2^2)}{n_1 + n_2 - 2}}}}
$$

En donde:

 $\mu_1$  = media del proceso anterior *µ<sup>2</sup>* = media del proceso mejorado  $n_1$  = tamaño de muestra proceso anterior *n<sup>2</sup>* = tamaño de muestra proceso mejorado *S1 2* = varianza del proceso anterior  $S_2^2$  = varianza del proceso mejorado *GL* = Grados de Libertad

Sustituyendo los valores de las tablas 1 y 6, se obtiene: 10.11 **7F2** 

$$
t = \frac{10.11 - 7.52}{\sqrt{\frac{1}{42} + \frac{1}{10} * \sqrt{\frac{((42 - 1)8.53) + ((10 - 1)4.15)}{42 + 10 - 2}}}}
$$

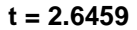

Este valor *t*=2.6459, comparándolo con el valor *t* de tablas con 50 grados de libertad y un nivel de confianza del 95% *t*=1.6759, es mayor. Por lo que podemos rechazar H0: µ1=µ2, las medias de las muestras son iguales; y concluimos que la media de antes de la implementación del MRP es mayor que la del proceso después de la implementación del MRP. Y se puede confirmar que ha habido una reducción significativa en el promedio de los inventarios a un nivel de significancia del 95 %.

En la figura 7 se grafica con ayuda del MINITAB las curvas normal de las muestras, en línea continua y negra la curva del proceso antes de la implementación del MRP y en línea punteada en color rojo los datos del proceso después de la implementación del MRP. Se reafirma visualmente que los datos se comportan dentro de una distribución normal y como en los datos de antes del MRP la variabilidad es mayor que después del MRP.

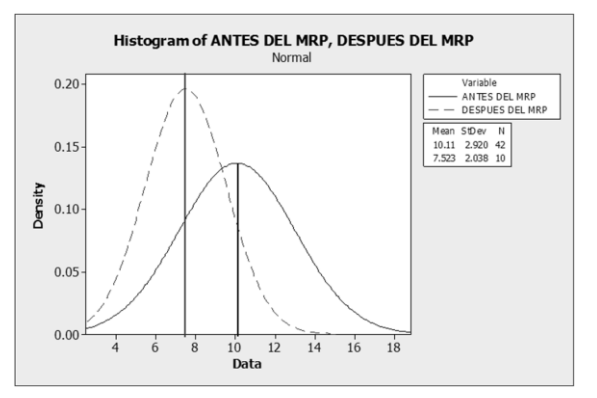

**Figura 7**. Grafica de la distribución normal para ambas muestras.

Esta misma operación se puede hacer desde MINITAB y se obtiene la tabla 7. La cual muestra el resumen obtenido de las dos muestras, antes y después del MRP, con un valor *t*, igual al que se calculo manualmente de *t*=2.64 y un valor *p*=0.005, con un nivel de confianza del 95% y 50 grados de libertad. Con este valor *p*=0.005 que es menor 0.05 podemos aceptar la hipótesis: Ha: µ1>µ2, la media del proceso mejorado después de la implementación del MRP es menor que la media antes de la implementación del MRP. Por lo que hubo una reducción significativa en el nivel de inventario.

**Tabla 7.** Resumen de MINITAB, para la prueba de medias de las muestras antes y después del MRP.

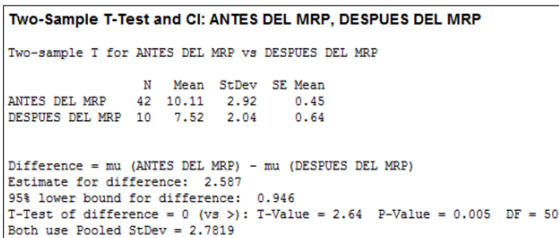

Además de este resumen MINITAB también se presenta la grafica de valores individuales (figura 8). Se nota la gran dispersión de datos en la muestra antes de la implementación del MRP, con un valor mínimo inferior a 5 y un valor máximo de 17.5. A diferencia de la muestra después del MRP que está más reducida. Y se puede notar como hay una reducción significativa en las medias de 10.11 a 7.5.

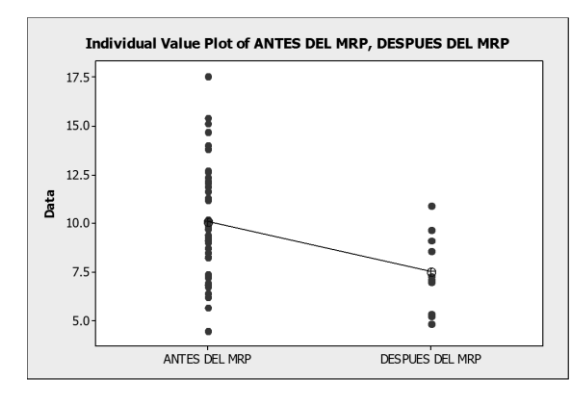

**Figura 8**. Grafica de valores individuales para las muestras antes y después del MRP.

Con lo anterior se ha comprobado que se ha<br>logrado el objetivo general de la logrado el objetivo general de la implementación para reducir el nivel de inventario de los concentrados. Ahora bien se va comprobar estadísticamente si se logra el objetivo específico de reducir el nivel de inventario a 6 días.

Como ya se demostró estadísticamente los 42 datos de la muestra antes de la implementación del MRP de la tabla 1 y los 10 datos después de la implementación del MRP de la tabla 6, son muestras que se comportan dentro de una distribución normal con varianzas homogéneas. Por lo que se utilizará nuevamente el estadístico *t*, pero con la variante de comparar

una media con un valor objetivo, utilizando la ecuación 4.

**Ecuación 4**. Calculo Manual de la prueba *t* con un valor objetivo.

$$
t = \frac{\overline{X} - \mu}{\frac{S}{\sqrt{n}}}
$$

En donde:

 $\overline{x}$ = la media observada

*µ* = el valor esperado

*S* = desviación estándar de la muestra

n = tamaño de muestra observada

La hipótesis que se va a comprobar es:

**H0:µ=6,** media después del MRP igual a 6 **Ha:µ1>6,** media después de MRP mayor a 6

Siendo µ= promedio de días de inventario

Sustituyendo estos los valores de la muestra después de la implementación del MRP de los 10 datos de la tabla 6, se obtiene:

$$
t = \frac{7.52 - 6}{\frac{2.038}{\sqrt{10}}} \qquad t = 2.358
$$

Este valor  $t = 2.358$  es mayor, comparado con el valor de tablas *t*=1.812, con 10 grados de libertad y un nivel de confianza del 95%. Por lo tanto se rechaza H0:µ=6, la media después del MRP es igual a 6; y concluimos que el valor de la media después de la implementación del MRP no es de 6 y por consecuencia no se ha alcanzado el objetivo especifico de reducir el nivel de inventario a 6 días con un nivel de confianza del 95 %.

En MINITAB se obtiene el mismo valor t de 2.36 como se hace mención en el resumen de la tabla 8.

**Tabla 8.** Resumen de MINITAB, para la prueba t con un valor objetivo de 6.

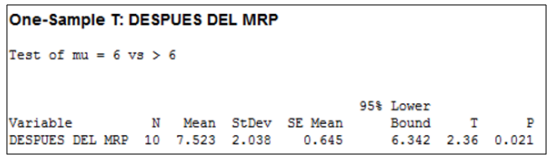

Y un valor P de 0.021 que es menor de 0.05 por lo que se rechaza la H0: µ= 6, la media después del MRP es igual a 6 y aceptar que la media después de la implementación del MRP no alcanzo el objetivo especifico de 6 días de inventario. Esto con un nivel de significancia del 95%.

Pero si se tomara un nivel de significancia del 98%, se tendría un valor P mayor que 0.02 y podríamos aceptar H0: µ= 6; esto para la significancia estadística está bien, pero se observa fácilmente que la media obtenida de 7.523 días de inventario, es mayor que 6 días. Por lo que en la significancia práctica y para esta implementación, esto no es aceptable pues se está 1.523 días de inventario por arriba del objetivo real y eso representa económicamente poco mas de 1.6 millones de pesos.

Es muy importante aclarar que durante la implementación del MRP, RVC ha vivido uno de los proyectos más grandes de su historia que es el cerrar la operación de una de sus plantas con 2 líneas de producción (una de estas líneas, la más productiva del grupo). Y trasladar esta operación a la otra planta ubicada en San Juan del Río, Querétaro. Para tener una sola planta productora.

El proceso del paró de líneas en QRO se realizó durante los meses de agosto y septiembre del 2010. Por lo cual se tuvo que subir el nivel de inventario en las materias primas como el concentrado para poder producir consistentemente y subir los niveles de inventarios de productos. Es por esta razón que en los meses de agosto y septiembre del 2010 que se muestran en la tabla 11 a principio de este capítulo se obtuvieron los niveles de inventario de 8.6 días y 9.15 días de inventario.

Después de que paró la planta de RVC Querétaro y se trasladaron estas dos líneas de producción a San Juan del Río, estas arrancaron producción en San Juan del Río durante los meses de diciembre/2010 y enero/2011. Fue un proceso de arranque lento e inconsistente en las producciones, es por eso que durante estos dos meses los niveles de inventario se incrementaron 10.94 días y 9.66 respectivamente.

Para notar estos comportamientos se decidió realizar un grafico de control de datos individuales en MINITAB, fijando la media objetivo de 6 días de inventario y los limites de control a +/- 1.645 desviaciones estándar, esto para tener un nivel de confianza en el suministro de concentrados de 95%. Con estos parámetros se obtiene la figura 9. En la cual se puede observar 2 de los puntos mencionados anteriormente, fuera de los límites de control. Y los meses de Ago/2010 y Sep/2010 muy cercanos al límite de control superior.

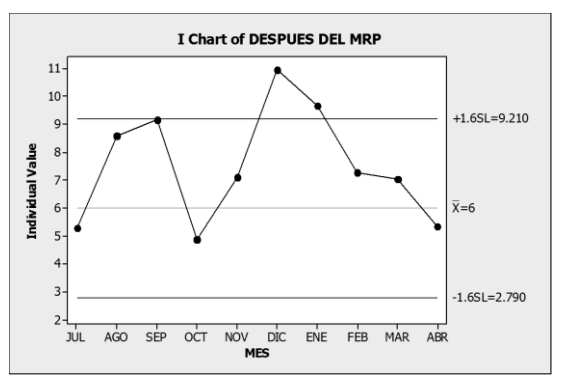

**Figura 9**. Grafica de valores individuales para las muestras antes y después del MRP.

Con esta información y con ayuda del grafico de control podemos asumir que existen razones suficientes para justificar la eliminación de estos 4 datos, por lo cual se recalculará el estadístico t con los 6 datos restantes para la prueba objetivo. Los datos a analizar se muestran en la tabla 9.

**Tabla 9.** Muestra después de la implementación del MRP, sin valores de ruido.

|    | AÑO                    | MES      | <b>INVENTARIO AL</b><br>FIN DE MES | <b>COSTO DEL</b><br><b>INVENTARIO</b> | <b>CONSUMOS</b><br><b>DEL MES</b> |    | <b>COSTO DE LOS</b><br><b>CONSUMOS DEL</b><br><b>MES</b> | <b>DIAS TRABAJADOS</b><br>EN EL MES | <b>DIAS DE</b><br><b>INVENTARIO</b> |
|----|------------------------|----------|------------------------------------|---------------------------------------|-----------------------------------|----|----------------------------------------------------------|-------------------------------------|-------------------------------------|
| 43 | 2010 JUL               |          | 590                                | s<br>6,580,854                        | 3.576                             | 1s | 36.219.821                                               | 29                                  | 5.27                                |
| 46 | 2010 OCT               |          | 559                                | Ś<br>5.709.276                        | 2.907                             |    | 30.437.448                                               | 26                                  | 4.88                                |
| 47 |                        | 2010 NOV | 787                                | 8.015.429                             | 2.912                             |    | 29.397.948                                               | 26                                  | 7.09                                |
| 50 | 2011 FEB               |          | 790                                | 8.436.596                             | 2.624                             |    | 27.811.472                                               | 24                                  | 7.28                                |
| 51 |                        | 2011 MAR | 877                                | 8.896.175                             | 3.129                             |    | 32.940.397                                               | 26                                  | 7.02                                |
| 52 | 2011 ABR               |          | 686                                | 7.526.274                             | $3.228$ S                         |    | 33,801,812                                               | 24                                  | 5.34                                |
|    | 715<br><b>PROMEDIO</b> |          | 7,527,434                          |                                       |                                   |    | <b>MEDIA</b>                                             | 6.15                                |                                     |
|    |                        |          |                                    |                                       |                                   |    |                                                          | <b>DESV</b>                         | 1.09                                |
|    |                        |          |                                    |                                       |                                   |    |                                                          | VAR                                 | 1.19                                |

La hipótesis que se va a comprobar es:

**H0:µ=6,** media después de MRP igual a 6 **Ha:µ1>6,** media después de MRP mayor a 6

Siendo µ= promedio de días de inventario

Sustituyendo los valores de esta muestra en la ecuación 4 obtenemos:

$$
t = \frac{6.15 - 6}{\frac{1.09}{\sqrt{6}}} \quad t = 0.3299
$$

Este valor *t*=0.3299 es menor, comparado con el valor *t* de tablas con 6 grados de libertad y un nivel de confianza del 95% *t* = 1.943. Por lo tanto se acepta H0:µ=6, la media después del MRP es igual a 6 y concluimos que se alcanzo el objetivo inicialmente planteado a un nivel de confianza del 95 %.

En MINITAB se obtiene el mismo valor t de 0.33 como se hace mención en el resumen de la tabla 10. El valor p es 0.378 que es mayor de 0.05 por lo que se acepta H0 y se demuestra que se logra el objetivo de 6 días de inventario de concentrados con la implementación del MRP, quitando 4 factores de ruido.

**Tabla 10.** Resumen de MINITAB, para la prueba t con un valor objetivo de 6 sin los valores de ruido.

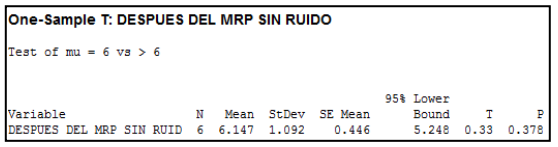

Por último para complementar las pruebas de hipótesis y validaciones que se hicieron, se muestra la figura 10, en donde se grafican las 3 distribuciones normales para las 3 muestras. Se nota como se redujo la dispersión de los datos de la muestra antes del MRP a después de la implementación quintado los valores de ruido. Se tienen las 3 medias y se logro una reducción de 4 días de inventario lo que representa un ahorro en flujo de efectivo para RVC de más de 4 millones de pesos.

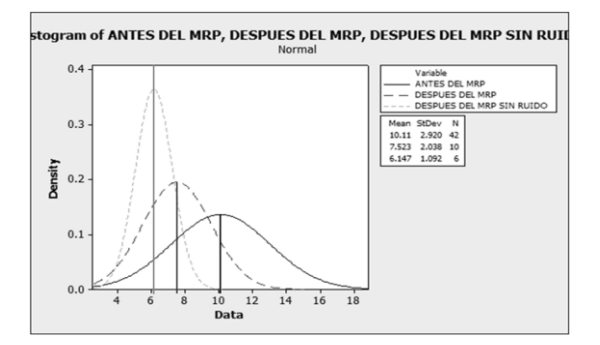

**Figura 10**. Grafica de distribuciones normales para las 3 muestras.

#### **6. CONCLUSIONES**

Se puede concluir que es posible la implementación del MRP para la planeación de concentrados en RVC, utilizando el software de planeación ARETE que utiliza RVC para la planeación de la cadena de suministro. Con esto se alinean a la cadena de suministros los requerimientos de concentrados que son la materia prima más importante para RVC.

La implementación del MRP en el software ARETE, permite una mejor precisión y un proceso automatizado para la planeación de requerimientos de concentrados. Si bien en un principio es complicado por la revisión de materiales, parámetros con los que trabaja el software de planeación y ejecución del sistema; en el mediano plazo se vuelve una herramienta fundamental para la planeación.

El automatizar el proceso de planeación permite al planeador hacer otras actividades que agreguen valor a la empresa como análisis de reducción de inventarios y por ende reducción de costos como esta implementación.

También se puede concluir que con un trabajo planeado y dedicado se pueden obtener resultados y medir estadísticamente la mejora y no solo en un comparativo. Esto se traduce en ahorros para las empresas. Y bien se puede combinar la teoría con la práctica y está sinergia, da a los involucrados una sensación de satisfacción al saber hacer las cosas y hacerlas bien.

Es importante recalcar que el apoyo por parte de la empresa para este tipo de implementaciones juega una pieza clave para el éxito de estos proyectos. Pues se requiere trabajar y tomar decisiones inmediatamente. En este caso se conto con todo el apoyo y toma de decisiones dentro de RVC para el éxito de este proyecto, y se tradujo en ahorros para la empresa.

# **7. LITERATURA CITADA**

- Edward A. S. 1998. Inventory Management and Production Planning and Scheduling, John Wiley and Sons, EU.
- Golhar D. Y. & Sarker B. R. 1992. Economic manufacturing quantity in a just-in-time

delivery system. Journal of Production Research, 30(5):961-972.

- Jamal A. M. M. & Sarker B. R. 1993. An optimal batch size for a production system operating under a just-in-time delivery system. International Journal of Production Economics, 32(2):255-260.
- John H., Blackstone Jr. J. F., Cox III. 2004. APICS Dictionary Eleventh Edition.
- Orlicky J. 1975. Material Requirements Planning., McGraw Hill, Londres, Inglaterra.
- Sarker B. R. & Parija G. R. 1994. An optimal batch size for a production system operating under a fixed quantity, periodic delivery policy. Journal of the operations Research Society, 45(8):891-900.

# **GESTIÓN DEL CONOCIMIENTO COMO PROCESO CONSTRUCTIVISTA DE LA ENSEÑANZA**

# *K. Medina-Enríquez*

#### *Departamento de Ciencias Económico Administrativas, Instituto Tecnológico del Sur de Nayarit, Carretera Ahuacatlán- Jala, Km 4.5, Jala, Nayarit, México. C.P.63880.* [enriquezkari2011@yahoo.com.mx](mailto:enriquezkari2011@yahoo.com.mx)

**RESUMEN:** De acuerdo al *Modelo Educativo del Siglo XXI,* específicamente en la dimensión académica, donde el proceso educativo-como eje central-gira en torno al desarrollo de inteligencias y construcción del conocimiento y en base a las sociedades del conocimiento, de la información y del aprendizaje, la gestión del conocimiento forma parte fundamental de la expresión del conocimiento docente. Este es el hilo conductor para impulsar el desarrollo de un proceso de enseñanza-aprendizaje pertinente, dado que une la imaginación creadora con la voluntad para la acción, permitiendo el encauce a docente investigador. Por tal motivo, el presente artículo describe cómo la gestión del conocimiento se puede vincular al capital intelectual y por consiguiente al mejoramiento del desempeño docente.

**PALABRAS CLAVE:** Transferencia de saberes, innovación, capital intelectual.

**ABSTRAC:** According to the XXI Century Educational Model, specifically on the academic dimension, where the educational process- as the central axis- revolves around the development of intelligence, knowledge, and building of societies based on knowledge, information, and learning, management of knowledge is central to the expression of teaching. This is the key factor to promote the development of a pertinent teaching-learning process, since it unifies the creative imagination with the desire for action, providing the link between teaching and research. This article describes how management of knowledge can be linked to the intellectual capital and thus improves teachers' performance.

**KEY WORDS:** Knowledge transfer, innovation, intellectual capital.

# **1. INTRODUCCIÓN**

La intensa reflexión sobre la Educación Superior Tecnológica en los procesos de enseñanza aprendizaje y las necesidades del contexto regional, nacional e internacional, adquiere bases conceptuales y transformacionales para que el Sistema Nacional de Educación Superior Tecnológica cree el Modelo Educativo del Siglo XXI (*MES XXI*) como *"proyecto educativo constructor y transformador de hombres capaces de generar y aplicar el conocimiento en proyectos de desarrollo e innovación tecnológica, asegurando la sustentabilidad y desarrollo humano integral; donde el aprender a: conocer, hacer, ser y vivir juntos forman los pilares de la educación con el enfoque de competencias profesionale*s"(SNEST, 2004).

La creación del *MES XXI* determina al ser humano como capital intelectual que domina y comprende críticamente el pensamiento universal, donde la perspectiva del aprendizaje se funda en el constructivismo, teorías del conocimiento y evolución y desarrollo de inteligencias. Sin embargo, la exigua información sobre cómo desarrollar éstos elementos y la escasa articulación con la Gestión del Conocimiento, es una de las preocupaciones docente.

# **2. ANTECEDENTES**

El Instituto Tecnológico del Sur de Nayarit inició sus labores educativas en octubre de 2009. El departamento de desarrollo académico ha diseñado y proporcionado cursos de formación docente, sin embargo no han sido pertinentes para cubrir las limitaciones que éste tiene en su desempeño docente y llevar a cabo eficientemente el proceso de enseñanza; por tal motivo, el perfil pedagógico de los docentes impide cubrir en su totalidad el desarrollo del currículo oficial; esta razón imposibilita conseguir un tratamiento integral de sus alumnos. Lo anterior se fundamenta en los resultados arrojados de la evaluación docente como se muestra a continuación:

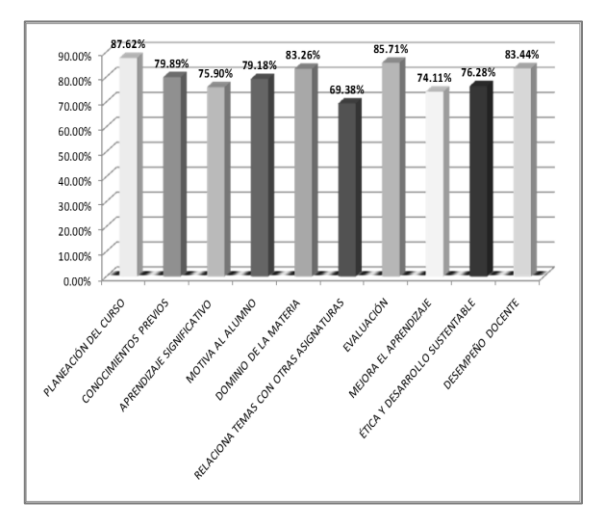

**Gráfica 1.** Resultados de Evaluación Docente Aplicada en Mayo del 2010.

Los docentes tienen conocimiento de que los programas educativos están diseñados bajo el enfoque de competencias profesionales, sin embargo desconocen la esencia del modelo, motivo por el cual perciben que su proceso de enseñanza no es pertinente de acuerdo a las necesidades y capacidades estudiantiles y mucho menos eficaz conforme a los requerimientos necesarios para realizar una práctica que permita el desarrollo de competencias profesionales en los discentes.

Sin embargo, la vaga idea de la educación por competencias de acuerdo al conocimiento del docente, queda plasmada en la pedagogía tradicional, primero porque no logra comprender la importancia de la trascendencia competente para la vida; segunda porque confunde el concepto facilitador y mediador del aprendizaje dejando actividades que debe realizar el alumno en forma autónoma sin una guía de conocimientos previos, acompañamiento de la tarea y la competencia a desarrollar y tercero porque realiza una evaluación independiente a tarea integradora, dando como resultado un aprendizaje deficiente.

# **3. SITUACIÓN ACTUAL**

El docente tiene idea muy clara de la responsabilidad de ser docente de nivel superior, especialmente del ITSN.

El docente reconoce la importancia de realizar una práctica docente que mida el nivel de

competencia alcanzado, sin embargo, aún no considera tener conocimiento sólido sobre el enfoque de competencias de profesionales.

Tiene poca claridad en la clasificación de las competencias por lo que se le dificulta realizar una evaluación pertinente.

Conoce la existencia de los niveles de desempeño que debe alcanzar el alumno para evaluar la competencia, empero, existe confusiones en cómo desarrollar esos desempeños.

Denota actitud entusiasta para nuevos aprendizajes que le permitan mejorar el desempeño docente, haciendo uso pertinente de su conocimiento.

# **4. OBJETIVO**

Dar a conocer los elementos básicos de la gestión del conocimiento y cómo por medio de ésta, el docente puede ir perfeccionando su desempeño docente.

# **5. TIPO DE INVESTIGACIÓN**

Investigación educativa, de acción participativa, con enfoque socio crítico y método cualitativo y cuantitativo.

# **6. CARACTERÍSTICAS DE LA GESTIÓN DEL CONOCIMIENTO**

En la última década, la llamada sociedad del conocimiento de la información y del aprendizaje se ha convertido en uno de los temas principales de investigación, donde la Gestión de Conocimiento funge como un sistema paradigmático debido al tratamiento de un proceso educativo de planeación, organización, dirección y evaluación del conocimiento.

La sociedad del conocimiento emerge del desarrollo de sistema de redes mentales donde los conocimientos adquiridos a través de la experiencia, cultura y ámbito social se convierten en recursos para el modelamiento de un nuevo precepto educativo. La sociedad de la información capitaliza los sistemas de redes mentales permitiendo crecimiento intelectual a través del desarrollo y promoción de las tecnologías de información, accediendo explorar nuevos procesos de enseñanza

aprendizaje y anticipar las exigencias educativas del siglo XXI.

La sociedad del aprendizaje enfatiza las redes mentales a través de la transferencia del conocimiento adquirido a lo largo de la vida, la creatividad y la innovación, demandando desarrollo de capacidades colectivas e individuales. Por lo tanto, el aprendizaje es el proceso mediante el cual se integran los conocimientos adquiridos, habilidades y actitudes para conseguir el mejoramiento de cambios conductuales.

La gestión del conocimiento trata de articular y transferir el conjunto de actuaciones, conductas y procedimientos que aporten valor añadido a los procesos de enseñanza aprendizaje. Es por ello que el *conocimiento* se convierte en la base de procesos educativos, sociales y culturales que conlleva la necesidad de aprender a lo largo de la vida.

Se emplearon los términos de saber, ciencia, espíteme y conocimiento**.** El *saber* es ser docto en alguna materia, se remite a sabiduría que quiere decir conocimiento profundo de las ciencias, artes o letras. El proyecto *tuning* clasifica el saber en habilidades cognoscitivas: *saber;* habilidades psicomotoras: *saber hacer;* habilidades afectivas: *saber ser;* y habilidades emprendedoras: *saber transferir;* las cuales deben ser desarrolladas tanto por el discente como el docente.

Para Platón y Aristóteles la *ciencia* es el conocimiento de lo universal y verdadero que sólo puede ser accedido por medio de la razón y constituye la *episteme* del verdadero conocimiento. Se dice entonces, que la epistemología es el conocimiento reflexivo elaborado con rigor, se utiliza como sinónimo de "teoría del conocimiento".

El *conocimiento* trata de averiguar por medio de la inteligencia, naturaleza, cualidades y relaciones de las cosas, la acción de conocer dónde se presenta el proceso racional de comprender las cosas. Ikujiro Nonaka (1995) destaca que "el conocimiento es la capacidad de generar nuevos conocimientos, diseminarlos y materializaros en productos, servicios y sistemas." Elementos claves para la innovación. Los nuevos conocimientos son

producidos por los miembros de la organización, surgiendo así la teoría de los recursos y capacidades de Wenderfel, considerándose la precursora de la gestión del conocimiento, cuya función es "analizar y determinar las fortalezas y debilidades internas de la organización generando la información del conocimiento, y al observar que la empresa está más relacionada con los aspectos intangibles se hace referencia al capital intelectual" (Carrión Maroto, 2002).

El docente de educación superior tecnológica tiene valor incalculable en capital intelectual, debido a que el conocimiento, tangible o intangible es actualmente el único recurso significativo que puede obtenerse siempre que haya conocimiento, dado que ha transitado al desarrollo intelectual docente como factor de producción que al aplicar el conocimiento a tareas nuevas o diferentes, logra innovación y calidad educativa compartiendo conocimientos, valorando resultados y respetando aportaciones individuales.

#### **6.1 Gestión del conocimiento como proceso tangible e intangible**

Los *activos intangibles* son aquellos de competencia individual: conocimientos, valores, actitudes, habilidades, experiencias, saber hacer; mientras que los activos *tangibles* son aquellos productos relacionados con las marcas, patentes y propiedad intelectual.

Producir nuevos conocimientos en base a generar un ambiente de competencias que converjan en la calidad de los discentes, capacidad de gestionar la información y la habilidad del modelo organizativo para implementar e integrar herramientas, técnicas y métodos eficaces, forman parte de la gestión del conocimiento.

Gestión se refiere a la realización de acciones oportunas en base a un proceso participativo e integral. Proceso mediante el cual el docente determina las acciones a seguir según los objetivos institucionales, necesidades detectadas, cambios deseados, nuevas acciones solicitadas, implementación de cambios demandados o necesarios, la forma de cómo se realizarán estas acciones y los resultados que se lograrán. Para que esta gestión sea pertinente, el docente ha de tener

capacidad de liderazgo creando procesos enseñanza aprendizaje a través de la construcción de proyectos viables e innovadores vinculado con el quehacer diario de la escuela y utilizando esos conocimientos con el objetivo de obtener algún beneficio para la organización.

El investigador propone el siguiente esquema, para reflejar de manera lógica, pedagógica, psicológica y constructivista la gestión del conocimiento como proceso participativo e integral.

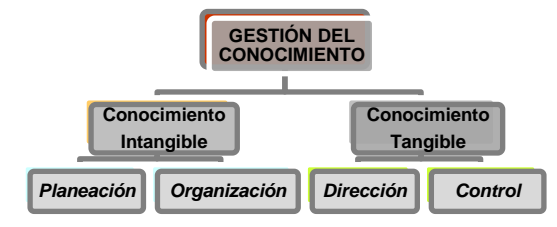

**Esquema 1.** Gestión del conocimiento como proceso participativo e integral.

#### **6.2 Gestión del conocimiento como proceso intangible**

En mención a lo anterior, el conocimiento intangible son el propio conocimiento, valores, actitudes, habilidades, experiencias y el saber hacer principalmente; donde el proceso de planeación funge como esquema mental y estructurado de lo que se quiere realizar, es decir *¿qué se va a hacer?* y que al mismo tiempo es representado de manera lógica, psicológica, pedagógica, secuencial y calendarizada de las actividades docentes que se llevarán a cabo permitiéndole realizar una planeación estratégica sobre la competencia global que se desea alcanzar; entendiéndose como competencia global, aquella que se desea lograr al finalizar un periodo escolar; y como planeación estratégica la misión, visión, objetivos, valores y metas que se pretenden alcanzar en la competencia global.

La organización está enfocada al *¿cómo se va a hacer con lo que se planeó?* permitiendo coordinar recursos y actividades para alcanzar la competencia global de la titulación de acuerdo a lo planeado y que debe desarrollarse de forma jerarquizada, de tal manera que determina las funciones y responsabilidades de

los implicados en el proceso de enseñanzaaprendizaje.

De ésta manera la gestión del conocimiento, en el proceso intangible, planea y organiza la estructura mental de lo que se quiere desarrollar, utilizando ordenadamente el propio conocimiento.

# **6.3 Gestión del conocimiento como proceso tangible**

El conocimiento tangible surge cuando se expresa el conocimiento a través de marcas, patentes y propiedad intelectual; por lo tanto, el proceso de dirección va encaminado a *ver que se haga;* se toman decisiones de acuerdo a lo que se quiere lograr, se motiva, se instruye y se forma al discente hacia el desarrollo de la competencia global.

El proceso de evaluación corresponde a monitorear las actividades plasmadas en la planeación para asegurar que se está logrando la formación de la competencia específica de la titulación en el discente y de acuerdo con lo planeado; en caso contrario, corregir cualquier desviación significativa y realizar una autoevaluación del desempeño docente; por lo tanto, el proceso de control implica la medición de los resultados, corrección y retroalimentación, es decir *¿cómo se hizo lo planeado?*

Por consiguiente, el proceso tangible del conocimiento es la expresión y desarrollo de la didáctica planeada y el acompañamiento docente-discente para lograr el desarrollo de la competencia global.

# **6.4 Gestión del conocimiento como producción de nuevos conocimientos**

Producir nuevos conocimientos en base a generar un ambiente de competencias que converjan en la calidad de los discentes, capacidad de gestionar la información y la habilidad del modelo organizativo para implementar e integrar herramientas, técnicas y métodos eficaces, forman parte de la gestión del conocimiento, de tal manera y a criterio del investigador la *"gestión del conocimiento es la habilidad de aprender, crear, aplicar, explorar e innovar conocimientos que converjan en la potenciación de la práctica docente, cuidando siempre la ética del ser en el dicente como en* 

*el propio. Así mismo, la GC es objeto del proceso de enseñanza estratégica para el aprendizaje autorregulado".*

La gestión del conocimiento promueve un aprendizaje constructivista a través de la inserción social como sujetos de historia, interacción con la cultura y aprendizaje a partir de la articulación de conocimientos previos y nuevos; logrando crear un proceso cognitivo evolutivo y profundo, que de acuerdo a la corriente filosófica de Vigotski es llamado Zona de Desarrollo Próximo (ZDP).

# **7. CONCLUSIÓN**

Se considera que la aplicación de la *GC* en los docentes del Instituto Tecnológico del Sur de Nayarit puede garantizar un mejor y mayor uso de conocimiento existente, renovarlo y transformarlo en capital estructural que le permita potenciar las competencias educativas, el desarrollo cognitivo y la articulación de conocimientos, habilidades, actitudes y valores con el fin de gestionar, proveer y promover una formación integral en el discente.

# **8. LITERATURA CITADA**

- Hellriegel J. S. 2003. Administración, un enfoque basado en competencias. 9ª edic. Editores Thomson, S.A. de C.V. México.
- Modelo Educativo del Siglo XXI. Consulta agosto, 2011.

[http://www.itvillahermosa.edu.mx/program](http://www.itvillahermosa.edu.mx/programas/modelo/modelo.htm) [as/modelo/modelo.htm](http://www.itvillahermosa.edu.mx/programas/modelo/modelo.htm)

- Rivero, González. Bases Teóricas de la Gestión del Conocimiento en las Organizaciones. Consulta: julio 201[1http://www.monografias.com/trabajos15/base](http://www.monografias.com/trabajos15/bases-teoricas/bases-teoricas2.shtml) [s-teoricas/bases-teoricas2.shtml.](http://www.monografias.com/trabajos15/bases-teoricas/bases-teoricas2.shtml)
- Robbinson S. 2009. Comportamiento organizacional. 10ª edic. Ed. Prentice Hall.
- Tuning América Latina. 2007. consulta: Julio 2011.35-38pp[.http://tuning.unideusto.org/](http://tuning.unideusto.org/%20tuningal/index.php?option=com_docman&Itemid=191&task=view_category&catid=22&order=dmdate_published&ascdesc=DESC)  [tuningal/index.php?option=com\\_docman&I](http://tuning.unideusto.org/%20tuningal/index.php?option=com_docman&Itemid=191&task=view_category&catid=22&order=dmdate_published&ascdesc=DESC) [temid=191&task=view\\_category&catid=22](http://tuning.unideusto.org/%20tuningal/index.php?option=com_docman&Itemid=191&task=view_category&catid=22&order=dmdate_published&ascdesc=DESC) [&order=dmdate\\_published&ascdesc=DES](http://tuning.unideusto.org/%20tuningal/index.php?option=com_docman&Itemid=191&task=view_category&catid=22&order=dmdate_published&ascdesc=DESC)  $\overline{C}$  $\overline{C}$  $\overline{C}$

UNESCO. 2005. Hacia las sociedades del conocimiento. Informe mundial de la UNESCO. 48-51pp. Consulta: julio 2011. [http://unesdoc.unesco.org/images/0014/00](http://unesdoc.unesco.org/images/0014/001419/141908s.pdf) [1419/141908s.pdf](http://unesdoc.unesco.org/images/0014/001419/141908s.pdf)

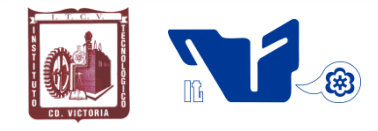

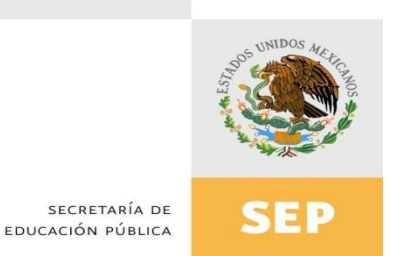

# Instituto Tecnológico de Cd. Victoria

# División de Estudios de Posgrado e Investigación

# Maestría en

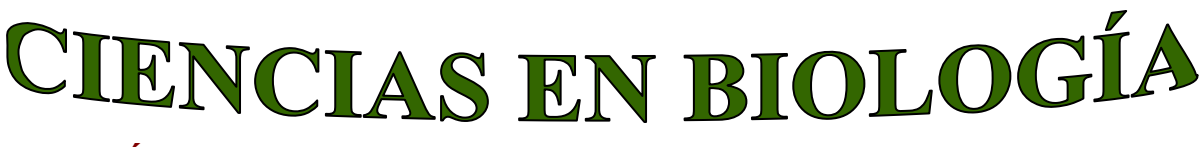

# PADRÓN NACIONAL DE POSGRADO DE CALIDAD (SEP-CONACYT)

Especialidad: Manejo y Conservación de Recursos Naturales (Terrestres o Acuáticos)

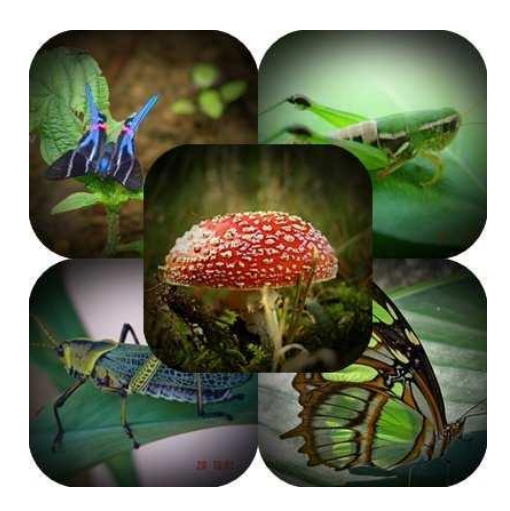

Becas Disponibles

# **Maestría en Ciencias en Biología**

# **PERFIL**

El programa está diseñado para egresados de la carrera de biología o afines como médicos veterinarios, ingenieros agrónomos, ingenieros ambientales e ingenieros forestales. Podrán participar egresados de otras carreras con la aprobación del consejo de posgrado.

# **REQUISITOS DE INGRESO Y DOCUMENTACIÓN**

- Carta de exposición de motivos indicando porque desea cursar una maestría y porque desea ingresar a este programa, Maestría en Ciencias en Biología-ITCV.
- $\triangleright$  Copia (s) de título profesional, certificado de calificaciones, diploma (s) y constancias de otros estudios.
- Constancia de promedio mínimo de 8 (ocho) en estudios de licenciatura.
- > Currículum vitae con documentos probatorios adjuntos.
- Comprender el idioma inglés y aprobar examen de inglés del programa de MCB-ITCV.
- Dos fotografías tamaño credencial.
- $\triangleright$  Aprobar examen de admisión.
- > Carta compromiso indicando que terminará su programa de maestría en dos años.
- $\triangleright$  Disposición para desarrollar e integrarse en proyectos de investigación.
- > Entrevista con el comité de posgrado.
- $\triangleright$  Ser estudiante de tiempo completo.

# **PLAN DE ESTUDIOS**

El programa está diseñado para concluirse en dos años y consta de cinco materias básicas, seis optativas y presentación de tesis de grado.

Áreas disponibles actualmente para investigación y desarrollo de tesis:

Malacología, Entomología, Micología, Mastozoología, Ciencias Forestales (Biodiversidad, Sistemática, Ecología y Fisiología).

# **PLANTA DOCENTE**

- **Aguilar Pablo Octavio. Dr. INECOL A.C**. Genética (Biología Molecular), Manejo de Recursos Naturales (Ecología).
- **Almaguer Sierra Pedro, Dr. UANL.** Agua- Suelos, Agrometeorología e Hidroponia.
- **Barrientos Lozano Ludivina, Ph.D. Universidad de Gales, College of Cardiff**. Reino Unido. Entomología Aplicada. Ecología y Sistemática de Orthoptera.
- **Correa Sandoval Alfonso, Dr. UNAM** Malacología y Ecología Marina.
- **Flores Gracia Juan, Dr. UANL.** Genética y Biotecnología.
- **García Jiménez Jesús, M.C. UANL** Micología y Parasitología Forestal.
- **Guevara Guerrero Gonzalo, Dr. UANL.** Biotecnología y Micología.
- **Horta Vega Jorge V., Dr. CINVESTAV-IPN** Neurociencias y Entomología.
- **Venegas Barrera Crystian Sadiel. Dr. CIBNOR.** Manejo y Preservación de Recursos Naturales (Ecología).

# **INFORMES**

**INSTITUTO TECNOLÓGICO DE CD. VICTORIA División de Estudios de Posgrado e Investigación**

Blvd. Emilio Portes Gil No. 1301 Cd. Victoria, Tam. C.P. 87010 Apdo. Postal 175 Tel. (834) 153 2000 Ext. 325

[http:///www.postgradositcv.com](http://www.postgradositcv.com) [http://www.itvictoria.edu.mx](http://www.itvictoria.edu.mx/) E-mail[:jhortavega@yahoo.com.mx](mailto:jhortavega@yahoo.com.mx) E-mail[:almagavetec@hotmail.com](mailto:almagavetec@hotmail.com)

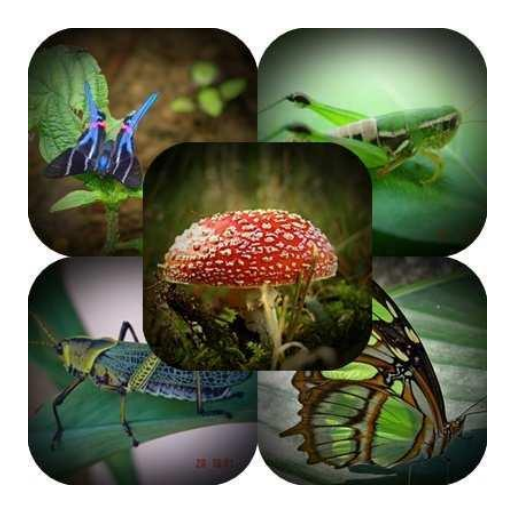
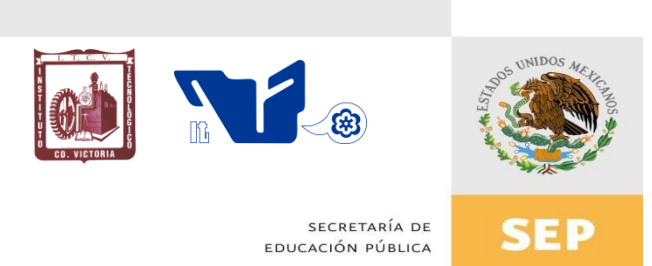

## Instituto Tecnológico de Cd. Victoria

División de Estudios de Posgrado e Investigación

# Doctorado en CIENCIAS EN BIOLOGÍA

### PADRÓN NACIONAL DE POSGRADO DE CALIDAD (SEP-CONACYT)

## Comvocatoria: 2013

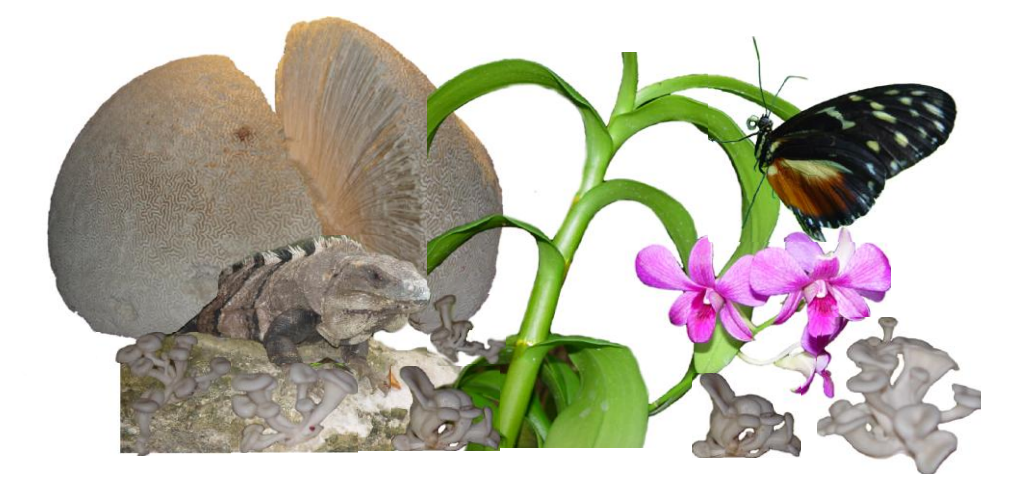

# epción de solicitudes: Recepción de solicitudes: enero-mayo de 2013

#### **Líneas de investigación**

- $\triangleright$  Biodiversidad y Ecología
- Manejo y Conservación de Recursos **Naturales**
- ▶ Procesos Biotecnológicos

#### **Requisitos y antecedentes académicos de ingreso de los candidatos**

- Contar con grado de Maestría (indispensable estar titulado) en un programa experimental o de investigación en el área de las Ciencias Biológicas.
- Promedio igual o superior a 8 (80 de 100) en estudios de maestría.
- $\triangleright$  Disponer de tiempo completo para cumplir con el programa doctoral.
- Aprobar el examen de conocimientos que aplica el programa o acreditar con al menos un 75% en conocimientos básicos y un 60% en habilidades de investigación en el EXANI-III del CENEVAL.
- > Acreditar el examen de Inglés TOEFL, al ingresar al programa, mínimo 500 puntos. O bien acreditarlo este examen antes de egresar del programa, ya que este es un requisito para sustentar examen de grado y poder titularse.
- Presentar dos cartas académicas de recomendación expedidas por profesionistas reconocidos.
- > Carta de exposición de motivos para el ingreso al doctorado, no mayor de una cuartilla, con fecha y firma.
- Visto bueno en entrevista con miembros del Claustro Doctoral.
- $\triangleright$  Presentar por escrito protocolo de investigación (3-5 cuartillas) para evaluar aptitudes y habilidades de experiencia previa, en el área de ciencias naturales.
- $\triangleright$  Carta de aceptación de uno de los miembros del Claustro Doctoral.

#### **PLANTA DOCENTE**

- **Aguilar Pablo Octavio. Dr. INECOL A.C**. Genética (Biología Molecular), Manejo de Recursos Naturales (Ecología).
- **Almaguer Sierra Pedro, Dr. UANL.**  Agua- Suelos, Agrometeorología e Hidroponia.
- **Barrientos Lozano Ludivina, Ph.D. Universidad de Gales, College of Cardiff**. Reino Unido. Entomología Aplicada. Ecología y Sistemática de Orthoptera.
- **Correa Sandoval Alfonso, Dr. UNAM** Malacología y Ecología Marina.
- **Flores Gracia Juan, Dr. UANL.**  Genética y Biotecnología.
- **Guevara Guerrero Gonzalo, Dr. UANL.** Biotecnología y Micología.
- **Horta Vega Jorge V., Dr. CINVESTAV-IPN** Neurociencias y Entomología.
- **Venegas Barrera Crystian Sadiel. Dr. CIBNOR.** Manejo y Preservación de Recursos Naturales (Ecología).

#### **INFORMES**

**INSTITUTO TECNOLÓGICO DE CD. VICTORIA. División de Estudios de Posgrado e Investigación.**

Blvd. Emilio Portes Gil No. 1301 Cd. Victoria, Tam. C.P. 87010 Apdo. Postal 175. Tel. (834) 153 2000, Ext. 325

[http:///www.postgradositcv.com](http://www.postgradositcv.com) [http://www.itvictoria.edu.mx](http://www.itvictoria.edu.mx/) E-mail: [jhortavega@yahoo.com.mx](mailto:jhortavega@yahoo.com.mx) E-mail: [almagavetec@hotmail.com](mailto:almagavetec@hotmail.com)

#### **CONVOCATORIA PARA PUBLICAR EN TecnoINTELECTO: TÍTULO CON MAYÚSCULAS DEBIDAMENTE ACENTUADAS, EN NEGRITAS, CENTRADO, ARIAL 10, INTERLINEADO SENCILLO**

*Autor(es) Arial 10 puntos, itálica, centrado, interlineado sencillo; principia con la inicial del nombre y apellidos completos, separados por un guión, sin grado académico, más de un autor separados con comas e indicadores para los datos siguientes: Institución(es) en 10 Arial, en itálica y centrado, interlineado sencillo, correo electrónico de los autores centrado, interlineado sencillo*

**RESUMEN:** Deberá ser lo más general y significativo posible, de manera que en pocas palabras exprese la aportación más relevante del artículo. Letra tipo Arial de 10 puntos, interlineado sencillo y espaciado anterior de 8 puntos y posterior de 6, iniciando con la palabra **RESUMEN** en negritas. Texto con alineación ajustada en todo el artículo. Si el artículo está en español, adjuntar el resumen inglés.

**PALABRAS CLAVE:** Colocar las palabras (tres a cinco) más significativas en el artículo, no repetir palabras del título, fuente de 10 puntos, dejando un espacio entre el párrafo anterior.

**ABSTRACT:** The abstract shall be as general and substantial as possible, in such a way that provides in a few words a clear idea of the paper's contribution. Please use Arial font 10 points, single space, space above 8 points and below 6 points, begin text with the word **ABSTRACT** in bold face. All text through the paper must be aligned to fit page. If paper is in Spanish abstract shall be in English.

**KEY WORDS:** Please use the most (three to five) significant words, font of 10 points, leaving a space between the preceding paragraphs.

#### **1. INTRODUCCIÓN**

Los criterios para la revisión técnica son: importancia de la contribución a la divulgación científica, pertinencia de métodos empleados, correcta presentación de datos, soporte del manuscrito con literatura relevante y actualizada, discusión suficiente o necesaria. Además, figuras y tablas adecuadas. El manuscrito pasará al comité editorial, quien dictaminará si contiene el mínimo indispensable para ser publicado, lo cual se notificará vía electrónica en formato pdf.

#### **2. CARACTERÍSTICAS**

El cuerpo del artículo en dos columnas con 0.6 cm entre ellas y todos sus márgenes de 3 cm. Cada sección deberá contener un título numerado con formato de párrafo espaciado anterior de 12 y posterior de 6 puntos. La fuente de todo el manuscrito es Arial. En el cuerpo de 10 puntos, interlineado sencillo, con secciones numeradas con números arábigos.

#### **2.1 Idioma** Español o inglés.

#### **2.2 Subsecciones**

Las subsecciones en formato tipo título, negritas, interlineado sencillo y espaciado anterior y posterior de 6 puntos.

#### **2.3. Las gráficas y tablas**

Serán en *escala de grises* y se ajustarán de acuerdo a las características de ellas y al gusto del investigador. Deberán ser posicionadas de acuerdo a la necesidad del investigador y bajo su responsabilidad.

#### **3. LINEAMIENTOS**

Los artículos deberán ser inéditos. Cada trabajo deberá presentarse en un mínimo de 5 y un máximo de 10 páginas. De 5 páginas se considerarán artículos cortos y se publicarán a recomendación del comité editorial.

#### **4. RESPONSABILIDADES**

El investigador es responsable del contenido, la sintaxis y el envío de su artículo en Word a la coordinación editorial actual de TecnoINTELECTO: [ludivinab@yahoo.com,](mailto:ludivinab@yahoo.com) [almagavetec@hotmail.com.](mailto:almagavetec@hotmail.com) El Instituto Tecnológico de Cd. Victoria (ITCV), será responsable de la revisión y aceptación o rechazo de los manuscritos, la edición de la revista, el índice, la impresión y distribución, apoyándose en el Comité Editorial y otras instituciones, si lo considera pertinente.

**Los artículos que no se ajusten a las normas editoriales serán rechazados para su adecuación.**

#### **5. FECHAS IMPORTANTES**

Recepción de noviembre a enero y de junio a agosto. Respuesta y observaciones, desde su recepción hasta marzo o septiembre según corresponda. Publicación abril y octubre y su distribución en julio y enero

#### **6. LITERATURA CITADA**

#### **6.1 Referencias en texto**

Sin numerar, solo citar apellido(s) según el caso y el año separado por una coma, si son más citas separar por punto y coma; dos autores se separan "y" y si son más de dos autores solo se pondrá el apellido(s) del primer autor seguido de "*et al.,"*.

Al final, listar en orden alfabético sin numeración. Autor (es) iniciando con apellido (s) seguido por la inicial del nombre (s), si es el caso puede escribir los dos apellidos separados por un guión. Año. Título del artículo. Nombre de la Revista, Volumen y número de páginas, tipo Arial, 10 puntos, interlineado sencillo.

#### **Artículo científico**

- Armenta, C. S., H. Bravo y R. Reyes. 1978. Estudios bioecológicos de *Epilachna varivestis* Mulsant, bajo condiciones de laboratorio y campo. Agrociencia, 34: 133- 146.
- Ávila-Valdez, J., L. Barrientos-Lozano y P. García-Salazar. 2006. Manejo Integrado de la Langosta centroamericana (*Schistocerca piceifrons piceifrons* Walker) (Orthoptera: Acrididae) en el sur de Tamaulipas. Entomología Mexicana, 5: 636-641.

#### **Libro o Tesis**

Jaffe K., J. Lattke y E. Pérez. 1993. El mundo de las hormigas. Equinoccio Ediciones. Universidad Simón Bolívar, Venezuela. 196pp. En el caso de tesis señalar después del título si es profesional o de grado.

#### **Capítulo de libro:**

Navarrete-Heredia J. L. y A. F. Newton. 1996. Staphylinidae (Coleoptera). Pp. 369-380. *In:* J. E. Llorente-Bousquets, A. N. García-Aldrete y E. González-Soriano (Eds.). Biodiversidad, Taxonomía y Biogeografía de Artrópodos de México: Hacia una Síntesis de su Conocimiento. Instituto de Biología, UNAM, México, D. F.

#### **Instituto Tecnológico de Cd. Victoria**

División de Estudios de Posgrado e Investigación - Coordinación Editorial de TecnoINTELECTO.

Dra. Ludivina Barrientos Lozano: [ludivinab@yahoo.com,](mailto:ludivinab@yahoo.com) [almagavetec@hotmail.com](mailto:almagavetec@hotmail.com)